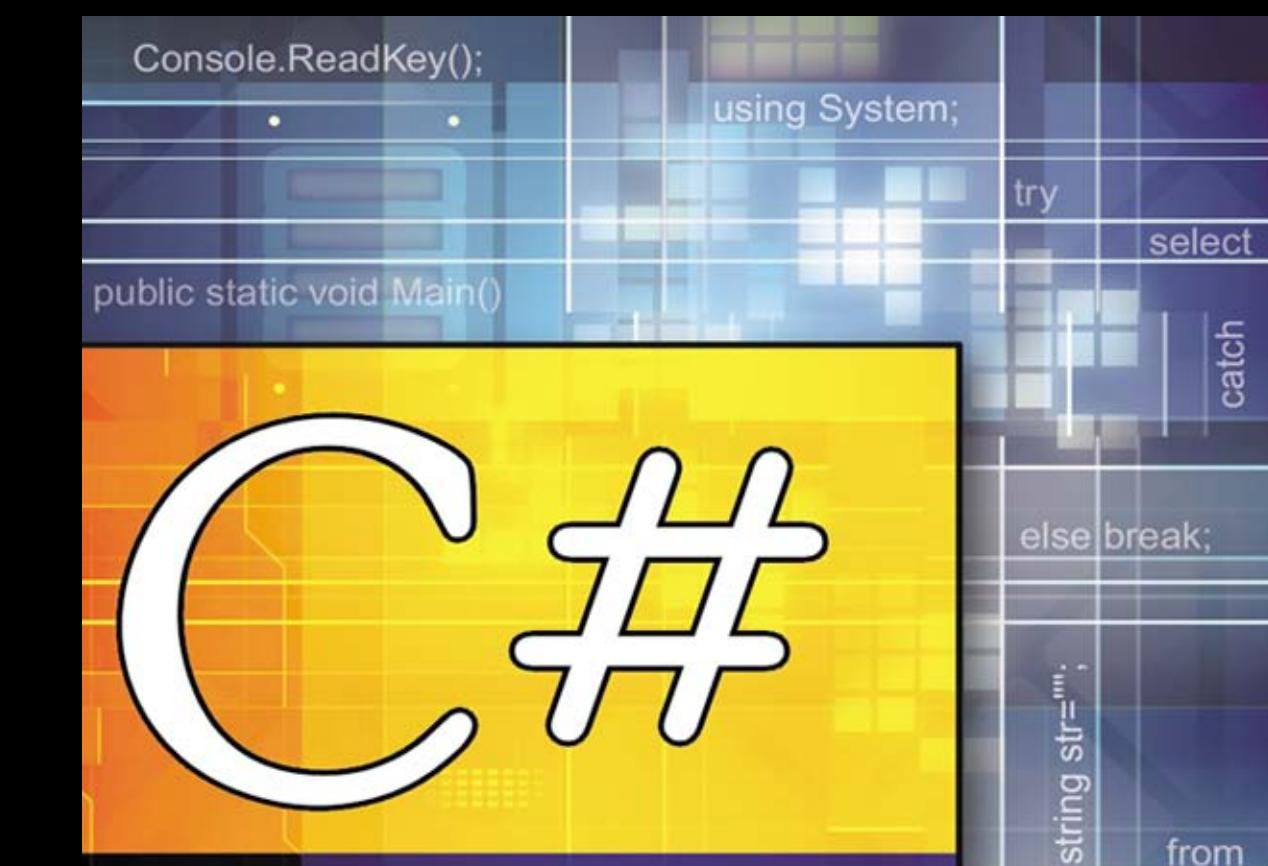

# Praktyczny kurs

### Dołącz do grona profesjonalnych programistów C#!

- Poznaj podstawy języka C# i zasady korzystania z platformy.NET
- Dowiedz się, jak używać popularnych środowisk programistycznych
- Naucz się tworzyć aplikacje różnego typu w języku C#

### **Wydanie II**

## Marcin Lis

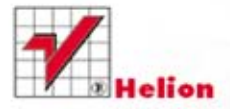

Zawiera CD

Console.Clear()

Wszelkie prawa zastrzeżone. Nieautoryzowane rozpowszechnianie całości lub fragmentu niniejszej publikacji w jakiejkolwiek postaci jest zabronione. Wykonywanie kopii metodą kserograficzną, fotograficzną, a także kopiowanie książki na nośniku filmowym, magnetycznym lub innym powoduje naruszenie praw autorskich niniejszej publikacji.

Wszystkie znaki występujące w tekście są zastrzeżonymi znakami firmowymi bądź towarowymi ich właścicieli.

Autor oraz Wydawnictwo HELION dołożyli wszelkich starań, by zawarte w tej książce informacje były kompletne i rzetelne. Nie biorą jednak żadnej odpowiedzialności ani za ich wykorzystanie, ani za związane z tym ewentualne naruszenie praw patentowych lub autorskich. Autor oraz Wydawnictwo HELION nie ponoszą również żadnej odpowiedzialności za ewentualne szkody wynikłe z wykorzystania informacji zawartych w książce.

Redaktor prowadzący: Ewelina Burska

Projekt okładki: Maciej Pasek

Wydawnictwo HELION ul. Kościuszki 1c, 44-100 GLIWICE tel. 32 231 22 19, 32 230 98 63 e-mail: helion@helion.pl WWW: http://helion.pl (księgarnia internetowa, katalog książek)

Drogi Czytelniku! Jeżeli chcesz ocenić tę książkę, zajrzyj pod adres http://helion.pl/user/opinie?cshpk2 Możesz tam wpisać swoje uwagi, spostrzeżenia, recenzję.

Materiały do książki można znaleźć pod adresem: ftp://ftp.helion.pl/przyklady/cshpk2.zip

ISBN: 978-83-246-3870-3

Copyright © Helion 2012

Printed in Poland.

[• Kup książkę](http://helion.pl/rf/cshpk2)

- 
- Oceń książkę • Oceń książkę
- 
- [Księgarnia internetowa](http://ebookpoint.pl/r/4CAKF)<br>• Lubię to! » Nasza społeczność • Lubię to! » Nasza społeczność

# Spis treści

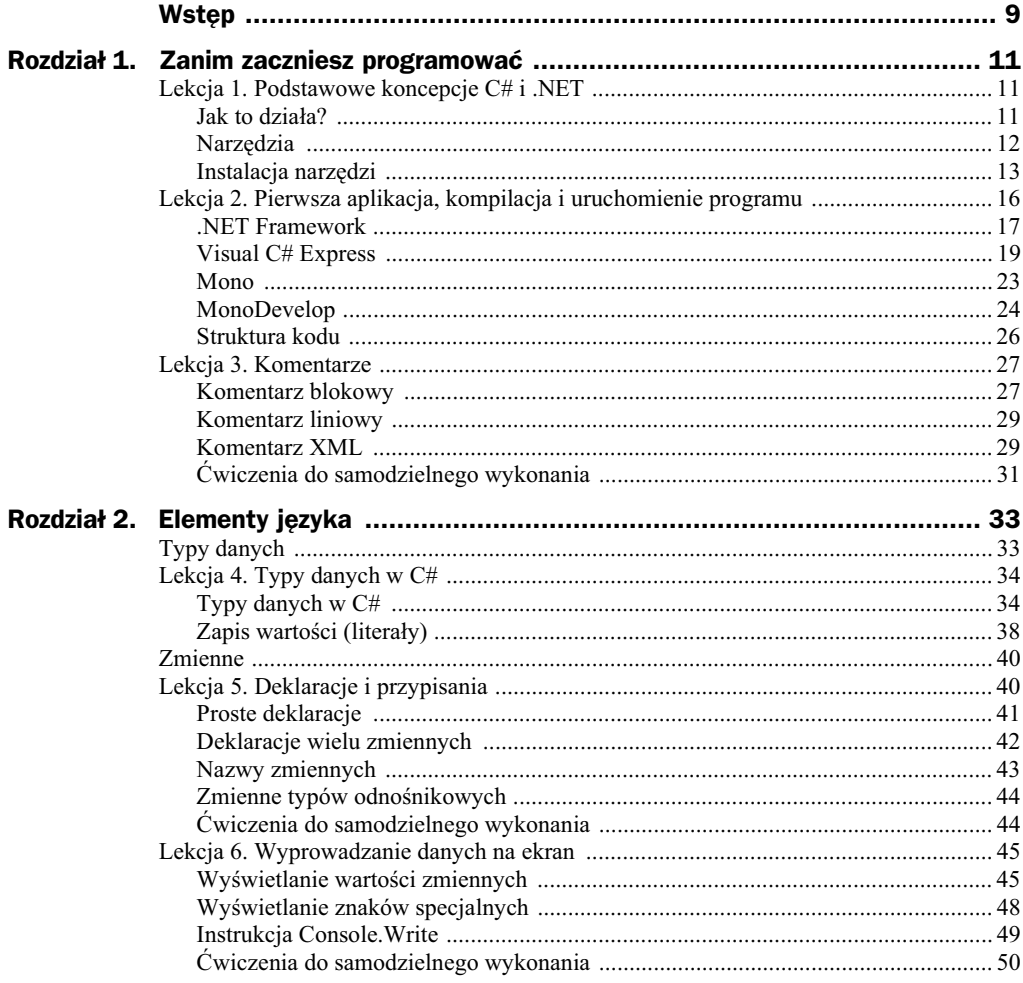

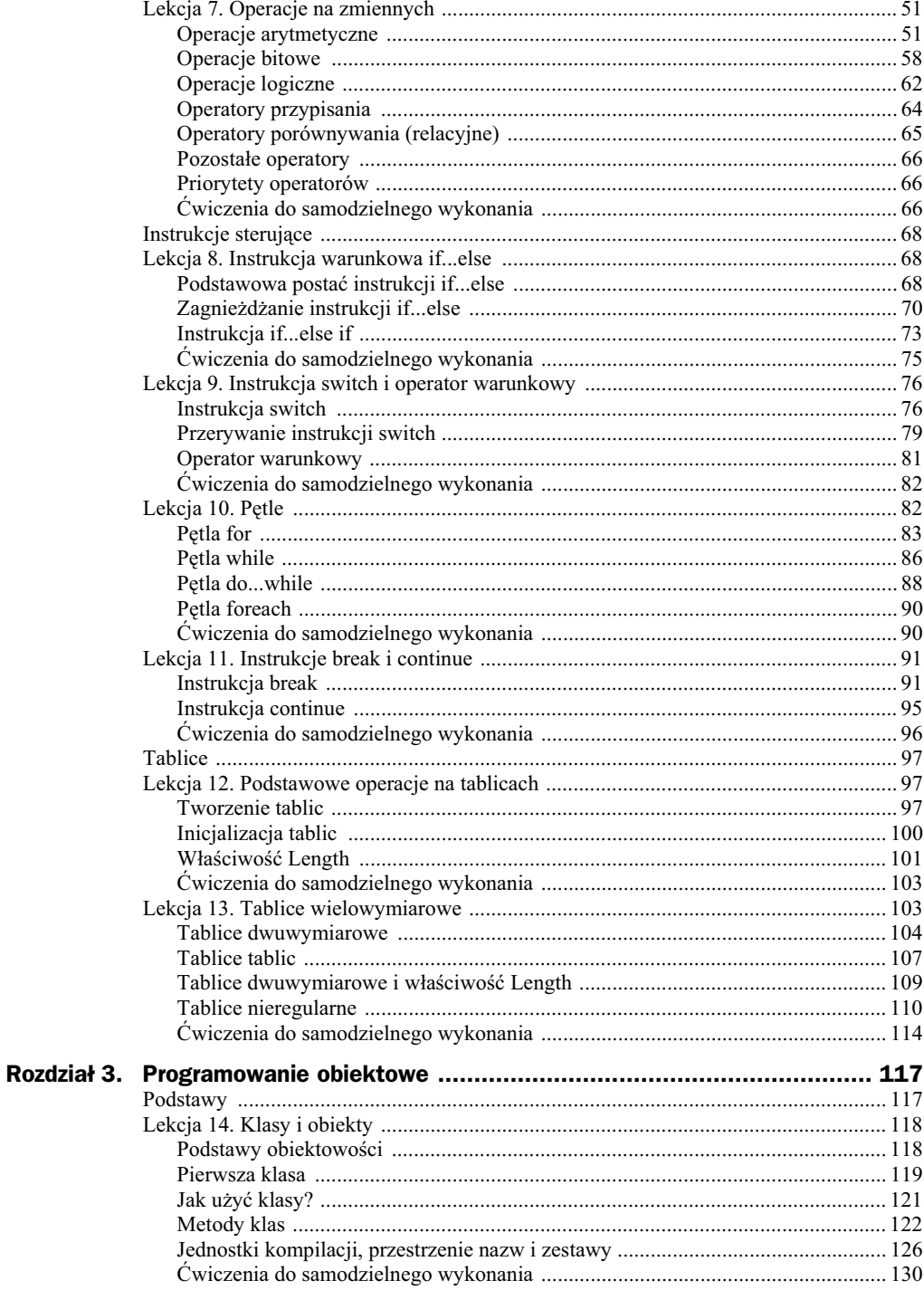

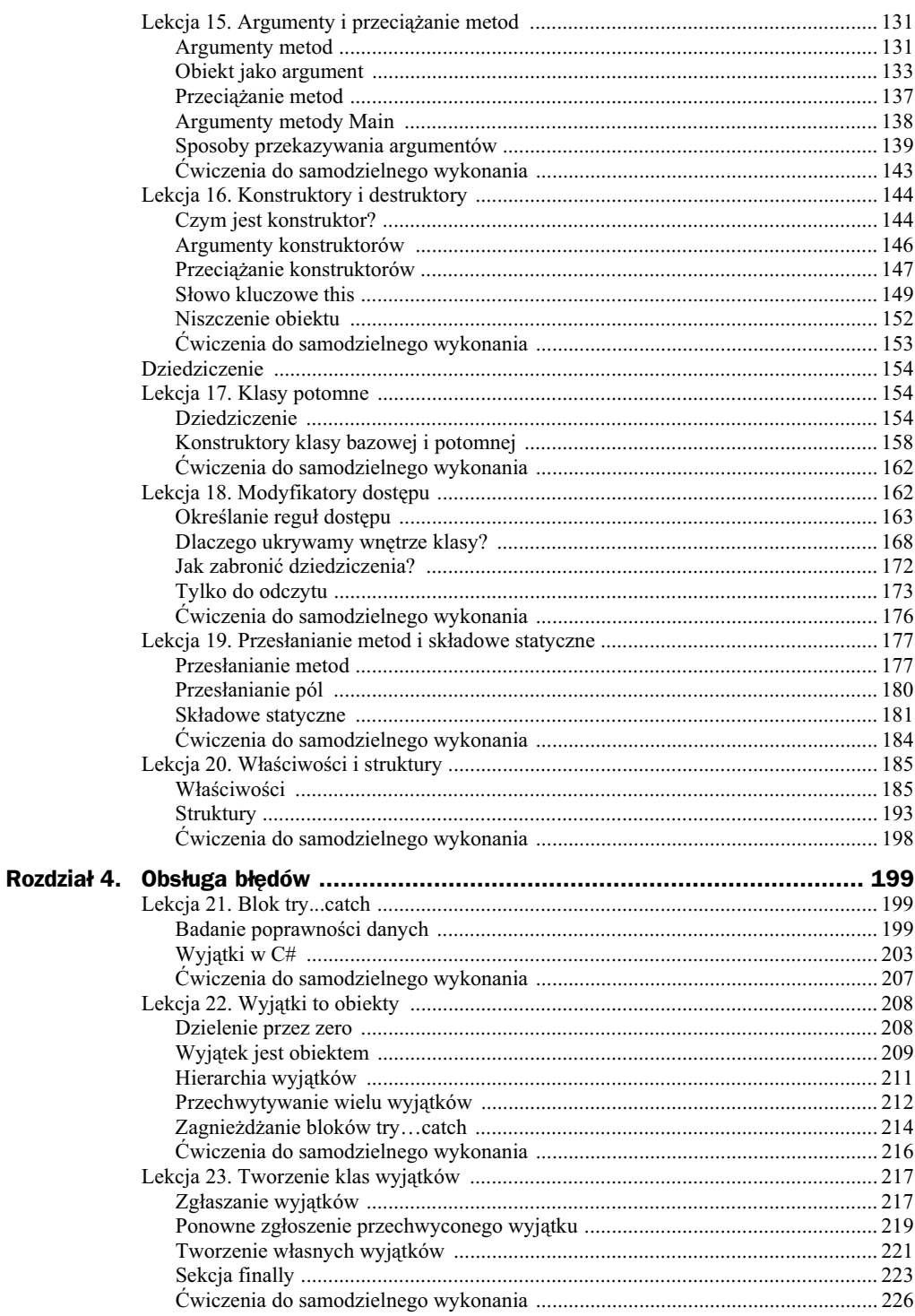

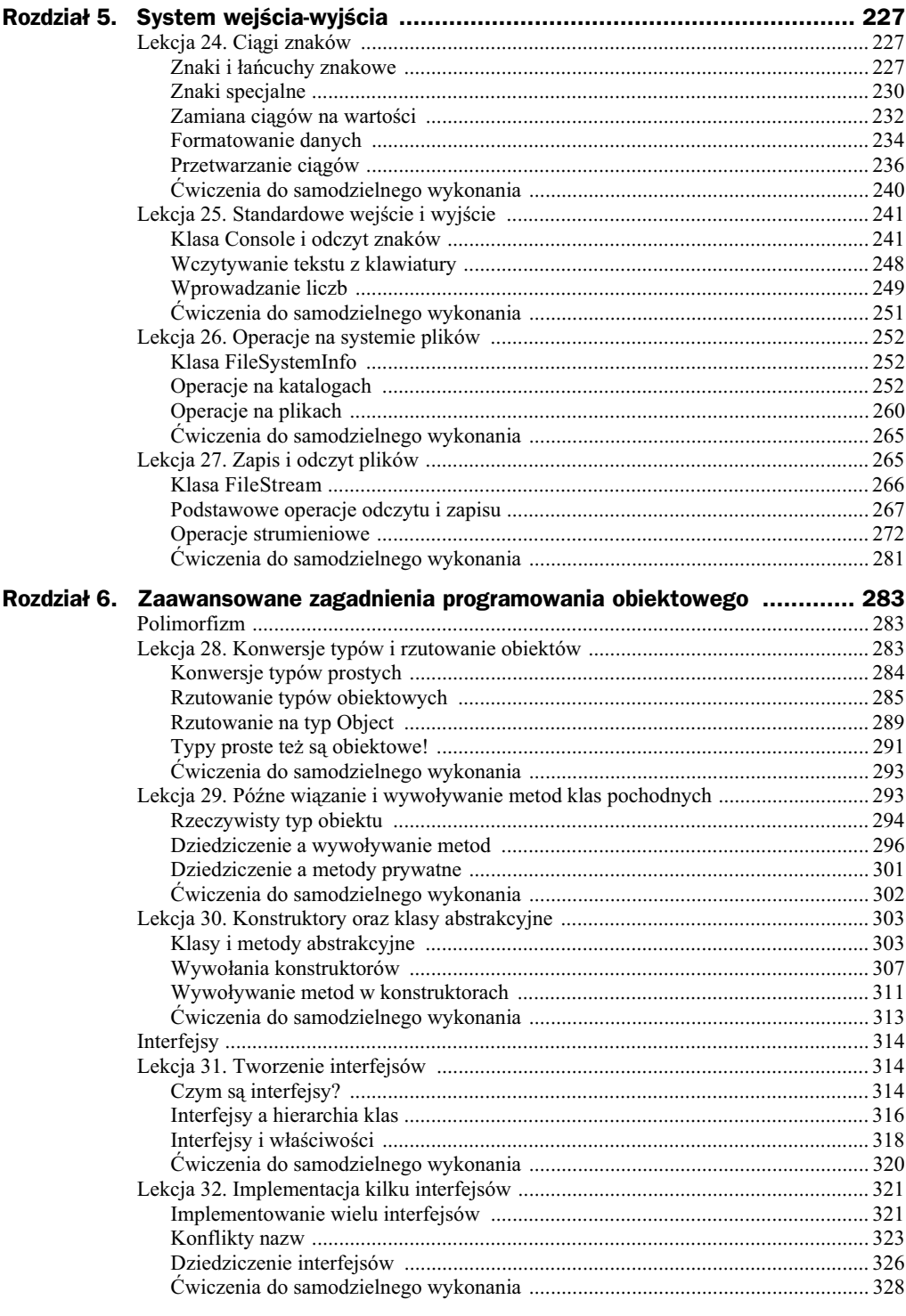

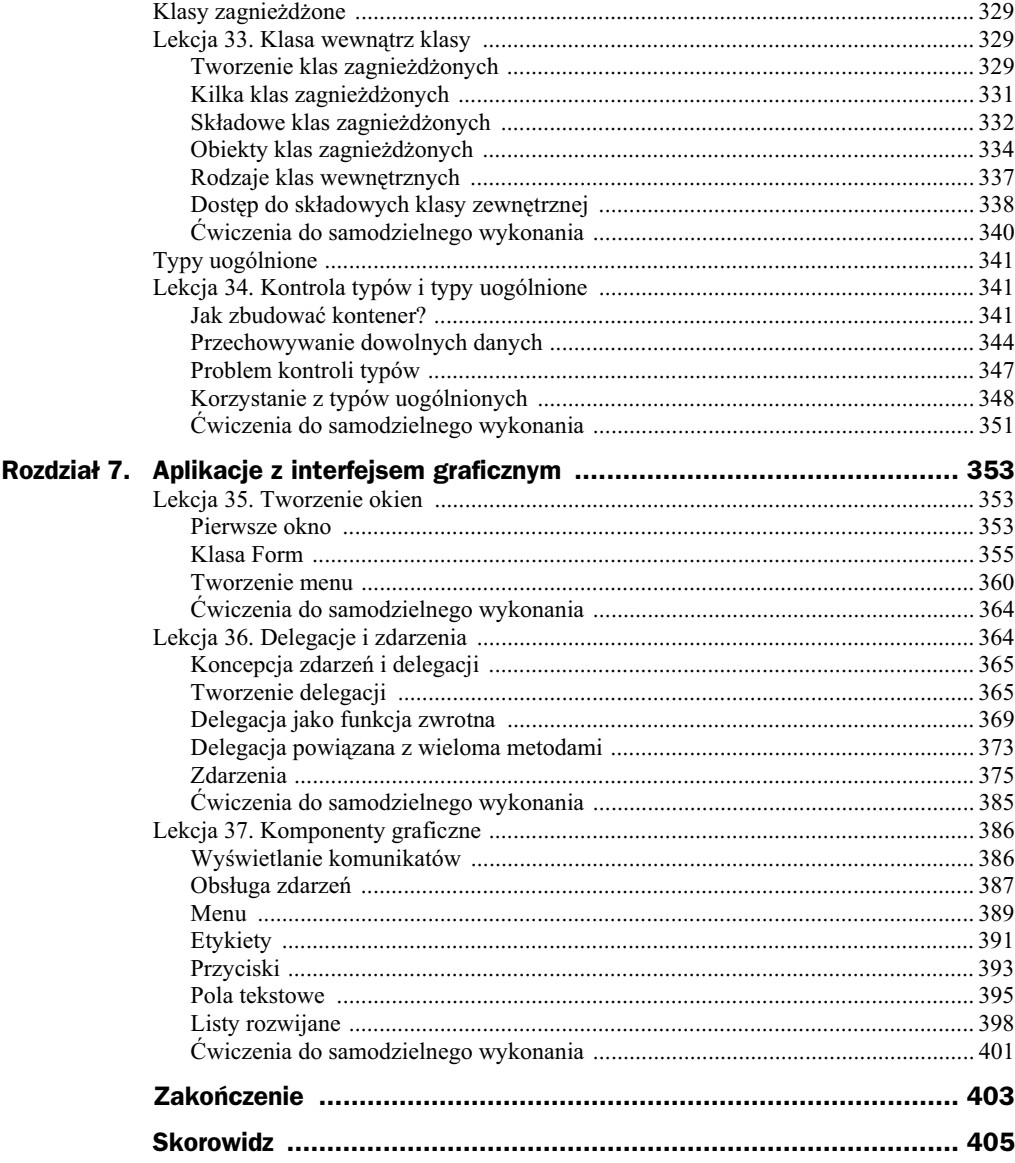

# Rozdział 3. Programowanie obiektowe

Każdy program w C# składa się z jednej lub wielu klas. W dotychczas prezentowanych przykładach była to tylko jednak klasa o nazwie Program. Przypomnijmy sobie naszą pierwszą aplikację, wyświetlającą na ekranie napis. Jej kod wyglądał następująco:

```
using System;
public class Program
{
  public static void Main()
 {
    Console.WriteLine("Mój pierwszy program!");
   }
}
```
Założyliśmy wtedy, że szkielet kolejnych programów, na których demonstrowano struktury języka programowania, ma właśnie tak wyglądać. Teraz nadszedł czas, aby wyjaśnić, dlaczego właśnie tak. Wszystko przedstawi niniejszy rozdział.

## Podstawy

Pierwsza część rozdziału 3. składa się z trzech lekcji, w których podjęto tematykę podstaw programowania obiektowego w C#. W lekcji 14. jest omawiana budowa klas oraz tworzenie obiektów. Zostały w niej przedstawione pola i metody, sposoby ich deklaracji oraz wywoływania. Lekcja 15. jest poświęcona argumentom metod oraz technice przeciążania metod, została w niej również przybliżona wykorzystywana już wcześniej metoda Main. W ostatniej, 16. lekcji, zaprezentowano temat konstruktorów, czyli specjalnych metod wywoływanych podczas tworzenia obiektów.

## Lekcja 14. Klasy i obiekty

Lekcja 14. rozpoczyna rozdział przedstawiający podstawy programowania obiektowego w C#. Najważniejsze pojęcia zostaną tu wyjaśnione na praktycznych przykładach. Zajmiemy się tworzeniem klas, ich strukturą i deklaracjami, przeanalizujemy związek między klasą i obiektem. Zostaną przedstawione składowe klasy, czyli pola i metody, będzie też wyjaśnione, czym są wartości domyślne pól. Opisane zostaną również relacje między zadeklarowaną na stosie zmienną obiektową (inaczej referencyjną, odnośnikową) a utworzonym na stercie obiektem.

## **Podstawy obiektowości**

Program w C# składa się z klas, które są z kolei opisami obiektów. To podstawowe pojęcia związane z programowaniem obiektowym. Osoby, które nie zetknęły się dotychczas z programowaniem obiektowym, mog potraktowa **obiekt** jako pewien byt programistyczny, który może przechowywać dane i wykonywać operacje, czyli różne zadania. **Klasa** to z kolei definicja, opis takiego obiektu.

Skoro klasa definiuje obiekt, jest zatem równie jego typem. Czym jest **typ obiektu**? Przytoczmy jedną z definicji: "Typ jest przypisany zmiennej, wyrażeniu lub innemu bytowi programistycznemu (danej, obiektowi, funkcji, procedurze, operacji, metodzie, parametrowi, modułowi, wyjątkowi, zdarzeniu). Specyfikuje on rodzaj wartości, które może przybierać ten byt. (...) Jest to również ograniczenie kontekstu, w którym odwołanie do tego bytu może być użyte w programie"<sup>1</sup>. Innymi słowy, typ obiektu określa po prostu, czym jest dany obiekt. Tak samo jak miało to miejsce w przypadku zmiennych typów prostych. Jeśli mieliśmy zmienną typu int, to mogła ona przechowywać wartości całkowite. Z obiektami jest podobnie. Zmienna obiektowa hipotetycznej klasy Punkt może przechowywać obiekty klasy (typu) Punkt<sup>2</sup>. Klasa to zatem nic innego jak definicja nowego typu danych.

Co może być obiektem? Tak naprawdę — wszystko. W życiu codziennym mianem tym określić możemy stół, krzesło, komputer, dom, samochód, radio... Każdy z obiektów ma pewne cechy, właściwości, które go opisują: wielkość, kolor, powierzchnię, wysokość. Co więcej, każdy obiekt może składać się z innych obiektów (rysunek 3.1). Na przykład mieszkanie składa się z poszczególnych pomieszczeń, z których każde może być obiektem; w każdym pomieszczeniu mamy z kolei inne obiekty: sprzęty domowe, meble itd.

Obiekty oprócz tego, że mają właściwości, mogą wykonywać różne funkcje, zadania. Innymi słowy, każdy obiekt ma przypisany pewien zestaw poleceń, które potrafi wykonywać. Na przykład samochód "rozumie" polecenia "uruchom silnik", "wyłącz silnik",

-

<sup>1</sup> K. Subieta, *Wytwarzanie, integracja i testowanie systemów informatycznych*, PJWSTK, Warszawa 1997.

<sup>&</sup>lt;sup>2</sup> W dalszej części książki zostanie pokazane, że takiej zmiennej można również przypisać obiekty klas potomnych lub nadrzędnych w stosunku do klasy Punkt.

**Rysunek 3.1.** *Obiekt moe zawiera inne obiekty*

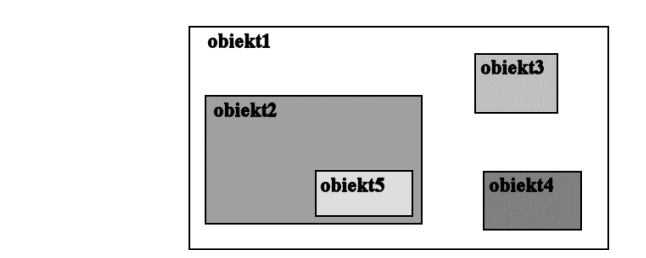

"skręć w prawo", "przyspiesz" itp. Funkcje te składają się na pewien interfejs udostępniany nam przez tenże samochód. Dzięki interfejsowi możemy wpływać na zachowanie samochodu i wydawać mu polecenia.

W programowaniu jest bardzo podobnie. Za pomocą klas staramy się opisać obiekty, ich właściwości, zbudować konstrukcje, interfejs, dzięki któremu będziemy mogli wydawać polecenia realizowane potem przez obiekty. Obiekt powstaje jednak dopiero w trakcie działania programu jako instancja (wystąpienie, egzemplarz) danej klasy. Obiektów danej klasy może być bardzo dużo. Jeśli na przykład klasą będzie *Samochód*, to instancją tej klasy będzie konkretny egzemplarz o danym numerze seryjnym.

Ponieważ dla osób nieobeznanych z programowaniem obiektowym może to wszystko brzmieć nieco zawile, od razu zobaczmy, jak to będzie wyglądało w praktyce.

### **Pierwsza klasa**

Załóżmy, że pisany przez nas program wymaga przechowywania danych odnoszących się do punktów na płaszczyźnie, ekranie. Każdy taki punkt jest charakteryzowany przez dwie wartości: współrzędną x oraz współrzędną y. Utwórzmy więc klasę opisującą obiekty tego typu. Schematyczny szkielet klasy wygląda następująco:

```
class nazwa_klasy
{
   //tre klasy
}
```
W treści klasy definiujemy pola i metody. Pola służą do przechowywania danych, metody do wykonywania różnych operacji. W przypadku klasy, która ma przechowywać dane dotyczące współrzędnych x i y, wystarczą dwa pola typu int (przy założeniu, że wystarczające będzie przechowywanie wyłącznie współrzędnych całkowitych). Pozostaje jeszcze wybór nazwy dla takiej klasy. Występują tu takie same ograniczenia jak w przypadku nazewnictwa zmiennych (por. lekcja 5.), czyli nazwa klasy może składać się jedynie z liter (zarówno małych, jak i dużych), cyfr oraz znaku podkreślenia, ale nie może zaczynać się od cyfry. Można stosować polskie znaki diakrytyczne (choć wielu programistów używa wyłącznie alfabetu łacińskiego, nawet jeśli nazwy pochodzą z języka polskiego). Przyjęte jest również, że w nazwach nie używa się znaku podkreślenia.

Naszą klasę nazwiemy zatem, jakżeby inaczej, Punkt i będzie ona miała postać widoczną na listingu 3.1. Kod ten zapiszemy w pliku o nazwie *Punkt.cs*.

**Listing 3.1.** *Klasa przechowująca współrzędne punktów* 

```
class Punkt
{
   int x;
   int y;
}
```
Ta klasa zawiera dwa pola o nazwach x i y, które opisują współrzędne położenia punktu. Pola definiujemy w taki sam sposób jak zmienne.

Kiedy mamy zdefiniowaną klasę Punkt, możemy zadeklarować zmienną typu Punkt. Robimy to podobnie jak wtedy, gdy deklarowaliśmy zmienne typów prostych (np. short, int, char), czyli pisząc:

```
typ_zmiennej nazwa_zmiennej;
```
Ponieważ typem zmiennej jest nazwa klasy (klasa to definicja typu danych), to jeśli nazwą zmiennej ma być przykladowyPunkt, deklaracja przyjmie postać:

```
Punkt przykladowyPunkt;
```
W ten sposób powstała zmienna odnośnikowa (referencyjna, obiektowa), która domyślnie jest pusta, tzn. nie zawiera żadnych danych. Dokładniej rzecz ujmując, po deklaracji zmienna taka zawiera wartość specjalną null, która określa, że nie ma ona odniesienia do żadnego obiektu. Musimy więc sami utworzyć obiekt klasy Punkt i przypisać go tej zmiennej3. Obiekty tworzy się za pomocą operatora new w postaci:

```
new nazwa_klasy();
```
zatem cała konstrukcja schematycznie wyglądać będzie następująco:

```
nazwa_klasy nazwa_zmiennej = new nazwa_klasy();
```
a w przypadku naszej klasy Punkt:

```
Punkt przykladowyPunkt = new Punkt();
```
Oczywicie, podobnie jak w przypadku zmiennych typów prostych (por. lekcja 5.), również i tutaj można oddzielić deklarację zmiennej od jej inicjalizacji, zatem równie poprawna jest konstrukcja w postaci:

```
Punkt przykladowyPunkt;
przykladowyPunkt = new Punkt();
```
Koniecznie trzeba sobie dobrze uzmysłowić, że po wykonaniu tych instrukcji w pamięci powstają dwie różne struktury. Pierwszą z nich jest powstała na tak zwanym stosie (ang. stack) zmienna referencyjna przykladowyPunkt, drugą jest powstały na tak zwanej *stercie* (ang. *heap*) obiekt klasy (typu) Punkt. Zmienna *przykladowyPunkt* zawiera odniesienie do przypisanego jej obiektu klasy Punkt i tylko poprzez nią możemy się do tego obiektu odwoływać. Schematycznie zobrazowano to na rysunku 3.2.

-

 $3$  Osoby programujące w C++ powinny zwrócić na to uwagę, gdyż w tym języku już sama deklaracja zmiennej typu klasowego powoduje wywołanie domyślnego konstruktora i utworzenie obiektu.

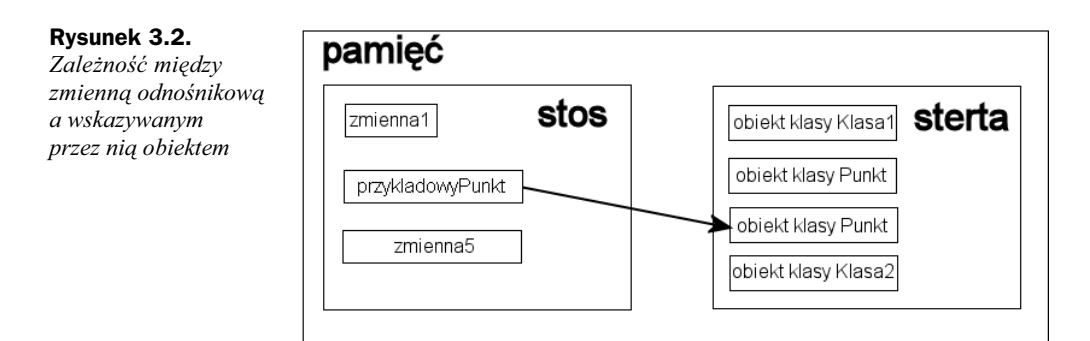

Jeśli chcemy odwołać się do danego pola klasy, korzystamy z operatora . (kropka), czyli używamy konstrukcji:

```
nazwa_zmiennej_obiektowej.nazwa_pola_obiektu
```
Przykładowo przypisanie wartości 100 polu x obiektu klasy Punkt reprezentowanego przez zmienną przyk ladowyPunkt będzie wyglądało następująco:

przykladowyPunkt.x = 100;

### **Jak użyć klasy?**

Spróbujmy teraz się przekonać, że obiekt klasy Punkt faktycznie jest w stanie przechowywać dane. Jak wiadomo z poprzednich rozdziałów, aby program mógł zostać uruchomiony, musi zawierać metodę Main (więcej o metodach już w kolejnym podpunkcie, a o metodzie Main w jednej z kolejnych lekcji). Dopiszmy wic do klasy Punkt tak metodę, która utworzy obiekt, przypisze jego polom pewne wartości oraz wyświetli je na ekranie. Kod programu realizującego takie zadanie jest widoczny na listingu 3.2.

**Listing 3.2.** *Użycie klasy Punkt* 

```
using System;
class Punkt
{
   int x;
   int y;
   public static void Main()
 {
    Punkt punkt1 = new Punkt();
    punkt1.x = 100;
    punkt1.y = 200;
    Console.WriteLine("punkt.x = " + punkt1.x);Console.WriteLine("punkt.y = " + punktl.y);
   }
}
```
Struktura klasy Punkt jest taka sama jak w przypadku listingu 3.1, z tą różnicą, że do jej treści została dodana metoda Main. W tej metodzie deklarujemy zmienną klasy Punkt o nazwie punkt1 i przypisujemy jej nowo utworzony obiekt tej klasy. Dokonujemy zatem jednoczesnej deklaracji i inicjalizacji. Od tej chwili zmienna punkt1 wskazuje na obiekt klasy <sup>p</sup>unkt, możemy się więc posługiwać nią tak, jakbyśmy posługiwali się samym obiektem. Pisząc punkt $1 \times = 100$ , przypisujemy wartość 100 polu  $\times$ , a pisząc punkt.y = 200, przypisujemy wartość 200 polu y. W ostatnich dwóch liniach korzystamy z instrukcji Console. WriteLine, aby wyświetlić wartość obu pól na ekranie. Efekt jest widoczny na rysunku 3.3.

```
\Boxokx
C:\Windows\system32\cmd.exe
C:\cs>csc Punkt.cs<br>Kompilator Microsoft (R) Visual C# 2010 w wersji 4.0.30319.1<br>Copyright (C) Microsoft Corporation. Wszelkie prawa zastrzeżone.
                                                                                                                                                                         E
C:\cs>Punkt.exe
\n  <br/>\n  punkt .x = 100\n  <br/>\n  punkt .y = 200\n  <br/>\n: \cs>_
```
**Rysunek 3.3.** *Wynik dziaania klasy Punkt z listingu 3.2*

### **Metody klas**

Klasy oprócz pól przechowujących dane zawierają także metody, które wykonują zapisane przez programistę operacje. Definiujemy je w ciele (czyli wewnątrz) klasy pomiędzy znakami nawiasu klamrowego. Każda metoda może przyjmować argumenty oraz zwracać wynik. Schematyczna deklaracja metody wygląda następująco:

```
typ_wyniku nazwa_metody(argumenty_metody)
{
   instrukcje metody
}
```
Po umieszczeniu w ciele klasy deklaracja taka będzie natomiast wyglądała tak:

```
class nazwa_klasy
{
   typ_wyniku nazwa_metody(argumenty_metody)
 {
     instrukcje metody
   }
}
```
Jeśli metoda nie zwraca żadnego wyniku, jako typ wyniku należy zastosować słowo void; jeśli natomiast nie przyjmuje żadnych parametrów, pomiędzy znakami nawiasu okrągłego nie należy nic wpisywać. Aby zobaczyć, jak to wygląda w praktyce, do klasy Punkt dodamy prostą metodę, której zadaniem będzie wyświetlenie wartości współrzędnych x i y na ekranie. Nadamy jej nazwę WyswietlWspolrzedne, zatem jej wygląd będzie następujący:

```
void WyswietlWspolrzedne()
{
 Console.WriteLine("współrzędna x = " + x);
 Console.WriteLine("współrzędna y = " + y);
}
```
Słowo void oznacza, że metoda nie zwraca żadnego wyniku, a brak argumentów pomiędzy znakami nawiasu okrągłego wskazuje, że metoda ta żadnych argumentów nie przyjmuje. W ciele metody znajdują się dwie dobrze nam znane instrukcje, które wyświetlają na ekranie współrzędne punktu. Po umieszczeniu powyższego kodu wewnątrz klasy Punkt przyjmie ona postać widoczną na listingu 3.3.

**Listing 3.3.** *Dodanie metody do klasy Punkt*

```
using System;
class Punkt
{
   int x;
   int y;
   void WyswietlWspolrzedne()
 {
    Console.WriteLine("współrzędna x = " + x);
    Console.WriteLine("współrzedna y = " + y);
   }
}
```
Po utworzeniu obiektu danej klasy możemy wywołać (uruchomić) metodę w taki sam sposób, w jaki odwołujemy się do pól klasy, tzn. korzystając z operatora . (kropka). Jeśli zatem przykładowa zmienna punkt1 zawiera referencję do obiektu klasy Punkt, prawidłowym wywołaniem metody WyswietlWspolrzedne będzie:

```
punkt1.WyswietlWspolrzedne();
```
Ogólnie wywołanie metody wygląda następująco:

*nazwa\_zmiennej*.*nazwa\_metody*(*argumenty\_metody*);

Oczywicie, jeli dana metoda nie ma argumentów, po prostu je pomijamy. Przy czym termin *wywoanie* oznacza wykonanie kodu (instrukcji) zawartego w metodzie.

Użyjmy zatem metody Main do przetestowania nowej konstrukcji. W tym celu zmodyfikujemy program z listingu 3.2 tak, aby wykorzystywał metodę Wyswiet lWspolrzedne. Odpowiedni kod jest zaprezentowany na listingu 3.4. Wynik jego działania jest łatwy do przewidzenia (rysunek 3.4).

**Listing 3.4.** *Wywołanie metody WyswietlWspolrzedne* 

```
using System;
class Punkt
{
```
#### **Rysunek 3.4.**

*Wynik dziaania metody WyswietlWspolrzedne klasy Punkt*

{

}

{

 } }

```
współrzędna x = 100<br>współrzędna y = 200
                                : \csc int x;
 int y;
 void WyswietlWspolrzedne()
  Console.WriteLine("współrzędna x = " + x);
  Console.WriteLine("współrzędna y = " + y);
 public static void Main()
  Punkt punkt1 = new Punkt();
  punkt1.x = 100; punkt1.y = 200;
   punkt1.WyswietlWspolrzedne();
```
Przedstawiony kod jest w istocie złożeniem przykładów z listingów 3.2 i 3.3. Klasa Punkt z listingu 3.3 została uzupełniona o nieco zmodyfikowany kod metody Main, pobrany z listingu 3.2. W metodzie tej jest wic tworzony nowy obiekt typu Punkt i ustalane są wartości jego pól  $\times$  i y. Do wyświetlenia wartości zapisanych w  $\times$  i y jest natomiast używana metoda WyswietlWspolrzedne.

Zaznacz C:\Windows\system32\cmd.exe

C:\cs>Punkt.exe

Zobaczmy teraz, w jaki sposób napisać metody, które będą mogły zwracać wyniki. Typ wyniku należy podać przed nazwą metody, zatem jeśli ma ona zwracać liczbę typu int, deklaracja powinna wyglądać następująco:

```
int nazwa_metody()
{
   //instrukcje metody
}
```
Sam wynik zwracamy natomiast przez zastosowanie instrukcji return. Najlepiej zobaczyć to na praktycznym przykładzie. Do klasy Punkt dodamy zatem dwie metody jedna będzie podawała wartość współrzędnej x, druga y. Nazwiemy je odpowiednio PobierzX i PobierzY. Wygląd metody PobierzX będzie następujący:

```
int PobierzX()
{
   return x;
}
```
Przed nazwą metody znajduje się określenie typu zwracanego przez nią wyniku — skoro jest to int, oznacza to, że metoda ta musi zwrócić jako wynik liczbę całkowitą z przedziału określonego przez typ int (por. tabela 2.1). Wynik jest zwracany dzięki instrukcji return. Zapis return x oznacza zwrócenie przez metodę wartości zapisanej w polu x.

Jak łatwo się domyślić, metoda PobierzY będzie wyglądała analogicznie, z tym że będzie w niej zwracana wartość zapisana w polu y. Pełny kod klasy <sup>p</sup>unkt po dodaniu tych dwóch metod będzie wyglądał tak, jak przedstawiono na listingu 3.5.

```
Listing 3.5. Metody zwracające wyniki
```

```
using System;
class Punkt
{
   int x;
   int y;
   int PobierzX()
   {
     return x;
 }
   int PobierzY()
   {
     return y;
 }
   void WyswietlWspolrzedne()
   {
    Console.WriteLine("współrzędna x = " + x);
    Console.WriteLine("współrzędna y = " + y);
   }
}
```
Jeśli teraz zechcemy przekonać się, jak działają nowe metody, możemy wyposażyć klasę Punkt w metodę Main testującą ich działanie. Mogłaby ona mieć postać widoczną na listingu 3.6.

**Listing 3.6.** Metoda Main testująca działanie klasy Punkt

```
public static void Main()
{
  Punkt punkt1 = new Punkt();
 punkt1.x = 100;punkt1.y = 200;
  int wspX = punkt1.PobierzX();
   int wspY = punkt1.PobierzY();
 Console.WriteLine("współrzędna x = " + wspX);
  Console.WriteLine("współrzędna y = " + wspY);
}
```
Początek kodu jest tu taki sam jak we wcześniej prezentowanych przykładach — powstaje obiekt typu Punkt i są w nim zapisywane przykładowe współrzędne. Następnie tworzone są dwie zmienne typu int: wspX i wspY. Pierwszej przypisywany jest efekt działania (zwrócona wartość) metody PobierzX, a drugiej — efekt działania metody PobierzY. Wartości zapisane w zmiennych są następnie wyświetlane w standardowy sposób na ekranie.

#### Kup książkę **Pole**ć książkę Poleć książkę Poleć książkę Poleć książkę Poleć książkę

Warto tu zauważyć, że zmienne wspX i wspY pełnią funkcję pomocniczą — dzięki nim kod jest czytelniejszy. Nic jednak nie stoi na przeszkodzie, aby wartości zwrócone przez metody były używane bezpośrednio w instrukcjach Console.WriteLine<sup>4</sup>. Metoda Main mogłaby więc mieć również postać przedstawioną na listingu 3.7. Efekt działania byłby taki sam.

```
Listing 3.7. Alternatywna wersja metody Main
```

```
public static void Main()
{
 Punkt punkt1 = new Punkt();
 punkt1.x = 100;
 punkt1.y = 200;
 Console.Writeline("współrzędra x = " + punktl.PobierzX());Console.WriteLine("współrzędna y = " + punkt1.PobierzY());
}
```
### **Jednostki kompilacji, przestrzenie nazw i zestawy**

Każdą klasę można zapisać w pliku o dowolnej nazwie. Często przyjmuje się jednak, że nazwa pliku powinna być zgodna z nazwą klasy. Jeśli zatem istnieje klasa Punkt, to jej kod powinien znaleźć się w pliku *Punkt.cs*. W jednym pliku może się też znaleźć kilka klas. Wówczas jednak zazwyczaj są to tylko jedna klasa główna oraz dodatkowe klasy pomocnicze. W przypadku prostych aplikacji tych zasad nie trzeba przestrzegać, ale w przypadku większych programów umieszczenie całej struktury kodu w jednym pliku spowodowałoby duże trudności w zarządzaniu nim. Pojedynczy plik można nazwać jednostką kompilacji lub modułem.

Wszystkie dotychczasowe przykłady składały się zawsze z jednej klasy zapisywanej w jednym pliku. Zobaczmy więc, jak mogą współpracować ze sobą dwie klasy. Na listingu 3.8 znajduje się nieco zmodyfikowana treść klasy Punkt z listingu 3.1. Przed składowymi zostały dodane słowa public, dzięki którym będzie istniała możliwość odwoływania się do nich z innych klas. Ta kwestia zostanie wyjaśniona dokładniej w jednej z kolejnych lekcji. Na listingu 3.9 jest natomiast widoczny kod klasy Program, która korzysta z klasy Punkt. Tak więc treść z listingu 3.8 zapiszemy w pliku o nazwie *Punkt.cs*, a kod z listingu 3.9 w pliku *Program.cs*.

```
Listing 3.8. Prosta klasa Punkt
```

```
class Punkt
{
   public int x;
   public int y;
}
```
-

<sup>&</sup>lt;sup>4</sup> Po wyjaśnieniach przedstawionych w tej lekcji można się domyślić, że to, co do tej pory było nazywane instrukcją WriteLine, jest w rzeczywistości wywołaniem metody o nazwie WriteLine.

**Listing 3.9.** *Klasa Program korzystająca z obiektu klasy Punkt* 

```
using System;
public class Program
{
   public static void Main()
 {
    Punkt punkt1 = new Punkt();
    punkt1.x = 100;
   punkt1.y = 200;
   Console.WriteLine("punkt1.x = " + punkt1.x);Console.WriteLine("punkt1.y = " + punkt1.y);
  }
}
```
W klasie Program znajduje się metoda Main, od której rozpoczyna się wykonywanie kodu aplikacji. W tej metodzie tworzony jest obiekt punkt1 klasy Punkt, jego składowym przypisywane są wartości 100 i 200, a następnie są one wyświetlane na ekranie. Tego typu konstrukcje były wykorzystywane już kilkukrotnie we wcześniejszych przykładach.

Jak teraz przetworzyć oba kody na plik wykonywalny? Nie jest to skomplikowane, po prostu nazwy obu plików (Program.cs i Punkt.cs) należy zastosować jako argumenty wywołania kompilatora, czyli w wierszu poleceń wydać komendę:

csc Program.cs Punkt.cs

Trzeba też wiedzieć, że plik wykonywalny powstały po kompilacji nie zawiera tylko kodu wykonywalnego. W rzeczywistości kod wykonywany na platformie .NET składa się z tak zwanych zestawów (ang. *assembly*). Pojedynczy zestaw składa się z manifestu, metadanych oraz kodu języka pośredniego IL. **Manifest** to wszelkie informacje o zestawie, takie jak nazwy plików składowych, odwołania do innych zestawów, numer wersji itp. **Metadane** natomiast to opis danych i kodu języka pośredniego w danym zestawie, zawierający m.in. definicje zastosowanych typów danych.

Wszystko to może być umieszczone w jednym pliku lub też w kilku plikach (*exe*, *dll*). We wszystkich przykładach w tej książce będziemy mieli do czynienia tylko z zestawami jednoplikowymi i będą to pliki wykonywalne typu *exe*, generowane automatycznie przez kompilator, tak że nie będziemy musieli zagłębiać się w te kwestie. Nie można jednak pominąć zagadnienia przestrzeni nazw.

Przestrzeń nazw to ograniczenie widoczności danej nazwy, ograniczenie kontekstu, w którym jest ona rozpoznawana. Czemu to służy? Otóż pojedyncza aplikacja może się składać z bardzo dużej liczby klas, a jeszcze więcej klas znajduje się w bibliotekach udostępnianych przez .NET. Co więcej, nad jednym projektem zwykle pracują zespoły programistów. W takiej sytuacji nietrudno o pojawianie się konfliktów nazw, czyli powstawanie klas o takich samych nazwach. Tymczasem nazwa każdej klasy musi być unikatowa. Ten problem rozwiązują właśnie przestrzenie nazw. Jeśli bowiem klasa zostanie umieszczona w danej przestrzeni, to będzie widoczna tylko w niej. Będą więc mogły istnieć klasy o takiej samej nazwie, o ile tylko zostaną umieszczone w różnych przestrzeniach nazw. Taką przestrzeń definiuje za pomocą słowa namespace, a jej składowe należy umieścić w występującym dalej nawiasie klamrowym. Schematycznie wyglada to tak:

```
namespace nazwa_przestrzeni
{
   elementy przestrzeni nazw
}
```
Przykładowo jeden programista może pracować nad biblioteką klas dotyczących grafiki trójwymiarowej, a drugi nad biblioteką klas wspomagających tworzenie grafiki na płaszczyźnie. Można zatem przygotować dwie osobne przestrzenie nazw, np. o nazwach Grafika2D i Grafika3D. W takiej sytuacji każdy programista będzie mógł utworzyć własną klasę o nazwie Punkt i obie te klasy będzie można jednocześnie wykorzystać w jednej aplikacji. Klasy te mogłyby mieć definicje takie jak na listingach 3.10 i 3.11.

**Listing 3.10.** *Klasa Punkt w przestrzeni nazw Grafika2D*

```
namespace Grafika2D
{
   class Punkt
 {
     public int x;
     public int y;
   }
}
```
**Listing 3.11.** *Klasa Punkt w przestrzeni nazw Grafika3D*

```
namespace Grafika3D
{
   class Punkt
 {
     public double x;
     public double y;
   }
}
```
Jak skorzystać z jednej z tych klas w jakimś programie? Istnieją dwie możliwości. Pierwsza z nich to podanie pełnej nazwy klasy wraz z nazwą przestrzeni nazw. Pomiędzy nazwą klasy a nazwą przestrzeni należy umieścić znak kropki. Na przykład odwołanie do klasy Punkt z przestrzeni Grafika2D miałoby postać:

```
Grafika2D.Punkt
```
Sposób ten został przedstawiony na listingu 3.12.

**Listing 3.12.** *Użycie klasy Punkt przestrzeni nazw Grafika2D* 

```
using System;
public class Program
{
```

```
 public static void Main()
 {
    Grafika2D.Punkt punkt1 = new Grafika2D.Punkt();
   punkt1.x = 100:
    punkt1.y = 200;
   Console.WriteLine("punkt1.x = " + punkt1.x);
    Console.WriteLine("punkt1.y = " + punkt1.y);
  }
}
```
Drugi sposób to użycie dyrektywy using w postaci:

```
using nazwa_przestrzeni;
```
Należy ją umieścić na samym początku pliku. Nie oznacza ona nic innego, jak informację dla kompilatora, że chcemy korzystać z klas zdefiniowanych w przestrzeni o nazwie *nazwa przestrzeni*. Liczba umieszczonych na początku pliku instrukcji using nie jest ograniczona. Jeśli chcemy skorzystać z kilku przestrzeni nazw, używamy kilku dyrektyw using. Jasne jest więc już, co oznacza fragment:

using System;

wykorzystywany w praktycznie wszystkich dotychczasowych przykładach. To deklaracja, że chcemy korzystać z przestrzeni nazw o nazwie System. Była ona niezbędna, gdyż w tej właśnie przestrzeni jest umieszczona klasa Console zawierająca metody Write i WriteLine. Latwo się domyślić, że moglibyśmy pominąć dyrektywę using System, ale wtedy instrukcja wyświetlająca wiersz tekstu na ekranie musiałaby przyjmować postać:

System.Console.WriteLine("*tekst*");

Tak więc nasz pierwszy program z listingu 1.1 równie dobrze mógłby mieć postać widoczną na listingu 3.13.

#### **Listing 3.13.** *Pominicie dyrektywy using System*

```
public class Program
{
   public static void Main()
 {
     System.Console.WriteLine("Mój pierwszy program!");
   }
}
```
Nie będzie także zaskoczeniem, że gdybyśmy chcieli, aby w programie z listingu 3.12 nie trzeba było odwoływać się do przestrzeni nazw Grafika2D przy każdym wystąpieniu klasy Punkt, należałoby użyć instrukcji using Grafika2D, tak jak zostało to zaprezentowane na listingu 3.14.

**Listing 3.14.** *Użycie instrukcji using Grafika2D* 

using System; using Grafika2D; public class Program

```
{
  public static void Main()
 {
    Punkt punkt1 = new Punkt():
    punkt1.x = 100; punkt1.y = 200;
    Console.WriteLine("punkt1.x = " + punkt1.x);Console.WriteLine("punkt1.y = " + punkt1.y);
  }
}
```
Pozostaje jeszcze kwestia jednoczesnego uycia klas Punkt z przestrzeni Grafika2D i Grafika3D. Można oczywiście użyć dwóch następujących po sobie instrukcji using:

```
using Grafika2D;
using Grafika3D;
```
W żaden sposób nie rozwiąże to jednak problemu. Jak bowiem kompilator (ale także i programista) miałby wtedy ustalić, o którą z klas chodzi, kiedy nazywają się one tak samo? Dlatego też w takim wypadku za każdym razem trzeba w odwołaniu podawać, o którą przestrzeń nazw chodzi. Jeśli więc chcemy zdefiniować dwa obiekty: punkt1 klasy Punkt z przestrzeni Grafika2D i punkt2 klasy Punkt z przestrzeni Grafika3D, należy użyć instrukcji:

```
Grafika2D.Punkt punkt1 = new Grafika2D.Punkt();
Grafika3D.Punkt punkt2 = new Grafika3D.Punkt();
```
### **wiczenia do samodzielnego wykonania**

### **wiczenie 14.1**

Napisz przykładową klasę LiczbaCalkowita, która będzie przechowywała wartość całkowitą. Klasa ta powinna zawierać metodę WyswietlLiczbe, która będzie wyświetlała na ekranie przechowywana wartość, oraz metode PobierzLiczbe zwracająca przechowywaną wartość.

#### **wiczenie 14.2**

Napisz kod przykładowej klasy Prostokat zawierającej cztery pola przechowujące współrzędne czterech rogów prostokąta.

#### **wiczenie 14.3**

Do utworzonej w ćwiczeniu 14.2 klasy Prostokat dopisz metody zwracające współrzędne wszystkich czterech rogów oraz metodę wyświetlającą wartości współrzędnych.

#### **wiczenie 14.4**

Do klas LiczbaCalkowita i Prostokat dopisz przykładową metodę Main testującą ich zachowanie.

#### **wiczenie 14.5**

Napisz klasę Protokat przechowującą jedynie współrzędne lewego górnego i prawego dolnego rogu (wystarczają one do jednoznacznego wyznaczenia prostokąta na płaszczyźnie). Dodaj metody podające współrzędne każdego rogu.

### **wiczenie 14.6**

Do klasy Prostokat z ćwiczeń 14.2 i 14.3 dopisz metodę sprawdzającą, czy wprowadzone współrzędne faktycznie definiują prostokąt (cztery punkty na płaszczyźnie dają dowolny czworokąt, który nie musi mieć kształtów prostokąta).

## Lekcja 15. Argumenty i przeciążanie metod

O tym, że metody mogą mieć argumenty, wiadomo z lekcji 14. Czas dowiedzieć się, jak się nimi posługiwać. Właśnie temu tematowi została poświęcona cała lekcja 15. Będzie w niej wyjaśnione, w jaki sposób przekazuje się metodom argumenty typów prostych oraz referencyjnych, będzie też omówione przeciążanie metod, czyli technika umożliwiająca umieszczenie w jednej klasie kilku metod o tej samej nazwie. Nieco miejsca zostanie także poświęcone metodzie Main, od której zaczyna się wykonywanie aplikacji. Zobaczymy również, w jaki sposób przekazać aplikacji parametry z wiersza poleceń.

### **Argumenty metod**

W lekcji 14. powiedziano, że każda metoda może mieć argumenty. **Argumenty metody** to inaczej dane, które można jej przekazać. Metoda może mieć dowolną liczbę argumentów umieszczonych w nawiasie okrągłym za jej nazwą. Poszczególne argumenty oddzielamy od siebie znakiem przecinka. Schematycznie wyglda to nastpujco:

```
typ_wyniku nazwa_metody(typ_argumentu_1 nazwa_argumentu_1, typ_argumentu_2
-
nazwa_argumentu_2, ... , typ_argumentu_N nazwa_argumentu_N)
{
  /* tre metody */
}
```
Przykładowo w klasie Punkt przydałyby się metody umożliwiające ustawianie współrzędnych. Jest tu możliwych kilka wariantów — zacznijmy od najprostszych: napiszemy dwie metody, UstawX i UstawY. Pierwsza będzie odpowiedzialna za przypisanie przekazanej jej wartości polu  $x$ , a druga — polu  $y$ . Zgodnie z podanym powyżej schematem pierwsza z nich powinna wyglądać następująco:

```
void UstawX(int wspX)
{
  x = wspX;
}
```
#### natomiast druga:

```
void UstawY(int wspY)
{
 y = wspY:
}
```
Metody te nie zwracają żadnych wyników, co sygnalizuje słowo void, przyjmują natomiast jeden parametr typu int. W ciele kadej z metod nastpuje z kolei przypisanie wartości przekazanej w parametrze odpowiedniemu polu: x w przypadku metody UstawX oraz y w przypadku metody UstawY.

W podobny sposób można napisać metodę, która będzie jednocześnie ustawiała pola x i y klasy Punkt. Oczywiście będzie ona przyjmowała dwa argumenty, które w deklaracji należy oddzielić przecinkiem. Zatem cała konstrukcja będzie wyglądała następująco:

```
void UstawXY(int wspX, int wspY)
{
 x = wspX:
 y = wspY;
}
```
Metoda UstawXY nie zwraca żadnego wyniku, ale przyjmuje dwa argumenty: wspX, wspY, oba typu int. W ciele tej metody argument wspX (dokładniej — jego wartość) zostaje przypisany polu  $x$ , a wsp $y$  — polu y. Jeśli teraz dodamy do klasy Punkt wszystkie trzy powstałe wyżej metody, otrzymamy kod widoczny na listingu 3.15.

**Listing 3.15.** Metody ustawiające pola klasy Punkt

```
using System;
class Punkt
{
   int x;
   int y;
   int PobierzX()
   {
     return x;
 }
   int PobierzY()
   {
     return y;
   }
   void UstawX(int wspX)
   {
    x = wspX;
 }
   void UstawY(int wspY)
   {
    y = wspY;
 }
   void UstawXY(int wspX, int wspY)
   {
    x = wspX:
    y = wspY;
```

```
 }
  void WyswietlWspolrzedne()
   {
   Console.WriteLine("współrzędna x = " + x);
   Console.WriteLine("współrzędna y = " + y);
 }
}
```
Warto teraz napisać dodatkową metodę Main, która przetestuje nowe metody klasy Punkt. Dzięki temu będziemy mogli sprawdzić, czy wszystkie trzy działają zgodnie z naszymi założeniami. Taka przykładowa metoda jest widoczna na listingu  $3.16<sup>5</sup>$ .

**Listing 3.16.** Metoda Main testująca metody ustawiające współrzędne

```
public static void Main()
{
  Punkt pierwszyPunkt = new Punkt();
  Punkt drugiPunkt = new Punkt();
  pierwszyPunkt.UstawX(100);
  pierwszyPunkt.UstawY(100);
  Console.WriteLine("pierwszyPunkt:");
  pierwszyPunkt.WyswietlWspolrzedne();
  drugiPunkt.UstawXY(200, 200);
  Console.WriteLine("\ndrugiPunkt:");
  drugiPunkt.WyswietlWspolrzedne();
}
```
Na początku tworzymy dwa obiekty typu (klasy) Punkt, jeden z nich przypisujemy zmiennej o nazwie pierwszyPunkt, drugi zmiennej o nazwie drugiPunkt<sup>6</sup>. Następnie wykorzystujemy metody UstawX i UstawY do przypisania polom obiektu pierwszyPunkt wartości 100. W kolejnym kroku za pomocą metody WyswietlWspolrzedne wyświetlamy te wartości na ekranie. Dalej wykorzystujemy metodę UstawXY, aby przypisać polom obiektu drugiPunkt wartości 200, oraz wyświetlamy je na ekranie, również za pomocą metody WyswietlWspolrzedne. Po skompilowaniu i uruchomieniu tego programu otrzymamy widok jak na rysunku 3.5.

## **Obiekt jako argument**

Argumentem przekazanym metodzie może być również obiekt (ściślej: referencja do obiektu), nie musimy ograniczać się jedynie do typów prostych. Podobnie metoda może zwracać obiekt w wyniku swojego działania. W obu wymienionych sytuacjach

-

 $5$  Na listingach zamieszczonych na płycie CD znajduje się pełny kod klasy Punkt, zawierający widoczną metodę Main.

<sup>&</sup>lt;sup>6</sup> W rzeczywistości zmiennym zostały przypisane referencje (odniesienia) do utworzonych na stercie obiektów. Można jednak stosować przedstawioną tu uproszczoną terminologię, w której referencję utożsamia się z obiektem.

**Rysunek 3.5.** *Efekt wykonania programu z listingu 3.16*

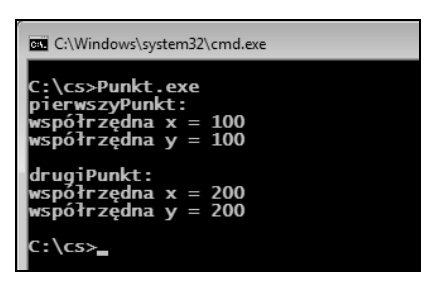

postępowanie jest takie same jak w przypadku typów prostych. Przykładowo metoda UstawXY w klasie Punkt mogłaby przyjmować jako argument obiekt tej klasy, a nie dwie liczby typu int, tak jak zostało to zaprogramowane we wcześniejszych przykładach (listing 3.15). Metoda taka wyglądałaby następująco:

```
void UstawXY(Punkt punkt)
{
 x = punkt.x;
 y = punkt.y;
}
```
Argumentem jest w tej chwili obiekt punkt klasy Punkt. W ciele metody nastpuje skopiowanie wartości pól z obiektu przekazanego jako argument do obiektu bieżącego, czyli przypisanie polu x wartości zapisanej w punkt.x, a polu y wartości zapisanej w punkt.y.

Podobnie możemy umieścić w klasie Punkt metodę o nazwie PobierzXY, która zwróci w wyniku nowy obiekt klasy Punkt o współrzędnych takich, jakie zostały zapisane w polach obiektu bieżącego. Metoda taka będzie miała postać:

```
Punkt PobierzXY()
{
   Punkt punkt = new Punkt();
 punkt.x = x:
 punkt.y = y;
   return punkt;
}
```
Jak widać, nie przyjmuje ona żadnych argumentów, nie ma przecież takiej potrzeby; z deklaracji wynika jednak, że zwraca obiekt klasy Punkt. W ciele metody najpierw tworzymy nowy obiekt klasy Punkt, przypisując go zmiennej referencyjnej o nazwie punkt, a następnie przypisujemy jego polom wartości pól  $\times$  i y z obiektu bieżącego. Ostatecznie za pomocą instrukcji return powodujemy, że obiekt punkt staje się wartością zwracaną przez metodę. Klasa Punkt po wprowadzeniu takich modyfikacji będzie miała postać widoczną na listingu 3.17.

```
Listing 3.17. Nowe metody klasy Punkt
```

```
using System;
class Punkt
{
   int x;
   int y;
```
#### Kup książkę **Pole**ć książkę Poleć książkę Poleć książkę Poleć książkę Poleć książkę

```
 int PobierzX()
   {
     return x;
   }
   int PobierzY()
   {
     return y;
 }
   void UstawX(int wspX)
   {
    x = wspX;
   }
   void UstawY(int wspY)
   {
   y = wspY;
 }
   void UstawXY(Punkt punkt)
   {
    x = punkt.x;
    y = punkt.y; }
   Punkt PobierzXY()
 {
     Punkt punkt = new Punkt();
    punkt.x = x;
     punkt.y = y;
     return punkt;
 }
   void WyswietlWspolrzedne()
   {
    Console.WriteLine("współrzędna x = " + x);
    Console.WriteLine("współrzędna y = " + y);
   }
}
```
Aby lepiej uzmysłowić sobie sposób działania wymienionych metod, napiszemy teraz kod metody Main, który będzie je wykorzystywał. Należy go dodać do klasy najnowszej wersji klasy Punkt z listingu 3.17. Kod ten został zaprezentowany na listingu 3.18.

#### **Listing 3.18.** *Kod metody Main*

```
 public static void Main()
 {
  Punkt pierwszyPunkt = new Punkt();
  Punkt drugiPunkt;
  pierwszyPunkt.UstawX(100);
  pierwszyPunkt.UstawY(100);
 Console.WriteLine("Obiekt pierwszyPunkt ma współrzędne:");
  pierwszyPunkt.WyswietlWspolrzedne();
  Console.Write("\n");
  drugiPunkt = pierwszyPunkt.PobierzXY();
 Console.WriteLine("Obiekt drugiPunkt ma współrzedne:");
```
### Kup książkę **Poleć książkę**

```
 drugiPunkt.WyswietlWspolrzedne();
  Console.Write("\n");
   Punkt trzeciPunkt = new Punkt();
   trzeciPunkt.UstawXY(drugiPunkt);
 Console.WriteLine("Obiekt trzeciPunkt ma współrzędne:");
  trzeciPunkt.WyswietlWspolrzedne();
  Console.Write("\n");
 }
```
Na początku deklarujemy zmienne pierwszyPunkt oraz drugiPunkt. Zmiennej pierwszy -Punkt przypisujemy nowo utworzony obiekt klasy Punkt (rysunek 3.7 A). Nastpnie wykorzystujemy znane nam dobrze metody UstawX i UstawY do przypisania polom x i y wartości 100 oraz wyświetlamy te dane na ekranie, korzystając z metody wyswietl -Wspolrzedne.

W kolejnym kroku zmiennej drugiPunkt, która jak pamiętamy, nie została wcześniej zainicjowana, przypisujemy obiekt zwrócony przez metode PobierzWspolrzedne wywołaną na rzecz obiektu pierwszyPunkt. A zatem zapis:

```
drugiPunkt = pierwszyPunkt.PobierzWspolrzedne();
```
oznacza, że wywoływana jest metoda PobierzWspolrzedne obiektu punkt, a zwrócony przez nią wynik jest przypisywany zmiennej drugiPunkt. Jak wiemy, wynikiem działania tej metody będzie obiekt klasy Punkt będący kopią obiektu pierwszyPunkt, czyli zawierający w polach  $\times$  i y takie same wartości, jakie są zapisane w polach obiektu pierwszy -Punkt. To znaczy, e po wykonaniu tej instrukcji zmienna drugiPunkt zawiera referencję do obiektu, w którym pola  $\times$ i y mają wartość 100 (rysunek 3.7 B). Obie wartości wyświetlamy na ekranie za pomocą instrukcji WyswietlWspolrzedne.

W trzeciej części programu tworzymy obiekt trzeciPunkt (Punkt trzeciPunkt = new Punkt();) i wywołujemy jego metodę ustawXY, aby wypełnić pola x i y danymi. Metoda ta jako parametr przyjmuje obiekt klasy Punkt, w tym przypadku obiekt drugiPunkt. Zatem po wykonaniu instrukcji wartości pól  $\times$ i y obiektu trzeciPunkt bedą takie same jak pól  $\times$  i y obiektu drugiPunkt (rysunek 3.7 C). Nic zatem dziwnego, że wynik dzia--ania programu z listingu 3.18 jest taki jak zaprezentowany na rysunku 3.6. Z kolei na rysunku 3.7 przedstawione zostały schematyczne zależności pomiędzy zmiennymi i obiektami występującymi w metodzie Main.

**Rysunek 3.6.**

*Utworzenie trzech takich samych*  $o$ biektów różnymi *metodami*

```
C:\Windows\system32\cmd.exe
C:\cs>Punkt.exe
Obiekt pierwszyPunkt ma współrzędne:
współrzędna x = 100
współrzędna y = 100
Obiekt drugiPunkt ma współrzędne:
\n współrzędna x = 100<br>współrzędna y = 100
Obiekt trzeciPunkt ma współrzędne:
współrzędna x = 100<br>współrzędna y = 100
C:\csc
```
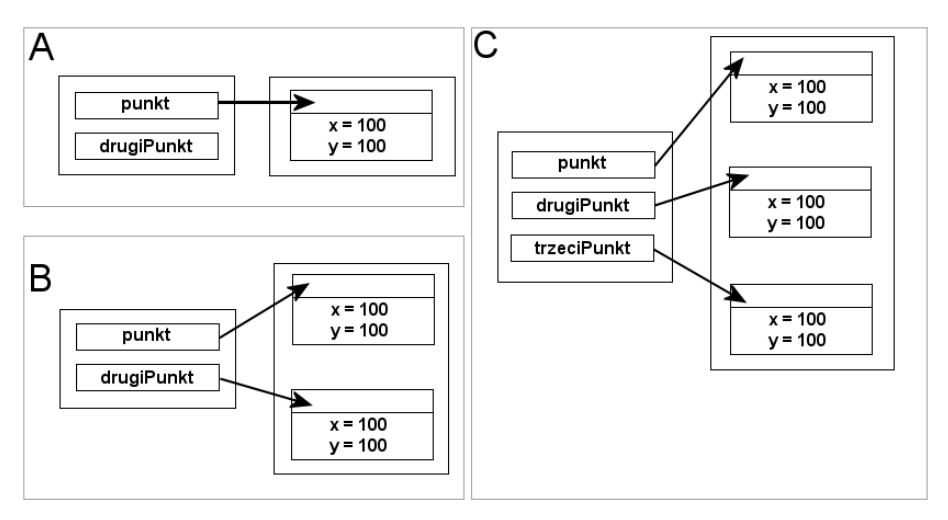

**Rysunek 3.7.** *Kolejne etapy powstawania zmiennych i obiektów w programie z listingu 3.17*

W fazie pierwszej, na samym początku programu, mamy jedynie dwie zmienne: pierwszy -Punkt i drugiPunkt. Tylko pierwszej z nich jest przypisany obiekt, druga jest po prostu pusta (zawiera wartość null). Przedstawiono to na rysunku 3.7 A. W części drugiej przypisujemy zmiennej drugiPunkt obiekt, który jest kopią obiektu pierwszyPunkt (rysunek 3.7 B), a w trzeciej tworzymy obiekt trzeciPunkt i wypełniamy go danymi pochodzącymi z obiektu drugiPunkt. Tym samym ostatecznie otrzymujemy trzy zmienne i trzy obiekty (rysunek 3.7 C).

### **Przeciążanie metod**

W trakcie pracy nad kodem klasy Punkt powstały dwie metody o takiej samej nazwie, ale różnym kodzie. Chodzi oczywiście o metody ustaw<sup>y</sup>. Pierwsza wersja przyjmowała jako argumenty dwie liczby typu int, a druga miała tylko jeden argument, którym był obiekt klasy Punkt. Okazuje się, że takie dwie metody mogą współistnieć w klasie Punkt i z obu z nich można korzystać w kodzie programu.

Ogólnie rzecz ujmując, w każdej klasie może istnieć dowolna liczba metod, które mają takie same nazwy, o ile tylko różnią się argumentami. Mogą one — ale nie muszą — również różnić się typem zwracanego wyniku. Taka funkcjonalność nosi nazwe **przeciażania metod** (ang. *methods overloading*). Skonstruujmy zatem taką klasę Punkt, w której znajdą się obie wersje metody ustawXY. Kod tej klasy został przedstawiony na listingu 3.19.

**Listing 3.19.** Przeciążone metody UstawXY w klasie Punkt

```
class Punkt
{
   int x;
   int y;
   void ustawXY(int wspX, int wspY)
 {
```

```
x = wspX;
    y = wspY;
 }
   void ustawXY(Punkt punkt)
   {
   x = punkt.x;
   y = punkt.y;
   }
}
```
Klasa ta zawiera w tej chwili dwie przeciążone metody o nazwie ustawXY. Jest to możliwe, ponieważ przyjmują one różne argumenty: pierwsza metoda — dwie liczby typu int, druga — jeden obiekt klasy Punkt. Obie metody realizują takie samo zadanie, tzn. ustawiają nowe wartości w polach x i y. Możemy przetestować ich działanie, dopisując do klasy Punkt metodę Main w postaci widocznej na listingu 3.20.

**Listing 3.20.** *Metoda Main do klasy Punkt z listingu 3.19*

```
 public static void Main()
 {
   Punkt punkt1 = new Punkt():
   Punkt punkt2 = new Punkt();
    punkt1.ustawXY(100, 100);
    punkt2.ustawXY(200,200);
   System.Console.WriteLine("Po pierwszym ustawieniu współrzędnych:");
   System.Console.WriteLine("x = " + punkt1.x);
   System.Console.WriteLine("y = " + punkt1.v):
    System.Console.WriteLine("");
    punkt1.ustawXY(punkt2);
   System.Console.WriteLine("Po drugim ustawieniu współrzednych:");
   System.Console.WriteLine("x = " + punkt1.x);
    System.Console.WriteLine("y = " + punkt1.y);
  }
```
Działanie tej metody jest proste i nie wymaga wielu wyjaśnień. Na początku tworzymy dwa obiekty klasy Punkt i przypisujemy je zmiennym punkt1 oraz punkt2. Nastpnie korzystamy z pierwszej wersji przeciążonej metody ustawXY, aby przypisać polom  $\times$  i y pierwszego obiektu wartość 100, a polom  $\times$  i y drugiego obiektu — 200. Dalej wyświetlamy zawartość obiektu punkt1 na ekranie. Potem wykorzystujemy drugą wersję metody ustawXY w celu zmiany zawartości pól obiektu punkt1, tak aby zawierały wartości zapisane w obiekcie punkt2. Następnie ponownie wyświetlamy wartości pól obiektu punkt1 na ekranie.

### **Argumenty metody Main**

Każdy program musi zawierać punkt startowy, czyli miejsce, od którego zacznie się jego wykonywanie. W C# takim miejscem jest metoda o nazwie Main i następującej deklaracji:

```
public static void Main()
{
   //tre metody Main
}
```
Jeśli w danej klasie znajdzie się metoda w takiej postaci, od niej właśnie zacznie się wykonywanie kodu programu. Teraz powinno być już jasne, dlaczego dotychczas prezentowane przykładowe programy miały schematyczną konstrukcję:

```
class Program
{
   public static void main()
 {
     //tutaj instrukcje do wykonania
 }
}
```
Ta konstrukcja może mieć również nieco inną postać. Otóż metoda Main może przyjąć argument, którym jest tablica ciągów znaków. Zatem istnieje również jej przeciążona wersja o schematycznej postaci:

```
public static void Main(String[] args)
{
   //tre metody Main
}
```
Tablica args zawiera parametry wywołania programu, czyli argumenty przekazane z wiersza poleceń. O tym, że tak jest w istocie, można się przekonać, uruchamiając program widoczny na listingu 3.21. Wykorzystuje on pętlę for do przejrzenia i wyświetlenia na ekranie zawartości wszystkich komórek tablicy args. Przykładowy wynik jego działania jest widoczny na rysunku 3.8.

**Listing 3.21.** *Odczytanie argumentów podanych z wiersza polece*

```
using System;
public class Program
{
     public static void Main(String[] args)
 {
        Console.WriteLine("Argumenty wywołania:");
         for(int i = 0; i < args. Length; i++)\{ \cdot \cdot \cdot \cdot \cdot \cdot \cdot \cdot \cdot \cdot \cdot \cdot \cdot \cdot \cdot \cdot \cdot \cdot \cdot \cdot \cdot \cdot \cdot \cdot \cdot \cdot \cdot \cdot \cdot \cdot \cdot \cdot \cdot \cdot \cdot \cdot 
              Console.WriteLine(args[i]);
          }
     }
}
```
### **Sposoby przekazywania argumentów**

Argumenty metod domyślnie przekazywane są **przez wartość** (ang. *by value*). To oznacza, że wewnątrz metody dostępna jest tylko kopia argumentu, a w związku z tym jakiekolwiek zmiany jego wartości będą wykonywane na tej kopii i obowiązywały wyłącznie wewnątrz metody. Jeśli mamy na przykład metodę Zwieksz o postaci:

```
Rysunek 3.8.
                                                       C:\Windows\system32\cmd.exe
Program wyświetlający
parametry
                                                        C:\cs>Program.exe jeden <mark>dwa 3 4</mark><br>Arqumenty wywołania:
jego wywołania
                                                        ieden
                                                        dwa
                                                         :\cs>
```

```
public void Zwieksz(int arg)
{
   arg++;
}
```
i w którymś miejscu programu wywołamy ją, przekazując jako argument zmienną liczba, np. w następujący sposób:

```
int liczba = 100;
Zwieksz(liczba):
Console.WriteLine(liczba);
```
to metoda Zwieksz otrzyma do dyspozycji kopię wartości zmiennej liczba i zwiększenie wykonywane przez instrukcję arg++; będzie obowiązywało tylko w obrębie tej metody. Instrukcja Console.WriteLine(liczba); spowoduje więc wyświetlenie wartości 100.

To zachowanie można zmienić — argumenty mogą być również przekazywane **przez referencję** (ang. *by reference*). Metoda otrzyma wtedy w postaci argumentu referencję do zmiennej i będzie mogła bezpośrednio operować na tej zmiennej (a nie na jej kopii). W takiej sytuacji należy zastosować słowa ref lub out. Różnica jest taka, że w pierwszym przypadku przekazywana zmienna musi być zainicjowana przed przekazaniem jej jako argument, a w przypadku drugim musi być zainicjowana wewnątrz metody. Metoda Zwieksz mogłaby mieć zatem postać:

```
public void Zwieksz(ref int arg)
{
   arg++;
}
```
Wtedy fragment kodu:

int liczba = 100; Zwieksz(ref liczba); Console.WriteLine(liczba);

spowodowałby faktyczne zwiększenie zmiennej liczba o 1 i na ekranie, dzięki działaniu instrukcji Console.WriteLine(liczba);**, pojawiłaby się wartość** 101**. Należy przy tym** zwrócić uwagę, że słowo ref (a także  $\circ$ ut) musi być użyte również w wywołaniu metody (a nie tylko przy jej deklaracji). Praktyczne różnice w opisanych sposobach przekazywania argumentów zostały zobrazowane w przykładzie widocznym na listingu 3.22.

**Listing 3.22.** *Różnice w sposobach przekazywania argumentów* 

using System; public class Program {

```
 public void Zwieksz1(int arg)
 {
    arg++;
 }
  public void Zwieksz2(ref int arg)
 {
    arg++;
  }
  public void Zwieksz3(out int arg)
 {
     //int wartosc = arg;
    //arg++;
   arg = 10;
    arg++;
 }
  public static void Main(String[] args)
 {
     int liczba1 = 100, liczba2;
    Program pg = new Program();
    pg.Zwieksz1(liczba1);
   Console.WriteLine("Po wywołaniu Zwieksz1(liczba1):");
    Console.WriteLine(liczba1);
    pg.Zwieksz2(ref liczba1);
    Console.WriteLine("Po wywołaniu Zwieksz2(ref liczba1):");
    Console.WriteLine(liczba1);
     //pg.Zwieksz2(ref liczba2);
    pg.Zwieksz3(out liczba1);
    Console.WriteLine("Po wywołaniu Zwieksz3(out liczba1):");
    Console.WriteLine(liczba1);
    pg.Zwieksz3(out liczba2);
   Console.WriteLine("Po wywołaniu Zwieksz3(out liczba2):");
    Console.WriteLine(liczba2);
  }
```
W kodzie zostały zdefiniowane trzy metody przyjmujące jeden argument typu int, zajmujące się zwiększaniem jego wartości. Pierwsza z nich (Zwieksz1) jest standardowa — argument nie zawiera żadnych modyfikatorów, a jego wartość jest zwiększana o jeden za pomocą operatora  $++$ . Druga (Zwieksz2) ma identyczną konstrukcję, ale przed argumentem został zastosowany modyfikator ref. To oznacza, że zmienna przekazywana jako argument będzie musiała być zainicjowana. W trzeciej metodzie (Zwieksz3) użyty został modyfikator out. To oznacza, że jej pierwsze dwie instrukcje są nieprawidłowe (dlatego zostały ujęte w komentarz). Otóż taki argument musi zostać zainicjowany wewntrz metody przed wykonaniem jakiejkolwiek operacji na nim. Prawidłowa jest zatem dopiero trzecia instrukcja przypisująca argumentowi wartość 10, a także czwarta — zwiększająca tę wartość o jeden (po pierwszym przypisaniu wartości można już wykonywać dowolne operacje).

}

Działanie metod Zwieksz jest testowane w metodzie main, od której zaczyna się wykonywanie kodu programu. Zostały w niej zadeklarowane dwie zmienne: liczbal i liczba2, pierwsza z nich została też od razu zainicjalizowana wartością 100, natomiast druga pozostała niezainicjowana. Następnie powstał obiekt pg klasy Program. Jest to konieczne, ponieważ aby korzystać z metod zdefiniowanych w klasie Program, niezbędny jest obiekt tej klasy<sup>7</sup>. Dalsze bloki kodu to wywołania kolejnych wersji metod Zwieksz i wyświetlanie bieżącego stanu zmiennej użytej w wywołaniu.

W pierwszym bloku używana jest metoda Zwieksz1, której w tradycyjny sposób przekazywany jest argument w postaci zmiennej liczba1. To oznacza, że metoda otrzymuje w istocie kopię zmiennej i operuje na tej kopii. A zatem zwiększenie wartości argumentu (arg++) obowiązuje wyłącznie w obrębie metody. Wartość zmiennej liczbal w metodzie main nie ulegnie zmianie (będzie równa 100).

W drugim bloku kodu używana jest metoda Zwieksz2, której przekazywany jest przez referencję z użyciem słowa ref argument w postaci zmiennej liczbal. Jest to prawidłowe wywołanie, gdyż liczbal została zainicjowana w metodzie main i w związku z tym ma określoną wartość. Takie wywołanie oznacza jednak, że we wnętrzu metody Zwieksz2 operacje wykonywane są na zmiennej liczba1 (a nie na jej kopii, jak miało to miejsce w przypadku metody Zwieksz1). W efekcie po wywołaniu pg.Zwieksz2(ref liczbal) zmienna liczbal w metodzie main będzie miała wartość 101 (została zwiększona przez instrukcję arg++ znajdującą się w metodzie Zwieksz2).

Trzeci blok kodu zawiera tylko jedną instrukcję: pg. Zwieksz2(ref liczba2);, która została ujęta w komentarz, gdyż jest nieprawidłowa. Z użyciem słowa ref nie można przekazać metodzie Zwieksz2 argumentu w postaci zmiennej liczba2, ponieważ ta zmienna nie została zainicjowana. Tymczasem słowo ref oznacza, że taka inicjalizacja jest wymagana. Usunięcie komentarza z tej instrukcji spowoduje więc błąd kompilacji.

W piątym bloku kodu używana jest metoda Zwieksz3, której przekazywany jest przez referencję z użyciem słowa out argument w postaci zmiennej liczbal. Takie wywołanie jest prawidłowe, zmienna przekazywana z użyciem słowa out może być wcześniej zainicjalizowana, należy jednak pamiętać, że jej pierwotna wartość zostanie zawsze zmieniona w wywoływanej metodzie. Dlatego po tym wywołaniu zmienna liczbal będzie miała wartość 11 (wartość wynikającą z przypisań wykonywanych w metodzie Zwieksz3).

W czwartym bloku kodu używana jest metoda Zwieksz3, której przekazywany jest przez referencję z użyciem słowa out argument w postaci zmiennej liczba2. To wywołanie jest również właściwe — słowo out wskazuje, że zmienna liczba2 nie musi być zainicjowana przed przekazaniem do metody, ponieważ ta operacja zostanie wykonana właśnie w metodzie. W efekcie po wykonaniu metody Zwieksz3 zmienna liczba2 otrzyma wartość 11.

Ostatecznie zatem po skompilowaniu i uruchomieniu programu z listingu 3.22 na ekranie pojawi się widok przedstawiony na rysunku 3.9.

j

 $^7$  Inaczej metody musiałyby być zadeklarowane jako statyczne. Ta kwestia zostanie wyjaśniona w lekcji 19.

#### **Rysunek 3.9.** *Stan zmiennych przy*  $r$ óżnych wywołaniach *metod*

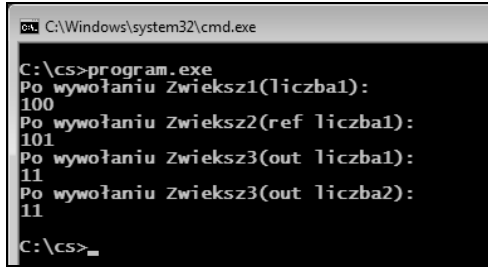

## **wiczenia do samodzielnego wykonania**

### **wiczenie 15.1**

Do klasy Punkt z listingów 3.15 i 3.16 dopisz metody UstawX i UstawY, które jako argument będą przyjmowały obiekt klasy Punkt.

### **wiczenie 15.2**

W klasie Punkt z listingu 3.15 zmień kod metod UstawX i UstawY, tak aby zwracały one poprzednią wartość zapisywanych pól. Zadaniem metody UstawX jest więc zmiana wartości pola x i zwrócenie jego poprzedniej wartości. Metoda UstawY ma wykonywać analogiczne zadania w stosunku do pola y.

### **wiczenie 15.3**

Do klasy Punkt z ćwiczenia 15.2 dopisz metodę UstawXY przyjmującą jako argument obiekt klasy Punkt. Polom  $x_i$  y należy przypisać wartości pól  $x_i$  y przekazanego obiektu. Metoda ma natomiast zwrócić obiekt klasy Punkt zawierający stare wartości  $\times$  i y.

### **wiczenie 15.4**

Napisz kod przykładowej klasy o nazwie Dzialania. Umieść w niej metody Dodaj i Odejmij oraz pole o nazwie wynik (w deklaracji pola użyj słowa public, podobnie jak na listingu 3.8). Metoda Dodaj powinna przyjmować dwa argumenty oraz zapisywać wynik ich dodawania w polu wynik. Metoda 0dejmi j powinna działać analogicznie, z tą różnicą, że rezultatem jej wykonania powinna być różnica przekazanych argumentów.

### **wiczenie 15.5**

W oparciu o kod z ćwiczenia 15.4 napisz taką wersję klasy Dzialania, która wynik wykonywanych operacji będzie zapisywała w pierwszym argumencie, a jego pierwotna zawartość znajdzie się w polu wynik. Pamiętaj o takim sposobie przekazywania argumentów, aby wynik operacji dodawania lub odejmowania był dostępny po wywołaniu dowolnej z metod.

### **wiczenie 15.6**

Napisz przykładowy program ilustrujący działanie klas z ćwiczeń 15.4 i 15.5. Zastanów się, jakie modyfikacje musisz wprowadzić, aby móc skorzystać z tych klas w jednym programie.

## Lekcja 16. Konstruktory i destruktory

Lekcja 16. w większej części jest poświęcona **konstruktorom**, czyli specjalnym metodom wykonywanym podczas tworzenia obiektu. Można się z niej dowiedzieć, jak powstaje konstruktor, jak umieścić go w klasie, a także czy może przyjmować argumenty. Nie zostaną też pominięte informacje o sposobach przeciążania konstruktorów oraz o wykorzystaniu słowa kluczowego this. Na zakończenie przedstawiony zostanie też temat **destruktorów**, które są wykonywane, kiedy obiekt jest usuwany z pamięci.

### **Czym jest konstruktor?**

Po utworzeniu obiektu w pamięci wszystkie jego pola zawierają wartości domyślne. Wartości te dla poszczególnych typów danych zostały przedstawione w tabeli 3.1.

| Typ       | Wartość domyślna |
|-----------|------------------|
| byte      | $\mathbf 0$      |
| sbyte     | $\mathbf 0$      |
| short     | $\mathbf 0$      |
| ushort    | $\mathbf 0$      |
| int       | 0                |
| uint      | 0                |
| long      | 0                |
| ulong     | $\mathbf 0$      |
| decimal   | $0\, . \, 0$     |
| float     | $0\, . \, 0$     |
| double    | $0\, . \, 0$     |
| char      | $\setminus 0$    |
| boo1      | false            |
| obiektowy | null             |

**Tabela 3.1.** *Wartości domyślne niezainicjowanych pól obiektu* 

Najczęściej jednak chcemy, aby pola te zawierały jakieś konkretne wartości. Przykładowo moglibyśmy życzyć sobie, aby każdy obiekt klasy Punkt powstałej w lekcji 14. (listing 3.1) otrzymywał współrzędne:  $x = 1$  i  $y = 1$ . Oczywiście można po każdym utworzeniu obiektu przypisywać wartości tym polom, np.:
```
Punkt punkt1 = new Punkt();
punkt1.x = 1;
punkt1.y = 1;
```
Można też dopisać do klasy Punkt dodatkową metodę, na przykład o nazwie inicjuj (albo init, initialize lub podobnej), w postaci:

```
void init()
{
 x = 1:
 y = 1:
}
```
i wywoływać ją po każdym utworzeniu obiektu. Widać jednak od razu, że żadna z tych metod nie jest wygodna. Przede wszystkim wymagają one, aby programista zawsze pamiętał o ich stosowaniu, a jak pokazuje praktyka, jest to zwykle zbyt optymistyczne założenie. Na szczęście obiektowe języki programowania udostępniają dużo wygodniejszy mechanizm konstruktorów. Otóż konstruktor jest to specjalna metoda, która jest wywoływana zawsze w trakcie tworzenia obiektu w pamięci. Nadaje się więc doskonale do jego zainicjowania.

Metoda będąca konstruktorem nigdy nie zwraca żadnego wyniku i musi mieć nazwę zgodną z nazwą klasy, czyli schematycznie wygląda to następująco:

```
class nazwa_klasy
{
   nazwa_klasy()
   {
      //kod konstruktora
   }
}
```
Jak widać, przed definicją nie umieszcza się nawet słowa void, tak jak miałoby to miejsce w przypadku zwykłej metody. To, co będzie robił konstruktor, czyli jakie wykona zadania, zależy już tylko od programisty.

Dopiszmy zatem do klasy Punkt z listingu 3.1 (czyli jej najprostszej wersji) konstruktor, który będzie przypisywał polom x i y każdego obiektu wartość 1. Wygląd takiej klasy zaprezentowano na listingu 3.23.

**Listing 3.23.** *Prosty konstruktor dla klasy Punkt*

class Punkt { int x; int y; Punkt() {  $x = 1$ :  $y = 1$ : } }

Jak widać, wszystko jest tu zgodne z podanym wyżej schematem. Konstruktor nie zwraca żadnej wartości i ma nazwę zgodną z nazwą klasy. Przed nazwą nie występuje słowo void. W jego ciele następuje proste przypisanie wartości polom obiektu. O tym, że konstruktor faktycznie działa, można się przekonać, pisząc dodatkowo metodę Main, w której skorzystamy z obiektu nowej klasy <sup>p</sup>unkt. Taka przykładowa metoda Main jest widoczna na listingu 3.24.

**Listing 3.24.** Metoda Main testująca konstruktor klasy Punkt

```
public static void Main()
{
  Punkt punkt1 = new Punkt();
  System.Console.WriteLine("punkt.x = " + punkt1.x);System.Console.WriteLine("punkt.y = " + punktl.y);
}
```
Metoda ta ma wyjątkowo prostą konstrukcję, jedyne jej zadania to utworzenie obiektu klasy Punkt i przypisanie odniesienia do niego zmiennej punkt1 oraz wywietlenie zawartości jego pól na ekranie. Dzięki temu przekonamy się, że konstruktor faktycznie został wykonany, zobaczymy bowiem widok zaprezentowany na rysunku 3.10.

**Rysunek 3.10.** *Konstruktor klasy Punkt faktycznie* został wykonany

```
BB C:\Windows\system32\cmd.exe
   \cs>Punkt.exe
.<br>punkt . v
   \cs>.
```
# **Argumenty konstruktorów**

Konstruktor nie musi być bezargumentowy, może również przyjmować argumenty, które zostaną wykorzystane, bezpośrednio lub pośrednio, na przykład do zainicjowania pól obiektu. Argumenty przekazuje się dokładnie tak samo jak w przypadku zwykłych metod (por. lekcja 15.). Schemat takiego konstruktora byłby więc następujący:

```
class nazwa_klasy
{
  nazwa_klasy(typ1 argument1, typ2 argument2,..., typN argumentN)
 {
 }
}
```
Oczywiście, jeśli konstruktor przyjmuje argumenty, to przy tworzeniu obiektu należy je podać, czyli zamiast stosowanej do tej pory konstrukcji:

*nazwa\_klasy zmienna* = new *nazwa\_klasy*()

trzeba zastosować wywołanie:

```
nazwa_klasy zmienna = new nazwa_klasy(argumenty_konstruktora)
```
W przypadku naszej klasy Punkt byłby przydatny np. konstruktor przyjmujący dwa argumenty, które oznaczałyby współrzędne punktu. Jego definicja, co nie jest z pewnością żadnym zaskoczeniem, wyglądać będzie następująco:

```
Punkt(int wspX, int wspY)
{
 x = wspX;
 y = wspY;
}
```
Kiedy zostanie umieszczony w klasie Punkt, przyjmie ona postać widoczną na listingu 3.25.

**Listing 3.25.** *Konstruktor przyjmujący argumenty* 

```
class Punkt
{
   int x;
   int y;
   Punkt(int wspX, int wspY)
 {
    x = wspX;
    y = wspY }
}
```
Teraz podczas każdej próby utworzenia obiektu klasy Punkt bedziemy musieli podawać jego współrzędne. Jeśli na przykład początkowa współrzędna × ma mieć wartość 100, a początkowa współrzędna y — 200, powinniśmy zastosować konstrukcję:

```
Punkt punkt = new Punkt(100, 200);
```
Taka instrukcja może być umieszczona w metodzie Main (analogicznie do przykładu z listingu 3.24) testującej zachowanie tej wersji konstruktora, której przykładowa postać została zaprezentowana na listingu 3.26.

**Listing 3.26.** Testowanie konstruktora przyjmującego argumenty

```
public static void Main()
{
  Punkt punkt1 = new Punkt(100, 200);
 System.Console.WriteLine("punkt.x = " + punkt1.x); System.Console.WriteLine("punkt.y = " + punkt1.y);
}
```
# **Przeciążanie konstruktorów**

Konstruktory, tak jak zwykłe metody, mogą być przeciążane, tzn. każda klasa może mieć kilka konstruktorów, o ile tylko różnią się one przyjmowanymi argumentami. Do tej pory powstały dwa konstruktory klasy Punkt: pierwszy bezargumentowy i drugi przyjmujący dwa argumenty typu int. Dopiszmy zatem jeszcze trzeci, który jako argument będzie przyjmował obiekt klasy Punkt. Jego postać będzie zatem następująca:

```
Punkt(Punkt punkt)
{
  x = punkt.x;
  y = punkt.y;
}
```
Zasada działania jest prosta: polu × jest przypisywana wartość pola × obiektu przekazanego jako argument, natomiast polu y — wartość pola y tego obiektu. Można teraz zebrać wszystkie trzy napisane dotychczas konstruktory i umieścić je w klasie Punkt. Będzie ona wtedy miała postać przedstawioną na listingu 3.27.

```
Listing 3.27. Trzy konstruktory w klasie Punkt
```

```
class Punkt
{
   int x;
   int y;
   Punkt()
 {
    x = 1:
    y = 1;
 }
   Punkt(int wspX, int wspY)
 {
    x = wspX:
    y = wspY;
 }
   Punkt(Punkt punkt)
   {
    x = punkt.x;
    y = punkt.y;
   }
}
```
Taka budowa klasy Punkt pozwala na osobne wywoływanie każdego z trzech konstruktorów, w zależności od tego, który z nich jest najbardziej odpowiedni w danej sytuacji. Warto teraz na konkretnym przykładzie przekonać się, że tak jest w istocie. Dopiszemy więc do klasy Punkt metodę Main, w której utworzymy trzy obiekty typu Punkt, a każdy z nich będzie tworzony za pomocą innego konstruktora. Taka przykładowa metoda jest widoczna na listingu 3.28.

```
Listing 3.28. Użycie przeciążonych konstruktorów
```

```
public static void Main()
{
   Punkt punkt1 = new Punkt();
   System.Console.WriteLine("punkt1:");
   System.Console.WriteLine("x = " + punkt1.x);
   System.Console.WriteLine("y = " + punkt1.y);
   System.Console.WriteLine("");
  Punkt punkt2 = new Punkt(100, 100);
   System.Console.WriteLine("punkt2:");
```

```
 System.Console.WriteLine("x = " + punkt2.x);
  System.Console.WriteLine("y = " + punkt2.y);
  System.Console.WriteLine("");
  Punkt punkt3 = new Punkt(punkt1);
  System.Console.WriteLine("punkt3:");
  System.Console.WriteLine("x = " + punkt3.x);
  System.Console.WriteLine("y = " + punkt3.y);
  System.Console.WriteLine("");
}
```
Pierwszy obiekt — punkt1 — jest tworzony za pomocą konstruktora bezargumentowego, który przypisuje polom  $\times$  i y wartość 1. Obiekt drugi — punkt2 — jest tworzony poprzez wywołanie drugiego ze znanych nam konstruktorów, który przyjmuje dwa argumenty odzwierciedlające wartości  $\times$  i y. Oba pola otrzymują wartość 100. Konstruktor trzeci, zastosowany wobec obiektu punkt3, to nasza najnowsza konstrukcja. Jako argument przyjmuje on obiekt klasy Punkt, w tym przypadku obiekt wskazywany przez punkt1. Ponieważ w tym obiekcie oba pola mają wartość 1, również pola obiektu punkt3 przyjmą wartość 1. W efekcie działania programu na ekranie zobaczymy widok zaprezentowany na rysunku 3.11.

**Rysunek 3.11.** *Wykorzystanie trzech*  $r$ óżnych konstruktorów *klasy Punkt*

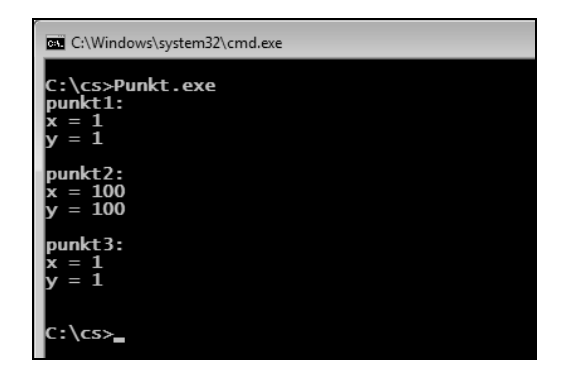

# **Słowo kluczowe this**

Słowo kluczowe this to nic innego jak odwołanie do obiektu bieżącego. Można je traktować jako referencję do aktualnego obiektu. Najłatwiej pokazać to na przykładzie. Załóżmy, że mamy konstruktor klasy Punkt, taki jak na listingu 3.25, czyli przyjmujący dwa argumenty, którymi są liczby typu int. Nazwami tych argumentów były wspX i wspY. Co by się jednak stało, gdyby ich nazwami były × i y, czyli gdyby jego deklaracja wyglądała jak poniżej?

```
Punkt(int x, int y)
{
}
```
Co należy wpisać w jego treści, aby spełniał swoje zadanie? Gdybyśmy postępowali w sposób podobny jak w przypadku klasy z listingu 3.25, otrzymalibyśny konstrukcję:

### Kup książkę **Pole**ć książkę Poleć książkę Poleć książkę Poleć książkę Poleć książkę

```
Punkt(int x, int y) {
 x = x;
  y = x;
}
```
Oczywiście, nie ma to najmniejszego sensu<sup>8</sup>. W jaki bowiem sposób kompilator ma ustalić, kiedy chodzi nam o argument konstruktora, a kiedy o pole klasy, jeśli ich nazwy są takie same? Oczywiście sam sobie nie poradzi i tu właśnie z pomocą przychodzi nam słowo this. Otóż jeśli chcemy zaznaczyć, że chodzi nam o składową klasy (np. pole, metodę), korzystamy z odwołania w postaci:

```
this.nazwa_pola
```
lub:

```
this.nazwa_metody(argumenty)
```
Wynika z tego, że poprawna postać opisywanego konstruktora powinna wyglądać następująco:

```
Punkt(int x, int y)
{
 this.x = x:
 this.y = y;
}
```
Instrukcję this. $x = x$  rozumiemy jako: "Przypisz polu  $x$  wartość przekazaną jako argument o nazwie x", a instrukcję this.  $y = y$  analogicznie jako: "Przypisz polu y wartość przekazaną jako argument o nazwie y".

Słowo this pozwala również na inną ciekawą konstrukcję. Umożliwia mianowicie wywołanie konstruktora z wnętrza innego konstruktora. Może to być przydatne w sytuacji, kiedy w klasie mamy kilka przeciążonych konstruktorów, a zakres wykonywanego przez nie kodu się pokrywa. Nie zawsze takie wywołanie jest możliwe i niezbędne, niemniej taka możliwość istnieje, trzeba więc wiedzieć, jak takie zadanie zrealizować.

Jeżeli za jednym z konstruktorów umieścimy dwukropek, a za nim słowo this i listę argumentów umieszczonych w nawiasie okrągłym, czyli zastosujemy konstrukcję o schemacie:

```
class nazwa_klasy
{
   nazwa_klasy(argumenty):this(argument1, argument2, ... , argumentN)
 {
 }
   //pozostae konstruktory
}
```
to przed widocznym konstruktorem zostanie wywołany ten, którego argumenty pasują do wymienionych w nawiasie po this. Jest to tak zwane zastosowanie **inicjalizatora** lub listy inicjalizacyjnej. Przykład kodu wykorzystującego taką technikę jest widoczny na listingu 3.29.

<sup>8</sup> <sup>8</sup> Chociaż formalnie taki zapis jest w pełni poprawny.

```
class Punkt
{
   int x;
   int y;
   Punkt(int x, int y)
 {
    this.x = x;
   this.y = y;
 }
   Punkt():this(1, 1)
 {
 }
   public static void Main()
 {
    Punkt punkt1 = new Punkt(100, 200);
    Punkt punkt2 = new Punkt();
    System.Console.WriteLine("punkt1.x = " + punkt1.x); System.Console.WriteLine("punkt1.y = " + punkt1.y);
     System.Console.WriteLine("");
     System.Console.WriteLine("punkt2.x = " + punkt2.x);
     System.Console.WriteLine("punkt2.y = " + punkt2.y);
  }
}
```
Klasa Punkt ma teraz dwa konstruktory. Jeden z nich ma postać standardowa — przyjmuje po prostu dwa argumenty typu int i przypisuje ich wartości polom  $\times$  i y. Drugi z konstruktorów jest natomiast bezargumentowy, a jego zadaniem jest przypisanie polom x i y wartości 1. Nie dzieje się to jednak w sposób znany z dotychczasowych przykładów. Wnętrze tego konstruktora jest puste<sup>9</sup>, a wykorzystywana jest lista inicjalizacyjna — Punkt():this(1, 1). Dzięki temu jest wywoływany konstruktor, którego argumenty są zgodne z podanymi na liście, a więc konstruktor przyjmujący dwa argumenty typu int.

Jak więc zadziała kod metody Main? Najpierw za pomocą konstruktora dwuargumentowego jest tworzony obiekt punkt1. Tu nie dzieje się nic nowego, pola otrzymują zatem wartości 100 i 200. Następnie powstaje obiekt punkt2, a do jego utworzenia jest wykorzystywany konstruktor bezargumentowy. Ponieważ korzysta on z listy inicjalizacyjnej, najpierw zostanie wywołany konstruktor dwuargumentowy, któremu w postaci argumentów zostaną przekazane dwie wartości 1. A zatem oba pola obiektu punkt2 przyjmą wartość 1. Przekonujemy się o tym, wyświetlając wartości pól obu obiektów na ekranie (rysunek 3.12).

Argumentem przekazywanym na liście inicjalizacyjnej może też być argument konstruktora (patrz też zadanie 16.4 w podrozdziale "Ćwiczenia do samodzielnego wykonania"). Schematycznie można taką sytuację przedstawić następująco:

```
class nazwa_klasy
{
   nazwa_klasy(argument)
```
<sup>&</sup>lt;sup>9</sup> Oczywiście nie jest to obligatoryjne. Konstruktor korzystający z listy inicjalizacyjnej może również zawierać instrukcje wykonujące inne czynności.

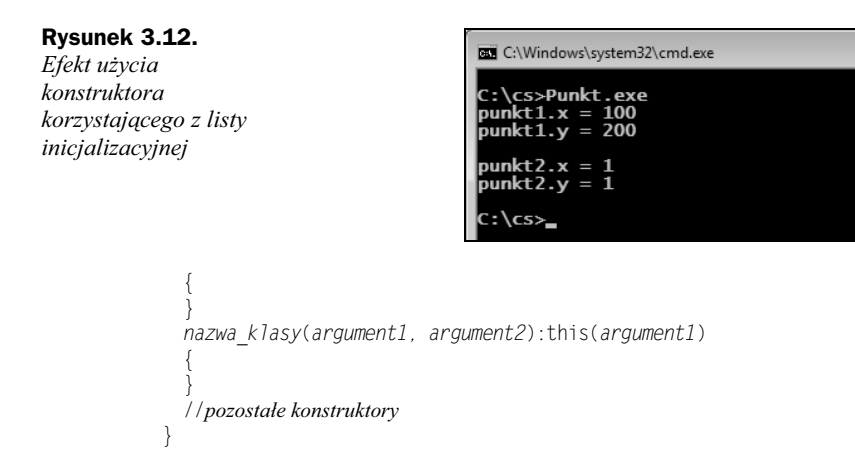

W takim przypadku argument o nazwie *argument1* zostanie użyty zarówno w konstruktorze jednoargumentowym, jak i dwuargumentowym.

# **Niszczenie obiektu**

Osoby, które programowały w językach obiektowych, takich jak np. C++ czy Object Pascal, zastanawiają się zapewne, jak w C# wygląda destruktor i kiedy zwalniamy pamięć zarezerwowaną dla obiektów. Skoro bowiem operator new pozwala na utworzenie obiektu, a tym samym na zarezerwowanie dla niego pamięci operacyjnej, logicznym założeniem jest, że po jego wykorzystaniu pamięć tę należy zwolnić. Ponieważ jednak takie podejście, tzn. zrzucenie na barki programistów konieczności zwalniania przydzielonej obiektom pamięci, powodowało powstawanie wielu błędów, w nowoczesnych językach programowania stosuje się inne rozwiązanie. Otóż za zwalnianie pamięci odpowiada środowisko uruchomieniowe, a programista praktycznie nie ma nad tym procesem kontroli $^{10}$ .

Zajmuje się tym tak zwany **odśmiecacz** (ang. *garbage collector*), który czuwa nad optymalnym wykorzystaniem pamięci i uruchamia proces jej odzyskiwania w momencie, kiedy wolna ilość oddana do dyspozycji programu zbytnio się zmniejszy. Jest to wyjątkowo wygodne podejście dla programisty, zwalnia go bowiem z obowiązku zarządzania pamici. Zwiksza jednak narzuty czasowe zwizane z wykonaniem programu, wszak sam proces odśmiecania musi zająć czas procesora. Niemniej dzisiejsze środowiska uruchomieniowe są na tyle dopracowane, że w większości przypadków nie ma najmniejszej potrzeby zaprzątania myśli tym problemem.

Trzeba jednak zdawać sobie sprawe, że środowisko .NET jest w stanie automatycznie zarządzać wykorzystywaniem pamięci, ale tylko tej, która jest alokowana standardowo, czyli za pomocą operatora new. W nielicznych przypadkach, np. w sytuacji, gdyby stworzony przez nas obiekt wykorzystywał jakieś specyficzne zasoby, które nie mogą być zwolnione automatycznie, o posprzątanie systemu trzeba zadbać samodzielnie.

<sup>&</sup>lt;sup>10</sup> Aczkolwiek wywołując metodę System. GC. Collect (), można wymusić zainicjowanie procesu odzyskiwania pamięci. Nie należy jednak tego wywołania nadużywać.

C# w tym celu wykorzystuje się destruktory<sup>11</sup>, które są wykonywane zawsze, kiedy obiekt jest niszczony, usuwany z pamięci. Wystarczy więc, jeśli klasa będzie zawierała taki destruktor, a przy niszczeniu jej obiektu zostanie on wykonany. W ciele destruktora można wykonać dowolne instrukcje sprzątające. Destruktor deklaruje się tak jak konstruktor, z tą różnicą, że nazwę poprzedzamy znakiem tyldy, ogólnie:

```
class nazwa_klasy
{
   ~nazwa_klasy()
 {
    //kod destruktora
   }
}
```
Destruktora należy jednak używać tylko i wyłącznie w sytuacji, kiedy faktycznie niezbędne jest zwolnienie alokowanych niestandardowo zasobów. Nie należy natomiast umieszczać w kodzie pustych destruktorów, gdyż obniży to wydajność aplikacji<sup>12</sup>.

# **wiczenia do samodzielnego wykonania**

# **wiczenie 16.1**

Napisz klasę, której zadaniem będzie przechowywanie liczb typu int. Dołącz jednoargumentowy konstruktor przyjmujący argument typu int. Polu klasy nadaj nazwę liczba, tak samo nazwij argument konstruktora.

# **wiczenie 16.2**

Do klasy powstałej w ćwiczeniu 16.1 dopisz przeciążony konstruktor bezargumentowy ustawiający jej pole na wartość -1.

# **wiczenie 16.3**

Napisz klasę zawierającą dwa pola: pierwsze typu double i drugie typu char. Dopisz cztery przeciążone konstruktory: pierwszy przyjmujący jeden argument typu double, drugi przyjmujący jeden argument typu char, trzeci przyjmujący dwa argumenty pierwszy typu double, drugi typu char  $-$  i czwarty przyjmujący również dwa argumenty — pierwszy typu char, drugi typu double.

# **wiczenie 16.4**

Zmień kod klasy powstałej w ćwiczeniu 16.3 tak, aby w konstruktorach dwuargumentowych były wykorzystywane konstruktory jednoargumentowe.

<sup>&</sup>lt;sup>11</sup> W rzeczywistości destruktor jest tłumaczony wewnętrznie (przez kompilator) na wywołanie metody Finalize (co dodatkowo jest obejmowane blokiem obsługi sytuacji wyjątkowych), można więc z równie dobrym skutkiem umieścić zamiast niego w klasie taką metodę. Użycie destruktora wydaje się jednak czytelniejsze.

 $12$  Ze względu na specjalne traktowanie takich obiektów przez środowisko uruchomieniowe.

### **wiczenie 16.5**

Napisz kod klasy przechowującej dane określające prostokąt na płaszczyźnie; zapamiętywane mają być współrzędne lewego górnego rogu oraz prawego dolnego rogu. Do klasy dodaj jeden konstruktor przyjmujący cztery argumenty liczbowe, które będą określały współrzędne lewego górnego rogu oraz szerokość i wysokość prostokąta.

# **Dziedziczenie**

**Dziedziczenie** to jeden z fundamentów programowania obiektowego. Umożliwia sprawne i łatwe wykorzystywanie już raz napisanego kodu czy budowanie hierarchii klas przejmujących swoje właściwości. Ten podrozdział zawiera trzy lekcje przybliżające temat dziedziczenia. W lekcji 17. zaprezentowane są podstawy, czyli sposoby tworzenia klas potomnych oraz zachowania konstruktorów klasy bazowej i potomnej. W lekcji 18. poruszony został temat specyfikatorów dostępu pozwalających na ustalanie praw dostępu do składowych klas. W lekcji 19. przedstawiono techniki przesłaniania pól i metod w klasach potomnych oraz składowe statyczne.

# Lekcja 17. Klasy potomne

W lekcji 17. przedstawione zostały podstawy dziedziczenia, czyli budowania nowych klas na bazie już istniejących. Każda taka nowa klasa przejmuje zachowanie i właściwości klasy bazowej. Zobaczymy, jak tworzy się klasy potomne, jakie podstawowe zależności występują między klasą bazową a potomną oraz jak zachowują się konstruktory w przypadku dziedziczenia.

# **Dziedziczenie**

Na początku lekcji 14. utworzyliśmy klasę Punkt, która przechowywała informację o współrzędnych punktu na płaszczyźnie. W trakcie dalszych ćwiczeń rozbudowaliśmy ją o dodatkowe metody, które pozwalały na ustawianie i pobieranie tych współrzędnych. Zastanówmy się teraz, co byśmy zrobili, gdybyśmy chcieli określać położenie punktu nie w dwóch, ale w trzech wymiarach, czyli gdyby do współrzędnych x i y trzeba było dodać współrzędną z. Pomysłem, który się od razu nasuwa, jest napisanie dodatkowej klasy, np. o nazwie Punkt3D, w postaci:

```
class Punkt3D
{
   int x;
   int y;
   int z;
}
```
Do tej klasy należałoby dalej dopisać pełny zestaw metod, które znajdowały się w klasie Punkt, takich jak PobierzX, PobierzY, UstawX, UstawY itd., oraz dodatkowe metody operujące na współrzędnej z. Zauważmy jednak, że w takiej sytuacji w dużej części po prostu powtarzamy już raz napisany kod. Czym bowiem będzie się różniła metoda UstawX klasy Punkt od metody UstawX klasy Punkt3D? Oczywicie niczym. Po prostu Punkt3D jest pewnego rodzaju rozszerzeniem klasy Punkt. Rozszerza ją o dodatkowe możliwości (pola, metody), pozostawiając stare właściwości bez zmian. Zamiast więc pisać całkiem od nowa klasę <sup>p</sup>unkt3D, lepiej spowodować, aby przejęła ona wszystkie możliwości klasy Punkt, wprowadzając dodatkowo swoje własne. Jest to tak zwane dziedziczenie, czyli jeden z fundamentów programowania obiektowego. Powiemy, że klasa Punkt3D dziedziczy z Punkt, czyli przejmuje jej składowe oraz dodaje swoje własne.

W C# dziedziczenie jest wyrażane za pomocą symbolu dwukropka, a cała definicja schematycznie wygląda następująco:

```
class klasa_potomna : klasa_bazowa
{
   //wntrze klasy
}
```
Zapis taki oznacza, e klasa potomna dziedziczy z klasy bazowej. Zobaczmy, jak taka deklaracja będzie wyglądała w praktyce dla wspomnianych klas Punkt i Punkt3D. Jest to bardzo proste:

```
class Punkt3D : Punkt
{
   int z;
}
```
Taki zapis oznacza, że klasa Punkt3D przejęła wszystkie właściwości klasy Punkt, a dodatkowo otrzymała pole typu int o nazwie z. Przekonajmy się, że tak jest w istocie. Niech klasy Punkt i Punkt3D wyglądają tak, jak na listingu 3.30.

**Listing 3.30.** *Dziedziczenie pomiędzy klasami* 

```
class Punkt
{
   public int x;
   public int y;
   public int PobierzX()
 {
     return x;
 }
   public int PobierzY()
 {
     return y;
 }
   public void UstawX(int wspX)
 {
    x = wspX;
 }
   public void UstawY(int wspY)
 {
```

```
y = wspY;
   }
   public void UstawXY(int wspX, int wspY)
   {
    x = wspX;
    y = wspY;
 }
   public void WyswietlWspolrzedne()
 {
    System.Console.WriteLine("współrzędna x = " + x);
    System.Console.WriteLine("współrzędna y = " + y);
 }
}
class Punkt3D : Punkt
{
   public int z;
}
```
Klasa Punkt ma tu postać znaną z wcześniejszych przykładów. Zawiera dwa pola, × i y, oraz sześć metod: PobierzX i PobierzY (zwracające współrzędne x i y), UstawX, UstawY i UstawXY (**ustawiające współrzędne) oraz** WyswietlWspolrzedne **(wyświetlającą wartości** pól  $\times$ i y na ekranie). Ponieważ klasa Punkt3D dziedziczy z klasy Punkt, również zawiera wymienione pola i metody oraz dodatkowo pole o nazwie z. Nowością jest użycie przed każdą składową (polem lub metodą) słowa public. Oznacza ono, że składowe są dostępne publicznie, a więc można się do nich bezpośrednio odwoływać. Ta kwestia zostanie dokładniej wyjaśniona w kolejnej lekcji.

Kod z listingu 3.30 można zapisać w jednym pliku, np. o nazwie *Punkt.cs*, lub też w dwóch. Skorzystajmy z tej drugiej możliwości i zapiszmy kod klasy Punkt w pliku *Punkt.cs*, a klasy Punkt3D w pliku *Punkt3D.cs*. Napiszemy też teraz dodatkową klasę Program, widoczną na listingu 3.31, testującą obiekt klasy Punkt3D. Pozwoli to naocznie przekonać się, że na takim obiekcie zadziałają wszystkie metody, które znajdowały sie w klasie Punkt.

### **Listing 3.31.** *Testowanie klasy Punkt3D*

```
using System;
public class Program
{
   public static void Main()
 {
     Punkt3D punkt = new Punkt3D();
    Console.WriteLine("x = " + punkt.x);
    Console.WriteLine("y = " + punkt.v);
    Console.WriteLine("z = " + punkt.z);
     Console.WriteLine("");
     punkt.UstawX(100);
     punkt.UstawY(200);
    Console.WriteLine("x = " + punkt.x);
```
}

```
 Console.WriteLine("y = " + punkt.y);
   Console.WriteLine("z = " + punkt.z);
   Console.WriteLine("");
   punkt.UstawXY(300, 400);
  Console.WriteLine("x =" + punkt.x);
  Console.WriteLine("y = " + punkt.y);
  Console.WriteLine("z = " + punkt.z);
 }
```
Na początku definiujemy zmienną klasy Punkt3D o nazwie punkt i przypisujemy jej nowo utworzony obiekt klasy Punkt3D. Wykorzystujemy oczywicie dobrze nam znany operator new. Nastpnie wywietlamy na ekranie wartoci wszystkich pól tego obiektu. Wiemy, że są to trzy pola,  $x, y, z$ , oraz że powinny one otrzymać wartości domyślne równe 0 (por. tabela 3.1). Nastpnie wykorzystujemy metody UstawX oraz UstawY, aby przypisać polom  $\times$  i y wartości 100 oraz 200. W kolejnym kroku ponownie wyświetlamy zawartość wszystkich pól na ekranie. W dalszej części kodu wykorzystujemy metodę UstawXY do przypisania polu  $\times$  wartości 300, a polu  $\times$  wartości 400 i jeszcze jeden raz wyświetlamy zawartość wszystkich pól na ekranie.

Możemy więc skompilować program. Ponieważ składa się on z trzech plików: *Program.cs, Punkt.cs* i *Punkt3D.cs, w wierszu poleceń trzeba wydać komendę:* 

csc Program.cs Punkt.cs Punkt3D.cs

Kompilator wyświetli ostrzeżenie widoczne na rysunku 3.13 (w angielskiej wersji językowej kompilatora ma on brzmienie: warning CS0649: Field 'Punkt3D.z' is never assigned to, and will always have its default value 0). Jest to informacja o tym, że nie wykorzystujemy pola z i że będzie ono miało cały czas wartość 0, czym oczywi- $\phi$  scie nie musimy się przejmować — jest to prawda, faktycznie nigdzie nie ustawiliśmy wartości pola z.

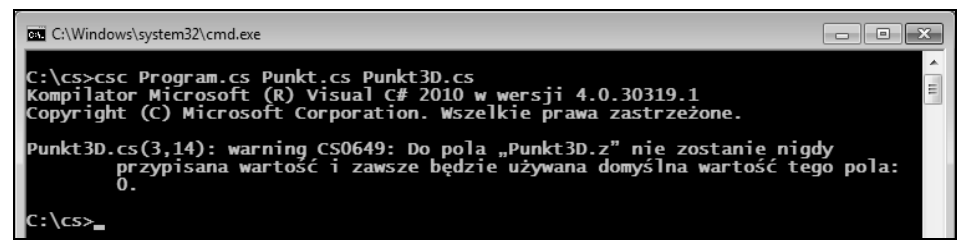

**Rysunek 3.13.** *Ostrzeenie kompilatora o niezainicjalizowanym polu z*

Po uruchomieniu zobaczymy widok zaprezentowany na rysunku 3.14. Jest to też najlepszy dowód, że faktycznie klasa Punkt3D odziedziczyła wszystkie pola i metody klasy Punkt.

Klasa Punkt3D nie jest jednak w takiej postaci w pełni funkcjonalna, należałoby przecież dopisać metody operujące na nowym polu z. Na pewno przydatne będą: UstawZ, PobierzZ oraz UstawXYZ. Oczywiście metoda UstawZ będzie przyjmowała jeden argument

### Kup książkę **Pole**ć książkę Poleć książkę Poleć książkę Poleć książkę Poleć książkę

**Rysunek 3.14.** *Klasa Punkt3D przeja pola i metody klasy Punkt*

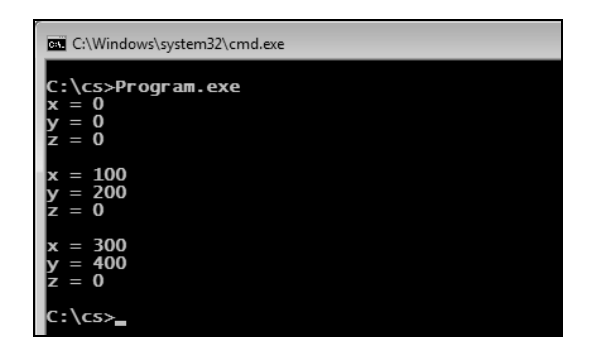

typu int i przypisywała jego wartość polu z, metoda pobierzZ będzie zwracała wartość pola z, natomiast ustawXYZ będzie przyjmowała trzy argumenty typu int i przypisywała je polom  $x$ , y i z. Z pewnością nie jest żadnym zaskoczeniem, że metody te będą wyglądały tak, jak jest to zaprezentowane na listingu 3.32. Można się również zastanowić nad dopisaniem metod analogicznych do ustawXY, czyli metod ustawXZ oraz ustawYZ, to jednak będzie dobrym ćwiczeniem do samodzielnego wykonania.

### **Listing 3.32.** Metody operujące na polu z

```
class Punkt3D : Punkt
{
   public int z;
   public void UstawZ(int wspZ)
 {
    z = wspZ;
 }
   public int PobierzZ()
 {
     return z;
 }
   public void UstawXYZ(int wspX, int wspY, int wspZ)
   {
    x = wspX;
    v = wspY:
    z = wspZ;
   }
}
```
# **Konstruktory klasy bazowej i potomnej**

Klasom widocznym na listingach 3.30 i 3.32 brakuje konstruktorów. Przypomnijmy sobie, że w trakcie prac nad klasą <sup>p</sup>unkt powstały aż trzy konstruktory (listing 3.27 z lekcji 16.):

- $\blacklozenge$  bezargumentowy, ustawiający wartość wszystkich pól na 1;
- $\bullet$  dwuargumentowy, przyjmujący dwie wartości typu int;
- jednoargumentowy, przyjmujcy obiekt klasy Punkt.

Można je z powodzeniem dopisać do kodu widocznego na listingu 3.30. Niestety, żaden z nich nie zajmuje się polem z, którego w klasie Punkt po prostu nie ma. Konstruktory dla klasy Punkt3D musimy wic napisa osobno. Nie jest to skomplikowane zadanie, zostały one zaprezentowane na listingu 3.33.

**Listing 3.33.** *Konstruktory dla klasy Punkt3D*

```
class Punkt3D : Punkt
{
   public int z;
   public Punkt3D()
 {
    x = 1;
    y = 1;
    z = 1:
 }
   public Punkt3D(int wspX, int wspY, int wspZ)
 {
    x = wspX;
    y = wspY:
    z = wspZ; }
   public Punkt3D(Punkt3D punkt)
 {
    x = punkt.x;
    y = punkt.y;
    z = punkt.z;
 }
   /*
   ...pozostae metody klasy Punkt3D...
  \star}
```
Jak widać, pierwszy konstruktor nie przyjmuje żadnych argumentów i przypisuje wszystkim polom wartość 1. Konstruktor drugi przyjmuje trzy argumenty: wspX, wspY oraz wspZ, wszystkie typu int, i przypisuje otrzymane wartości polom  $x, y$  i z. Konstruktor trzeci otrzymuje jako argument obiekt klasy Punkt3D i kopiuje z niego wartoci pól. Oczywiście, pozostałe metody klasy Punkt3D pozostają bez zmian, nie zostały one uwzględnione na listingu, aby niepotrzebnie nie powielać prezentowanego już kodu (są one natomiast uwzględnione na listingach znajdujących się na płycie CD oraz na FTP).

Jeśli przyjrzymy się dokładnie napisanym właśnie konstruktorom, zauważymy z pewnością, że w znacznej części ich kod dubluje się z kodem konstruktorów klasy Punkt. Dokładniej są to te same instrukcje, uzupełnione dodatkowo o instrukcje operujące na wartościach pola z. Spójrzmy, konstruktory:

```
Punkt3D(int wspX, int wspY, int wspZ)
{
  x = wspX;
 y = wspY:
  z = wspZ;
}
```
oraz:

```
Punkt(int wspX, int wspY)
{
  x = wspX:
  y = wspY;
}
```
są przecież prawie identyczne! Jedyna różnica to dodatkowy argument i dodatkowa instrukcja przypisująca jego wartość polu z. Czy nie lepiej byłoby zatem wykorzystać konstruktor klasy Punkt w klasie Punkt3D lub ogólniej — konstruktor klasy bazowej w konstruktorze klasy potomnej? Oczywiście, że tak. Nie można jednak wywołać konstruktora tak jak zwyczajnej metody — do tego celu służy specjalna konstrukcja ze słowem base, o ogólnej postaci:

```
class klasa_potomna : klasa_bazowa
{
   klasa_potomna(argumenty):base(argumenty)
   {
     /*
     ...kod konstruktora...
     */
   }
}
```
Zauważmy, że bardzo przypomina to opisaną wcześniej składnię ze słowem this. Różnica jest taka, że this służy do wywoływania konstruktorów w ramach jednej klasy, a base do wywoływania konstruktorów klasy bazowej. Jeśli zatem w klasie Punkt będą istniały konstruktory takie jak widoczne na listingu 3.34, to będzie można je wywoływać w klasie Punkt3D w sposób zaprezentowany na listingu 3.35.

**Listing 3.34.** *Konstruktory w klasie Punkt*

```
class Punkt
{
   public int x;
   public int y;
   public Punkt()
 {
    x = 1:
    y = 1;
 }
   public Punkt(int wspX, int wspY)
 {
    x = wspX;
    y = wspY;
 }
   public Punkt(Punkt punkt)
 {
    x = punkt.x;
    y = punkt.y;
   }
  \gamma^* ...dalszy kod klasy Punkt...
   */
}
```
**Listing 3.35.** *Wywołanie konstruktorów klasy bazowej* 

```
class Punkt3D : Punkt
{
   public int z;
   public Punkt3D():base()
 {
    z = 1:
 }
   public Punkt3D(int wspX, int wspY, int wspZ):base(wspX, wspY)
 {
    z = wspZ;
 }
   public Punkt3D(Punkt3D punkt):base(punkt)
 {
    z = punkt.z;
 }
   /*
   ...pozostae metody klasy Punkt3D...
   */
}
```
W pierwszym konstruktorze występuje ciąg base(), co powoduje wywołanie bezargumentowego konstruktora klasy bazowej. Taki konstruktor (bezargumentowy) istnieje w klasie Punkt, konstrukcja ta nie budzi więc żadnych wątpliwości. W konstruktorze drugim w nawiasie za base występują dwa argumenty typu int (base(wspX, wspY)). Ponieważ w klasie Punkt istnieje konstruktor dwuargumentowy, przyjmujący dwie wartości typu int, również i ta konstrukcja jest jasna — zostanie on wywołany i będą mu przekazane wartości wspX i wspY przekazane w wywołaniu konstruktora klasy Punkt3D.

Konstruktor trzeci przyjmuje jeden argument typu (klasy) Punkt3D i przekazuje go jako argument w wywołaniu base (base(punkt)). W klasie Punkt istnieje konstruktor przyjmujący jeden argument klasy... no właśnie, w klasie Punkt przecież wcale nie ma konstruktora, który przyjmowałby argument tego typu! Jest co prawda konstruktor:

```
Punkt(Punkt punkt)
{
   //instrukcje konstruktora
}
```
ale przecież przyjmuje on argument typu Punkt, a nie Punkt3D. Tymczasem klasa z listingu 3.35 skompiluje się bez żadnych problemów! Jak to możliwe? Przecież nie zgadzają się typy argumentów! Otóż okazuje się, że jeśli oczekujemy argumentu klasy  $X$ , a podany zostanie argument klasy Y, która jest klasą potomną dla X, błędu nie będzie. W takiej sytuacji nastpi tak zwane rzutowanie typu obiektu, czym jednak zajmiemy się dokładniej dopiero w rozdziale 6. Na razie wystarczy zapamiętać zasadę: w miejscu, gdzie powinien być zastosowany obiekt pewnej klasy X, można zastosować również obiekt klasy potomnej dla X<sup>13</sup>.

<sup>&</sup>lt;sup>13</sup> Istnieją wszakże sytuacje, kiedy nie będzie to możliwe. Ten temat zostanie poruszony w dalszej części książki.

# **wiczenia do samodzielnego wykonania**

## **wiczenie 17.1**

Zmodyfikuj kod klasy Punkt z listingu 3.30 w taki sposób, aby nazwy parametrów w metodach UstawX, UstawY oraz UstawXY miały takie same nazwy jak nazwy pól, czyli x i y. Zatem nagłówki tych metod mają wyglądać następująco:

```
void UstawX(int x)
void UstawY(int y)
void UstawXY(int x, int y)
```
## **wiczenie 17.2**

Dopisz do klasy Punkt3D zaprezentowanej na listingu 3.32 metodę UstawXZ oraz UstawYZ.

## **wiczenie 17.3**

Napisz przykładową klasę Program wykorzystującą wszystkie trzy konstruktory klasy Punkt3D z listingu 3.33.

## **wiczenie 17.4**

Zmodyfikuj kod z listingu 3.33 w taki sposób, aby w żadnym z konstruktorów nie występowało bezpośrednie przypisanie wartości do pól klasy. Możesz użyć metody UstawXYZ.

## **wiczenie 17.5**

Napisz kod klasy KolorowyPunkt będącej rozszerzeniem klasy Punkt o informację o kolorze. Kolor ma być określany dodatkowym polem o nazwie kolor i typie int. Dopisz metody UstawKolor i PobierzKolor, a także odpowiednie konstruktory.

## **wiczenie 17.6**

Dopisz do klasy Punkt3D z listingu 3.35 konstruktor, który jako argument będzie przyjmował obiekt klasy Punkt. Wykorzystaj w tym konstruktorze wywołanie base.

# Lekcja 18. Modyfikatory dostępu

Modyfikatory dostępu (nazywane również specyfikatorami dostępu, ang. *access modi*fiers) pełnią ważną funkcję w C#, pozwalają bowiem na określenie praw dostępu do składowych klas, a także do samych klas. Występują one w kilku rodzajach, które zostaną przedstawione właśnie w lekcji 18.

# **Określanie reguł dostępu**

W dotychczasowych naszych programach zarówno przed słowem class, jak i przed niektórymi składowymi, pojawiało się czasem słowo public. Jest to tak zwany specyfikator lub **modyfikator dostępu** i oznacza, że dana klasa jest publiczna, czyli że mogą z niej korzystać (mogą się do niej odwoływać) wszystkie inne klasy. Każda klasa, pole oraz metoda $^{14}$  moga być:

- ◆ publiczne (public),
- $\blacklozenge$  chronione (protected),
- wewnętrzne (internal),
- $\blacklozenge$  wewnętrzne chronione (protected internal),
- prywatne (private).

Typowa klasa, czyli o takiej postaci jak dotychczas stosowana, np.:

```
class Punkt
{
}
```
może być albo publiczna (public), albo wewnętrzna (internal)<sup>15</sup>. Domyślnie jest wewnętrzna, czyli dostęp do niej jest możliwy w obrębie jednego zestawu (por. lekcja 14.). Dopuszczalna jest zmiana sposobu dostępu na publiczny przez użycie słowa public:

```
public class Punkt
{
}
```
Użycie słowa public oznacza zniesienie wszelkich ograniczeń w dostępie do klasy (ale już nie do jej składowych, dostęp do składowych klasy definiuje się osobno). W tej fazie nauki różnice nie są jednak istotne, gdyż i tak korzystamy zawsze z jednego zestawu tworzącego konkretny program, a więc użycie bądź nieużycie słowa public przy klasie nie wywoła żadnych negatywnych konsekwencji.

W przypadku składowych klas obowiązują następujące zasady. Publiczne składowe określa się słowem public, co oznacza, że wszyscy mają do nich dostęp oraz że są dziedziczone przez klasy pochodne. Do składowych prywatnych (private) można dostać się tylko z wnętrza danej klasy, natomiast do składowych chronionych (protected) można uzyskać dostęp z wnętrza danej klasy oraz klas potomnych. Znaczenie tych specyfikatorów dostępu jest praktycznie takie samo jak w innych językach obiektowych, na przykład w Javie.

W C# do dyspozycji są jednak dodatkowo specyfikatory internal i protected internal. Słowo internal oznacza, że dana składowa klasy będzie dostępna dla wszystkich klas

<sup>14</sup> Dotyczy to także struktur, interfejsów, wyliczeń i delegacji. Te zagadnienia będą omawiane w dalszej części książki.

<sup>&</sup>lt;sup>15</sup> Stosowanie pozostałych modyfikatorów jest możliwe w przypadku klas wewnętrznych (zagnieżdżonych), które zostaną omówione w rozdziale 6.

z danego zestawu (por. lekcja 14.). Z kolei protected internal, jak łatwo się domyślić, jest kombinacją protected oraz interna i oznacza, że dostęp do składowej mają zarówno klasy potomne, jak i klasy z danego zestawu. Niemniej tymi dwoma specyfikatorami nie będziemy się zajmować, przyjrzymy się za to bliżej modyfikatorom public, private i protected.

Jeśli przed daną składową nie wystąpi żaden modyfikator, to będzie ona domyślnie prywatna. To właśnie dlatego w niektórych dotychczasowych przykładach poziom dostępu był zmieniany na publiczny, tak aby do składowych można się było odwoływać z innych klas.

Specyfikator dostępu należy umieścić przed nazwą typu, co schematycznie wygląda następująco:

```
specyfikator_dostpu nazwa_typu nazwa_pola
```
Podobnie jest z metodami — specyfikator dostępu powinien być pierwszym elementem deklaracji, czyli ogólnie napiszemy:

*specyfikator\_dostpu typ\_zwracany nazwa\_metody*(*argumenty*)

Znaczenie modyfikatorów w przypadku określania reguł dostępu do całych klas jest podobne, z tym zastrzeżeniem, że modyfikatory protected i private mogą być stosowane tylko w przypadku klas zagnieżdżonych (patrz lekcja 32.). Domyślnym poziomem dostępu (czyli gdy przed jej nazwą nie występuje żadne określenie reguł dostępu) do klasy jest internal.

### **Dostęp publiczny — public**

Jeżeli dana składowa klasy jest publiczna, oznacza to, że mają do niej dostęp wszystkie inne klasy, czyli dostęp ten nie jest w żaden sposób ograniczony. Weźmy np. pierwotną wersję klasy Punkt z listingu 3.1 (lekcja 14.). Gdyby pola × i y tej klasy miały być publiczne, musiałaby ona wyglądać tak, jak na listingu 3.36.

**Listing 3.36.** *Publiczne skadowe klasy Punkt*

```
class Punkt
{
   public int x;
   public int y;
}
```
O tym, że poziom dostępu do pól tej klasy zmienił się, można się przekonać w prosty sposób. Użyjmy klasy Program z listingu 3.9 i klasy Punkt z listingu 3.1. Tworzony jest tam obiekt klasy Punkt, jego polom  $\times$  i y są przypisywane wartości 100 i 200, a następnie s one odczytywane i wywietlane na ekranie. Próba kompilacji takiego zestawu klas się nie uda. Po wydaniu w wierszu poleceń komendy:

```
csc Program.cs Punkt.cs
```
zakończy się błędem kompilacji widocznym na rysunku 3.15. Nic w tym dziwnego, skoro domyślny poziom dostępu nie pozwala klasie Program na bezpośrednie odwoływanie się do składowych klasy Punkt (zgodnie z podanym wyżej opisem domyślnie składowe klasy są prywatne).

| <b>B. C:\Windows\system32\cmd.exe</b>                                                                                                    |  |
|----------------------------------------------------------------------------------------------------|--|
| <b>C:\cs&gt;csc Program.cs Punkt.cs</b><br>Kompilator Microsoft (R) Visual C# 2010 w wersji 4.0.30319.1<br>Copyright (C) Microsoft Corporation. Wszelkie prawa zastrzeżone.                                                                                                    |  |
| Program.cs(8,12): error CS0122: Element "Punkt.x" jest niedostepny z powodu<br>swojego poziomu ochrony.<br>Punkt.cs(3,7): (Lokalizacja symbolu związanego z poprzednim błędem)<br>Program.cs(9,12): error CSO122: Element "Punkt.y"jest niedostępny z powodu<br>swojego poziomu ochrony.<br>Punkt.cs(4,7): (Lokalizacja symbolu związanego z poprzednim błędem)<br>Program.cs(10,46): error CSO122: Element "Punkt.x" jest niedostępny z powodu<br>swojego poziomu ochrony.<br>Punkt.cs(3,7): (Lokalizacja symbolu związanego z poprzednim błędem)<br>Program.cs(11,46): error CSO122: Element "Punkt.y" jest niedostępny z powodu<br>swojego poziomu ochrony.<br>Punkt.cs(4,7): (Lokalizacja symbolu związanego z poprzednim błędem) |  |
| $C$ : \cs>,                                                                                                    |  |

**Rysunek 3.15.** Próba dostępu do prywatnych składowych kończy się błędami kompilacji

Zupełnie inaczej będzie w przypadku tej samej klasy Program oraz klasy Punkt z listingu 3.36. Ponieważ w takim przypadku dostęp do pól  $\times$ i y będzie publiczny, program uda się skompilować bez problemów.

Warto przy tym wspomnieć, że zaleca się, aby dostęp do pól klasy nie był publiczny, a ich odczyt i modyfikacja odbywały się poprzez odpowiednio zdefiniowane metody. Dlaczego tak jest, zostanie pokazane w dalszej części lekcji. Gdybyśmy chcieli dopisać do klasy Punkt z listingu 3.36 publiczne wersje metod PobierzX, PobierzY, UstawX i UstawY, przyjęłaby ona postać widoczną na listingu 3.37.

**Listing 3.37.** *Publiczne pola i metody klasy Punkt*

```
class Punkt
{
   public int x;
   public int y;
   public int PobierzX()
 {
     return x;
 }
   public int PobierzY()
 {
     return y;
 }
   public void UstawX(int wspX)
 {
    x = wspX;
 }
   public void UstawY(int wspY)
 {
```

```
y = wspY;
   }
}
```
Gdyby natomiast klasa Punkt z listingu 3.36 miała być publiczna, to wyglądałaby tak jak na listingu 3.38. Z reguły główne klasy określane są jako publiczne, tak aby można było się do nich dowolnie odwoływać, natomiast klasy pomocnicze, usługowe wobec klasy głównej, określane są jako wewnętrzne (internal), tak aby dostęp do nich był jedynie z wnętrza danego zestawu.

### **Listing 3.38.** *Publiczna klasa Punkt*

```
public class Punkt
{
   public int x;
   public int y;
}
```
## **Dostęp prywatny — private**

Składowe oznaczone słowem private to takie, które są dostępne jedynie z wnętrza danej klasy. To znaczy, że wszystkie metody danej klasy mogą je dowolnie odczytywać i zapisywać, natomiast dostęp z zewnątrz jest zabroniony zarówno dla zapisu, jak i odczytu. Jeżeli zatem w klasie Punkt z listingu 3.36 zechcemy jawnie ustawić oba pola jako prywatne, będzie ona miała postać widoczną na listingu 3.39.

**Listing 3.39.** *Klasa Punkt z prywatnymi polami*

```
class Punkt
{
   private int x;
   private int y;
}
```
O tym, że dostęp spoza klasy został zabroniony, przekonamy się, próbując dokonać kompilacji podobnej do tej w poprzednim podpunkcie, tzn. używając klasy Program z listingu 3.9 i klasy Punkt z listingu 3.39. Efekt będzie taki sam jak na rysunku 3.15. Tak więc do składowych prywatnych na pewno nie można się odwołać spoza klasy, w której zostały zdefiniowane. Ta uwaga dotyczy również klas potomnych.

W jaki zatem sposób odwołać się do pola prywatnego? Przypomnijmy opis prywatnej składowej klasy: jest to taka składowa, która jest dostępna z wnętrza danej klasy, czyli dostęp do niej mają wszystkie metody klasy. Wystarczy zatem, jeśli napiszemy publiczne metody pobierające i ustawiające pola prywatne, a będziemy mogli wykonywać na nich operacje. W przypadku klasy Punkt z listingu 3.39 niezbędne byłyby metody UstawX, UstawY, PobierzX i PobierzY. Klasa Punkt zawierająca prywatne pola  $\times$  i y oraz wymienione metody o dostępie publicznym została przedstawiona na listingu 3.40.

```
class Punkt
{
   private int x;
   private int y;
   public int PobierzX()
 {
     return x;
 }
   public int PobierzY()
 {
     return y;
 }
   public void UstawX(int wspX)
 {
    x = wspX;
 }
   public void UstawY(int wspY)
 {
    y = wspY;
   }
}
```
Takie metody pozwolą nam już na bezproblemowe odwoływanie się do obu prywatnych pól. Teraz program z listingu 3.9 trzeba by poprawić tak, aby wykorzystywał nowe metody, czyli zamiast:

```
punkt.x = 100;
```
### napiszemy:

punkt.UstawX(100);

### a zamiast:

Console.WriteLine("punkt.x = " + punkt.x);

### napiszemy:

Console.WriteLine("punkt.x =  $" +$  punkt.PobierzX());

Podobne zmiany trzeba będzie wprowadzić w przypadku dostępu do pola y.

### **Dostep chroniony — protected**

Składowe klasy oznaczone słowem protected to składowe chronione. Są one dostępne jedynie dla metod danej klasy oraz klas potomnych. Oznacza to, że jeśli mamy przykładową klasę Punkt, w której znajdzie się chronione pole o nazwie x, to w klasie Punkt3D, o ile jest ona klasą pochodną od Punkt, również będziemy mogli odwoływać się do pola x. Jednak dla każdej innej klasy, która nie dziedziczy z Punkt, pole x będzie niedostępne. W praktyce klasa Punkt — z polami x i y zadeklarowanymi jako chronione — będzie wyglądała tak, jak na listingu 3.41.

## Kup książkę **Pole**ć książkę Poleć książkę Poleć książkę Poleć książkę Poleć książkę

**Listing 3.41.** *Chronione pola w klasie Punkt*

```
class Punkt
{
   protected int x;
   protected int y;
}
```
Jeśli teraz z klasy Punkt wyprowadzimy klasę Punkt3D w postaci widocznej na listingu 3.42, to będzie ona miała (odmiennie niż byłoby to w przypadku składowych prywatnych) pełny dostęp do składowych x i y klasy Punkt.

**Listing 3.42.** *Klasa dziedzicząca z Punkt* 

```
class Punkt3D : Punkt
{
   protected int z;
}
```
# **Dlaczego ukrywamy wnętrze klasy?**

W tym miejscu pojawi się zapewne pytanie, dlaczego chcemy zabraniać bezpośredniego dostępu do niektórych składowych klas, stosując modyfikatory private i protected. Otóż chodzi o ukrycie implementacji wnętrza klasy. Programista, projektując daną klasę, udostępnia na zewnątrz (innym programistom) pewien interfejs służący do posługiwania się jej obiektami. Określa więc sposób, w jaki można korzystać z danego obiektu. To, co znajduje się we wnętrzu, jest ukryte; dzięki temu można całkowicie zmienić wewnętrzną konstrukcję klasy, nie zmieniając zupełnie sposobu korzystania z niej.

To, że takie podejście może nam się przydać, można pokazać nawet na przykładzie tak prostej klasy, jaką jest klasa Punkt. Załóżmy, że ma ona postać widoczną na listingu 3.40. Pola x i y są prywatne i zabezpieczone przed dostępem z zewnątrz, operacje na współrzędnych możemy wykonywać wyłącznie dzięki publicznym metodom: PobierzX, PobierzY, UstawX, UstawY. Program przedstawiony na listingu 3.43 będzie zatem działał poprawnie.

```
Listing 3.43. Program korzystający z klasy Punkt
```

```
using System;
public class Program
{
   public static void Main()
 {
    Punkt punkt1 = new Punkt();
     punkt1.UstawX(100);
     punkt1.UstawY(200);
    Console.WriteLine("punkt1.x = " + punkt1.PobierzX();
```

```
 Console.WriteLine("punkt1.y = " + punkt1.PobierzY());
  }
}
```
Załóżmy teraz, że zostaliśmy zmuszeni (obojętnie, z jakiego powodu) do zmiany sposobu reprezentacji współrzędnych na tak zwany układ biegunowy, w którym położenie punktu jest opisywane za pomocą dwóch parametrów: kąta  $\alpha$  oraz odległości od początku układu współrzędnych (rysunek 3.16). W klasie Punkt nie będzie już zatem pól x i y, przestaną mieć więc sens wszelkie odwołania do nich. Gdyby pola te były zadeklarowane jako publiczne, spowodowałoby to spory problem. Nie dość, że we wszystkich programach wykorzystujących klasę Punkt trzeba by zmieniać odwołania, to dodatkowo należałoby w każdym takim miejscu dokonywać przeliczania współrzędnych. Wymagałoby to wykonania ogromnej pracy, a ponadto pojawiłoby się w ten sposób sporo możliwości powstania niepotrzebnych błędów.

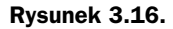

*Położenie punktu reprezentowane* za pomoc<mark>ą</mark> *wspórzdnych biegunowych*

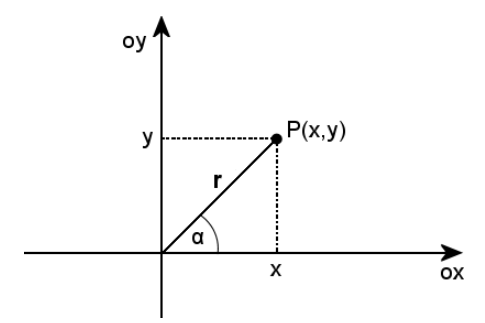

Jednak dzięki temu, że pola  $\times$ i y są prywatne, a dostęp do nich odbywa się przez publiczne metody, wystarczy, że tylko odpowiednio zmienimy te metody. Jak się za chwilę okaże, można całkowicie tę klasę przebudować, a korzystający z niej program z listingu 3.43 nie będzie wymagał nawet najmniejszej poprawki.

Najpierw trzeba zamienić pola x i y typu int na pola reprezentujące kąt i odległość. Kąt najlepiej reprezentować za pomocą jego funkcji trygonometrycznej — wybierzmy np. sinus. Nowe pola nazwiemy więc sinusalfa oraz r (będzie reprezentowało odległość punktu od początku układu współrzędnych). Zatem podstawowa wersja nowej klasy Punkt będzie miała postać:

```
public class Punkt
{
   private double sinusalfa;
   private double r;
}
```
Dopisać należy teraz wszystkie cztery metody pierwotnie operujące na polach  $\times$  i  $\times$ . Aby to zrobić, musimy znać wzory przekształcające wartości współrzędnych kartezjańskich (tzn. współrzędne (*x*, *y*)) na układ biegunowy (czyli kąt i moduł) oraz wzory odwrotne, czyli przekształcające współrzędne biegunowe na kartezjańskie. Wyprowadzenie tych wzorów nie jest skomplikowane, wystarczy znajomość podstawowych funkcji trygonometrycznych oraz twierdzenia Pitagorasa. Jednak książka ta to kurs programowania, a nie lekcja matematyki, wzory zostaną więc przedstawione już w gotowej postaci<sup>16</sup>. I tak (dla oznaczeń jak na rysunku 3.16):

$$
x = r \times \sqrt{1 - \sin^2(\alpha)}
$$

$$
y = r \times \sin(\alpha)
$$

oraz:

$$
r = \sqrt{x^2 + y^2}
$$

$$
\sin(\alpha) = \frac{y}{r}
$$

Mając te dane, możemy przystąpić do napisania odpowiednich metod. Zacznijmy od metody PobierzY. Jej postać będzie następująca:

```
public int PobierzY()
{
  double y = r * sinusalfa;
   return (int) y;
}
```
Deklarujemy zmienną pomocniczą y typu double i przypisujemy jej wynik mnożenia wartości pól r oraz sinusalfa — zgodnie z podanymi wyżej wzorami. Ponieważ metoda ma zwrócić wartość int, a wynikiem obliczeń jest wartość double, przed zwróceniem wyniku dokonujemy konwersji na typ int. Odpowiada za to konstrukcja (int) y<sup>17,18</sup>. W analogiczny sposób napiszemy metodę PobierzX, choć będziemy musieli oczywiście wykonać nieco więcej obliczeń. Metoda ta wygląda następująco:

```
public int PobierzX()
{
 double x = r * Math.Sqrt(1 - sinusalfa * sinusalfa);
   return (int) x;
}
```
Tym razem deklarujemy, podobnie jak w poprzednim przypadku, pomocniczą zmienną x typu double oraz przypisujemy jej wynik działania: r \* Math.Sqrt(1 - sinusalfa \* sinusalfa). Math.Sqrt — to standardowa metoda obliczająca pierwiastek kwadratowy z przekazanego jej argumentu (czyli np. wykonanie instrukcji Math.sqrt(4) da

<sup>&</sup>lt;sup>16</sup> W celu uniknięcia umieszczania w kodzie klasy dodatkowych instrukcji warunkowych, zaciemniających sedno zagadnienia, przedstawiony kod i wzory są poprawne dla dodatnich współrzędnych x. Uzupełnienie klasy Punkt w taki sposób, aby możliwe było także korzystanie z ujemnych wartości ×, można potraktować jako ćwiczenie do samodzielnego wykonania.

<sup>&</sup>lt;sup>17</sup> Nie jest to sposób w pełni poprawny, gdyż pozbywamy się zupełnie części ułamkowej, zamiast wykonać prawidłowe zaokrąglenie, a w związku z tym w wynikach mogą się pojawić drobne nieścisłości. Żeby jednak nie zaciemniać przedstawianego zagadnienia dodatkowymi instrukcjami, musimy się z tą drobną niedogodnością pogodzić.

<sup>&</sup>lt;sup>18</sup> W tej instrukcji jest wykonywane tzw. rzutowanie typu; temat ten zostanie jednak omówiony dokładnie dopiero w lekcji 27., w rozdziale 6.

w wyniku  $2$ ) — wykorzystywaliśmy ją już w programach rozwiązujących równania kwadratowe. W tym przypadku ten argument to 1 - sinusalfa \* sinusalfa, czyli 1 - sinusalfa<sup>2</sup>, zgodnie z podanym wzorem na współrzędną x. Wykonujemy mnożenie zamiast potęgowania, gdyż jest ono po prostu szybsze i wygodniejsze.

Pozostały jeszcze do napisania metody UstawX i UstawY. Pierwsza z nich będzie mieć następującą postać:

```
public void UstawX(int wspX)
{
  int x = wspX;
   int y = PobierzY();
  r = \text{Math.Sqrt}(x * x + y * y);
  sinusalfa = y / r;
}
```
Ponieważ zarówno parametr r, jak i sinusalfa zależą od obu współrzędnych, trzeba je najpierw uzyskać. Współrzędna x jest oczywiście przekazywana jako argument, natomiast y uzyskujemy, wywołując napisaną przed chwilą metodę PobierzY. Dalsza część metody UstawX to wykonanie działań zgodnych z podanymi wzorami<sup>19</sup>. Podobnie jak w przypadku PobierzY, zamiast potęgowania wykonujemy zwykłe mnożenie  $\times$  \*  $\times$ i y \* y. Metoda UstawY ma prawie identyczną postać, z tą różnicą, że skoro będzie jej przekazywana wartość współrzędnej y, to musimy uzyskać jedynie wartość x, czyli początkowe instrukcje będą następujące:

```
int x = PobierzX():
int y = wspY:
```
Kiedy złożymy wszystkie napisane do tej pory elementy w jedną całość, uzyskamy klasę Punkt w postaci widocznej na listingu 3.44 (na początku została dodana dyrektywa using, tak aby można było swobodnie odwoływać się do klasy Math zdefiniowanej w przestrzeni nazw System). Jeśli teraz uruchomimy program z listingu 3.43, przekonamy się, że wynik jego działania z nową klasą <sup>p</sup>unkt jest taki sam jak w przypadku jej poprzedniej postaci. Mimo całkowitej wymiany wnętrza klasy <sup>p</sup>unkt program zadziała tak, jakby nic się nie zmieniło.

### **Listing 3.44.** *Nowa wersja klasy Punkt*

```
using System;
class Punkt
{
   private double sinusalfa;
   private double r;
   public int PobierzX()
 {
    double x = r * \text{Math.Sqrt}(1 - \text{sinusalfa} * \text{sinusalfa}); return (int) x;
```
 $^{19}$  Jak można zauważyć, taki kod nie będzie działał poprawnie dla punktu o współrzędnych (0,0). Niezbędne byłoby wprowadzenie dodatkowych instrukcji warunkowych.

```
 }
   public int PobierzY()
 {
    double y = r * sinusal fa;
     return (int) y;
 }
   public void UstawX(int wspX)
 {
    int x = wspX;
     int y = PobierzY();
    r = Math.Sqrt(x * x + y * y); sinusalfa = y / r;
  }
   public void UstawY(int wspY)
 {
    int x = \text{PobierzX}();
    int y = wspY;
    r = Math.Sqrt(x * x + y * y);sinusalfa = y / r;
   }
}
```
# **Jak zabronić dziedziczenia?**

W praktyce programistycznej można spotkać się z sytuacjami, kiedy konieczne jest zabronienie dziedziczenia. Innymi słowy będziemy chcieli spowodować, aby z naszej klasy nie można było wyprowadzać klas potomnych. Służy do tego słowo kluczowe sealed, które należy umieścić przed nazwą klasy zgodnie ze schematem:

```
specyfikator_dostpu sealed class nazwa_klasy
{
   //skadowe klasy
}
```
Nie ma przy tym formalnego znaczenia to, czy słowo sealed będzie przed czy za specyfikatorem dostpu, czyli czy napiszemy np. public sealed class, czy sealed public class, niemniej dla przejrzystoci i ujednolicenia notacji najlepiej konsekwentnie stosować tylko jeden przedstawionych sposobów.

Przykładowa klasa Wartosc tego typu została przedstawiona na listingu 3.45.

**Listing 3.45.** *Zastosowanie modyfikatora sealed*

```
public sealed class Wartosc
{
   public int liczba;
   public void Wyswietl()
```

```
 {
     System.Console.WriteLine(liczba);
   }
}
```
Z takiej klasy nie można wyprowadzić żadnej innej. Tak więc przedstawiona na listingu 3.46 klasa NowaWartosc dziedzicząca z Wartosc jest niepoprawna. Kompilator C# nie dopuści do kompilacji takiego kodu i zgłosi komunikat o błędzie zaprezentowany na rysunku 3.17.

**Listing 3.46.** *Niepoprawne dziedziczenie*

```
public class NowaWartosc : Wartosc
{
   public int drugaLiczba;
   /*
   ... dalsze skadowe klasy ...
   */
}
```

| <b>BB</b> C:\Windows\system32\cmd.exe<br>łш                                                                                                    |                |
|----------------------------------------------------------------------------------------------------|----------------|
| <b>C:\cs&gt;csc Wartosc.cs</b><br>Kompilator Microsoft (R) Visual C# 2010 w wersii 4.0.30319.1<br>Copyright (C) Microsoft Corporation. Wszelkie prawa zastrzeżone.                                 | $\overline{E}$ |
| Wartosc.cs(10,14): error CS0509: "NowaWartosc": pochodzenie od zapieczętowanego<br>│     typu "Wartosc" jest niemożliwe.<br>Wartosc.cs(1,21): (Lokalizacja symbolu związanego z poprzednim błędem) |                |
|                                                                                                    |                |

**Rysunek 3.17.** *Próba nieprawidłowego dziedziczenia kończy się błedem kompilacji* 

# **Tylko do odczytu**

W C# można zadeklarować pole klasy jako tylko do odczytu, co oznacza, że przypisanej mu wartości nie można będzie zmieniać. Takie pola oznacza się modyfikatorem readonly, który musi wystąpić przed nazwą typu, schematycznie:

*specyfikator\_dostpu* readonly *typ\_pola nazwa\_pola*;

lub

readonly *specyfikator\_dostpu typ\_pola nazwa\_pola*;

Tak więc poprawne będą poniższe przykładowe deklaracje:

readonly int liczba; readonly public int liczba; public readonly int liczba;

Wartość takiego pola może być przypisana albo w momencie deklaracji, albo też w konstruktorze klasy i nie może być później zmieniana.

### **Pola readonly typów prostych**

Przykładowa klasa zawierająca pola tylko do odczytu została przedstawiona na listingu 3.47.

**Listing 3.47.** *Klasa zawierająca pola tylko do odczytu* 

```
public class Wartosci
{
   public readonly int liczba1 = 100;
   public readonly int liczba2;
   public int liczba3;
   public Wartosci()
 {
     //prawidowo: inicjalizacja pola liczba2
     liczba2 = 200;
    //prawidłowo: można zmienić wartość pola w konstruktorze
    liczba1 = 150:
 }
   public void Obliczenia()
 {
     //prawidowo: odczyt pola liczba1, zapis pola liczba3
     liczba3 = 2 * liczba1;
     //prawidowo: odczyt pól liczba1 i liczba2, zapis pola liczba3
     liczba3 = liczba2 + liczba1;
     //nieprawidowo: niedozwolony zapis pola liczba1
     //liczba1 = liczba2 / 2;
    System.Console.WriteLine(liczba1);
     System.Console.WriteLine(liczba2);
     System.Console.WriteLine(liczba3);
 }
   public static void Main()
 {
     Wartosci w = new Wartosci();
     w.Obliczenia();
 }
}
```
Zostały tu zadeklarowane trzy pola, liczba1, liczba2 i liczba3, wszystkie publiczne o typie int. Dwa pierwsze są również polami tylko do odczytu, a zatem przypisanych im wartości nie wolno modyfikować poza konstruktorem. W klasie znalazły się również konstruktor oraz metoda 0bliczenia, która wykonuje działania, wykorzystując wartości przypisane zadeklarowanym polom. W konstruktorze polu liczba2 została przypisana wartość 200, a polu liczbal wartość 150. Oba przypisania są prawidłowe, mimo że liczbal miało już ustaloną wcześniej wartość. W konstruktorze można bowiem przypisać nową wartość polu tylko do odczytu i jest to jedyne miejsce, w którym taka operacja jest prawidłowa.

W metodzie Obliczenia najpierw zmiennej liczba3 przypisujemy wynik mnożenia 2 \* liczbal. Jest to poprawna instrukcja, gdyż wolno odczytywać wartość pola tylko do odczytu liczbal oraz przypisywać wartości zwykłemu polu liczba3. Podobną sytuację mamy w przypadku drugiego działania. Trzecia instrukcja przypisania została ujęta w komentarz, gdyż jest nieprawidłowa i spowodowałaby błąd kompilacji widoczny na rysunku 3.18. Występuje tu bowiem próba przyporządkowania wyniku działania liczba2 / 2 polu liczbal, w stosunku do którego został użyty modyfikator readonly. Takiej operacji nie wolno wykonywać, zatem po usunięciu znaków komentarza z tej instrukcji kompilator zaprotestuje. Do klasy Wartosci dopisana została też metoda Main (por. lekcja 15.), w której tworzymy nowy obiekt klasy Wartosci i wywołujemy jego metodę Obliczenia.

EN C:\Windows\system32\cmd.exe  $\Box$ e $\mathbf{x}$ C:\cs>csc Wartosci.cs<br>Kompilator Microsoft (R) Visual C# 2010 w wersji 4.0.30319.1<br>Copyright (C) Microsoft Corporation. Wszelkie prawa zastrzeżone.  $\equiv$ Wartosci.cs(23,5): error CSO191: Nie można przypisać wartości do pola tylko do<br>odczytu (jest to możliwe tylko w konstruktorze lub inicjatorze<br>zmiennej).  $\mathbb{C}$ :\cs>

**Rysunek 3.18.** *Próba przypisania wartości zmiennej typu readonly* 

### **Pola readonly typów odnośnikowych**

Zachowanie pól z modyfikatorem readonly w przypadku typów prostych jest jasne nie wolno zmieniać ich wartości. To znaczy wartość przypisana polu pozostaje niezmienna przez cały czas działania programu. W przypadku typów odnośnikowych jest oczywiście tak samo, trzeba jednak dobrze uświadomić sobie, co to wówczas oznacza. Otóż pisząc:

*nazwa\_klasy nazwa\_pola* = new *nazwa\_klasy*(*argumenty\_konstruktora*)

polu nazwa\_pola przypisujemy referencję do nowo powstałego obiektu klasy nazwa\_klasy. Przykładowo w przypadku klasy Punkt, którą przedstawiono na początku rozdziału, deklaracja:

Punkt punkt = new Punkt()

oznacza przypisanie zmiennej punkt referencji do powstałego na stercie obiektu klasy Punkt (por. lekcja 14.).

Gdyby pole to było typu readonly, tej referencji nie byłoby wolno zmieniać, jednak nic nie stałoby na przeszkodzie, aby modyfikować pola obiektu, na który ta referencja wskazuje. Czyli po wykonaniu instrukcji:

readonly Punkt punkt = new Punkt();

możliwe byłoby odwołanie w postaci (zakładając publiczny dostęp do pola x):

punkt. $x = 100$ ;

Aby lepiej to zrozumieć, spójrzmy na kod przedstawiony na listingu 3.48.

### Kup książkę **Pole**ć książkę Poleć książkę Poleć książkę Poleć książkę Poleć książkę

**Listing 3.48.** *Odwołania do pól typu readonly* 

```
public class Punkt
{
   public int x;
   public int y;
}
public class Program
{
  public readonly Punkt punkt = new Punkt();
   public void UzyjPunktu()
 {
    //prawidłowo, można modyfikować pola obiektu punkt
    punkt.x = 100;
    punkt.y = 200;
    //nieprawidłowo, nie można zmieniać referencji typu readonly
     //punkt = new Punkt();
   }
}
```
Są tu widoczne dwie publiczne klasy: Program i Punkt. Klasa Punkt zawiera dwa publiczne pola typu int o nazwach x i y. Klasa Program zawiera jedno publiczne pole tylko do odczytu o nazwie <sup>p</sup>unkt, któremu została przypisana referencja do obiektu klasy Punkt. Ponieważ pole jest publiczne, mają do niego dostęp wszystkie inne klasy; ponieważ jest typu readonly, nie wolno zmieniać jego wartości. Ale uwaga: zgodnie z tym, co zostało napisane we wcześniejszych akapitach, nie wolno zmienić referencji, ale nic nie stoi na przeszkodzie, aby modyfikować pola obiektu, na który ona wskazuje. Dlatego też pierwsze dwa odwołania w metodzie UzyjPunktu są poprawne. Wolno przypisać dowolne wartości polom  $\times$  i y obiektu wskazywanego przez pole punkt. Nie wolno natomiast zmieniać samej referencji, zatem ujęta w komentarz instrukcja punkt = new Punkt() jest nieprawidłowa.

# **wiczenia do samodzielnego wykonania**

## **wiczenie 18.1**

Zmień kod z listingu 3.9 tak, aby poprawnie współpracował z klasą Punkt z listingu 3.40.

### **wiczenie 18.2**

Zmodyfikuj kod z listingu 3.44 tak, aby dawał prawidłowe wyniki również dla ujemnych współrzędnych y oraz by poprawnie obsługiwany był punkt o współrzędnych (0,0). Nie zmieniaj zastosowanych wzorów.

### **wiczenie 18.3**

Napisz kod klasy realizującej zadanie odwrotne do przykładu z listingu 3.44. Dane wewnętrzne powinny być przechowywane w postaci pól  $\times$  i  $\times$ , natomiast metody powinny obsługiwać dane w układzie biegunowym (pobierzR, ustawR, pobierzSinusalfa, ustawSinusalfa).

# Lekcja 19. Przesłanianie metod i składowe statyczne

W lekcji 15. został przedstawiony termin przeciążania metod; teraz będzie wyjaśnione, w jaki sposób dziedziczenie wpływa na przeciążanie, oraz zostanie przybliżona technika przesłaniania pól i metod. Technika ta pozwala na bardzo ciekawy efekt umieszczenia składowych o identycznych nazwach zarówno w klasie bazowej, jak i potomnej. Drugim poruszanym tematem będą z kolei składowe statyczne, czyli takie, które mogą istnieć nawet wtedy, kiedy nie istnieją obiekty danej klasy.

# **Przesanianie metod**

Zastanówmy się, co się stanie, kiedy w klasie potomnej ponownie zdefiniujemy metodę o takiej samej nazwie i takich samych argumentach jak w klasie bazowej. Albo inaczej: jakiego zachowania metod mamy się spodziewać w przypadku klas przedstawionych na listingu 3.49.

```
Listing 3.49. Przesłanianie metod
```

```
public class A
{
   public void f()
 {
     System.Console.WriteLine("Metoda f z klasy A.");
 }
}
public class B : A
{
   public void f()
 {
     System.Console.WriteLine("Metoda f z klasy B.");
 }
}
```
W klasie A znajduje się bezargumentowa metoda o nazwie f, wyświetlająca na ekranie informację o nazwie klasy, w której została zdefiniowana. Klasa B dziedziczy z klasy A, zgodnie z zasadami dziedziczenia przejmuje więc metodę f z klasy A. Tymczasem

## Kup książkę **Pole**ć książkę Poleć książkę Poleć książkę Poleć książkę Poleć książkę

w klasie B została ponownie zadeklarowana bezargumentowa metoda f (również wyświetlająca nazwę klasy, w której została zdefiniowana, czyli tym razem klasy B). Wydawać by się mogło, że w takim wypadku wystąpi konflikt nazw (dwukrotne zadeklarowanie metody f). Jednak próba kompilacji wykaże, że kompilator nie zgłasza żadnych błędów — pojawi się jedynie ostrzeżenie (o tym za chwilę). Dlaczego konflikt nazw nie występuje? Otóż zasada jest następująca: jeśli w klasie bazowej i pochodnej wystpuje metoda o tej samej nazwie i argumentach, metoda z klasy bazowej jest przesłaniana (ang. *override*) i mamy do czynienia z tzw. **przesłanianiem metod** (ang. *methods* overriding). A zatem w obiektach klasy bazowej będzie obowiązywała metoda z klasy bazowej, a w obiektach klasy pochodnej — metoda z klasy pochodnej.

Sprawdźmy to. Co pojawi się na ekranie po uruchomieniu klasy Program z listingu 3.50, która korzysta z obiektów klas A i B z listingu 3.49? Oczywicie najpierw tekst Metoda f z klasy A., a nastpnie tekst Metoda f z klasy B. (rysunek 3.19). Skoro bowiem obiekt a jest klasy A, to wywołanie a f () powoduje wywołanie metody f z klasy A. Z kolei obiekt b jest klasy B, zatem wywołanie b. f () powoduje uruchomienie metody f z klasy B.

**Rysunek 3.19.** *Efekt* wywołania *przesonitej metody*

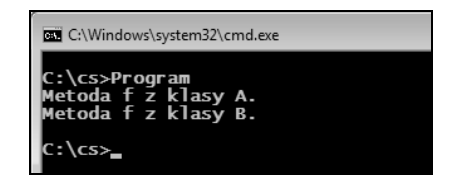

### **Listing 3.50.** *Użycie obiektów klas A i B*

```
public class Program
{
   public static void Main()
 {
    A a = new A();
    B b = new B();
     a.f();
    b.f():
   }
}
```
Wróćmy teraz do ostrzeżenia wygenerowanego przez kompilator przy kompilacji współpracujcych ze sob klas z listingów 3.49 i 3.50. Jest ono widoczne na rysunku 3.20. Otóż kompilator oczywiście wykrył istnienie metody o takiej samej deklaracji w klasach bazowej (A) i potomnej (B) i poinformował nas o tym. Formalnie należy bowiem określić sposób zachowania takich metod. Zostanie to dokładniej wyjaśnione w rozdziale 6., omawiajcym zaawansowane zagadnienia programowania obiektowego.

Na razie przyjmijmy, e w prezentowanej sytuacji, czyli wtedy, gdy w klasie potomnej ma zostać zdefiniowana nowa metoda o takiej samej nazwie, argumentach i typie zwracanym, do jej deklaracji należy użyć słowa kluczowego new, które umieszcza się przed typem zwracanym. To właśnie sugeruje komunikat kompilatora z rysunku 3.20.

| <b>BB</b> C:\Windows\system32\cmd.exe                                                                                                    |  |
|----------------------------------------------------------------------------------------------------|--|
| C:\cs>csc Program.cs<br>Exampliator Microsoft (R) Visual C# 2010 w wersji 4.0.30319.1<br>Copyright (C) Microsoft Corporation. Wszelkie prawa zastrzeżone.                                                                        |  |
| Program.cs(11,15): warning CS0108: "B.f()"ukrywa dziedziczonego członka<br>"A.f()". Jeżeli ukrycie było zamierzone, użyj słowa kluczowego "new".<br>Program.cs(3,15): (Lokalizacja symbolu związanego z poprzednim ostrzeżeniem) |  |
|                                                                                                    |  |

**Rysunek 3.20.** Ostrzeżenie generowane przez kompilator

Tak wiec schematyczna deklaracja takiej metody powinna mieć postać:

```
specyfikator_dostpu new typ_zwracany nazwa_metody(argumenty)
   {
      //wntrze metody
   }
lub:
  new specyfikator_dostpu typ_zwracany nazwa_metody(argumenty)
   {
      //wntrze metody
   }
```
W naszym przypadku klasa B powinna więc wyglądać tak jak na listingu 3.51.

### **Listing 3.51.** *Użycie modyfikatora new*

```
public class B : A
{
   public new void f()
 {
     System.Console.WriteLine("B");
 }
}
```
Może się w tym miejscu pojawić pytanie, czy jest w takim razie możliwe wywołanie przesłoniętej metody z klasy bazowej. Jeśli pytanie to brzmi zbyt zawile, to — na przykładzie klas z listingu 3.49 — chodzi o to, czy w klasie B można wywołać metodę f z klasy A. Nie jest to zagadnienie czysto teoretyczne, gdyż w praktyce programistycznej takie odwołania często upraszczają kod i ułatwiają tworzenie spójnych hierarchii klas. Skoro tak, to odwołanie takie oczywiście jest możliwe. Jak pamiętamy z lekcji 17., jeśli trzeba było wywołać konstruktor klasy bazowej, używało się słowa base. W tym przypadku jest podobnie. Odwołanie do przesłoniętej metody klasy bazowej uzyskujemy dzięki wywołaniu w schematycznej postaci:

```
base.nazwa_metody(argumenty);
```
Wywołanie takie najczęściej stosuje się w metodzie przesłaniającej (np. metodzie f klasy B), ale możliwe jest ono również w dowolnej innej metodzie klasy pochodnej. Gdyby więc metoda f klasy B z listingu 3.49 miała wywoływać metodę klasy bazowej, kod tej klasy powinien przyjąć postać widoczna na listingu 3.52.

```
Listing 3.52. Wywołanie przesłoniętej metody z klasy bazowej
```

```
public class B : A
{
   public new void f()
 {
     base.f();
     System.Console.WriteLine("Metoda f z klasy B.");
 }
}
```
# **Przesanianie pól**

Pola klas bazowych są przesłaniane w sposób analogiczny do metod. Jeśli więc w klasie pochodnej zdefiniujemy pole o takiej samej nazwie jak w klasie bazowej, bezpośrednio dostępne będzie tylko to z klasy pochodnej. Przy deklaracji należy oczywiście użyć modyfikatora new. Taka sytuacja jest zobrazowana na listingu 3.53.

**Listing 3.53.** Przesłonięte pola

```
public class A
{
   public int liczba;
}
public class B : A
{
   public new int liczba;
}
```
W klasie A zostało zdefiniowane pole o nazwie liczba i typie int. W klasie B, która dziedziczy z A, ponownie zostało zadeklarowane pole o takiej samej nazwie i takim samym typie. Trzeba sobie jednak dobrze uświadomić, że każdy obiekt klasy B będzie w takiej sytuacji zawierał dwa pola o nazwie liczba — jedno pochodzące z klasy A, drugie z B. Co więcej, tym polom można przypisywać różne wartości. Zilustrowano to w programie widocznym na listingu 3.54.

```
Listing 3.54. Odwołania do przesłoniętych pól
```

```
using System;
public class Program
{
  public static void Main()
 {
   B b = new B():
    b.liczba = 10;
   ((A)b). liczba = 20;
Console.Write("Wartość pola liczba z klasy B: ");
    Console.WriteLine(b.liczba);
Console.Write("Wartość pola liczba odziedziczonego z klasy A: ");
    Console.WriteLine(((A)b).liczba);
```
} }

Tworzymy najpierw obiekt b klasy B, odbywa się to w standardowy sposób. Podobnie pierwsza instrukcja przypisania ma dobrze już nam znaną postać:

```
b.liczba = 10;
```
W ten sposób ustalona została wartość pola liczba zdefiniowanego w klasie B. Dzieje się tak dlatego, że to pole przesłania (przykrywa) pole o tej samej nazwie, pochodzące z klasy A. Klasyczne odwołanie powoduje więc dostęp do pola zdefiniowanego w klasie, która jest typem obiektu (w tym przypadku obiekt b jest typu B). W obiekcie b istnieje jednak równie drugie pole o nazwie liczba, odziedziczone z klasy A. Do niego również istnieje możliwość dostpu. W tym celu jest wykorzystywana tak zwana technika rzutowania, która zostanie zaprezentowana w dalszej części książki. Na razie przyjmijmy jedynie, że konstrukcja:

 $((A)b)$ 

oznacza: "Potraktuj obiekt klasy B tak, jakby był obiektem klasy A". Tak więc odwołanie:

 $((A)b)$ . liczba = 20:

to nic innego jak przypisanie wartości 20 polu liczba pochodzącemu z klasy A.

O tym, że obiekt b faktycznie przechowuje dwie różne wartości, przekonujemy się, wyświetlając je na ekranie za pomocą metody WriteLine klasy Console. Po kompilacji i uruchomieniu programu zobaczymy widok taki jak przedstawiony na rysunku 3.21.

```
Rysunek 3.21.
```
*Odwoania do dwóch pól zawartych w obiekcie klasy B*

```
C:\Windows\system32\cmd.exe
C:\cs>Program.exe<br>Wartość pola liczba z klasy B: 10<br>Wartość pola liczba odziedziczonego z klasy A: 20
  :\cs>
```
## **Składowe statyczne**

Składowe statyczne to takie, które istnieją nawet wtedy, gdy nie istnieje żaden obiekt danej klasy. Każda taka składowa jest wspólna dla wszystkich obiektów klasy. Składowe te są oznaczane słowem static. W dotychczasowych przykładach wykorzystywaliśmy jedną metodę tego typu — Main, od której rozpoczyna się wykonywanie programu.

#### **Metody statyczne**

Metodę statyczną oznaczamy słowem static, które powinno znaleźć się przed typem zwracanym. Zwyczajowo umieszcza się je zaraz za specyfikatorem dostępu<sup>20</sup>, czyli schematycznie deklaracja metody statycznej będzie wyglądała następująco:

-

 $^{20}\,$ W rzeczywistości słowo kluczowe <code>static</code> może pojawić się również przed specyfikatorem dostępu, ta kolejność nie jest bowiem istotna z punktu widzenia kompilatora. Przyjmuje się jednak, że — ze względu na ujednolicenie notacji — o ile występuje specyfikator dostępu metody, słowo <code>static</code> powinno znaleźć się za nim; na przykład: public static void main, a nie static public void main.

```
specyfikator_dostpu static typ_zwracany nazwa_metody(argumenty)
{
   //tre metody
}
```
Przykładowa klasa z zadeklarowaną metodą statyczną może wyglądać tak, jak zostało to przedstawione na listingu 3.55.

**Listing 3.55.** *Klasa zawierająca metodę statyczną* 

```
public class A
{
   public static void f()
   {
     System.Console.WriteLine("Metoda f klasy A");
   }
}
```
Tak napisaną metodę można wywołać tylko przez zastosowanie konstrukcji o ogólnej postaci:

*nazwa\_klasy.nazwa\_metody*(*argumenty\_metody*);

W przypadku klasy A wywołanie tego typu miałoby następującą postać:

 $A.f()$ :

Nie można natomiast zastosować odwołania poprzez obiekt, a więc instrukcje:

```
A a = new A():
a.f();
```
są nieprawidłowe i spowodują błąd kompilacji.

Na listingu 3.56 jest przedstawiona przykładowa klasa Program, która korzysta z takiego wywołania. Uruchomienie tego kodu pozwoli przekonać się, że faktycznie w przypadku metody statycznej nie trzeba tworzyć obiektu.

**Listing 3.56.** *Wywołanie metody statycznej* 

```
public class Program
{
   public static void Main()
 {
     A.f();
   }
}
```
Dlatego też metoda Main, od której rozpoczyna się wykonywanie kodu programu, jest metodą statyczną, może bowiem zostać wykonana, mimo że w trakcie uruchamiania aplikacji nie powstały jeszcze żadne obiekty.

Musimy jednak zdawać sobie sprawę, że metoda statyczna jest umieszczana w specjalnie zarezerwowanym do tego celu obszarze pamięci i jeśli powstaną obiekty danej klasy, to bedzie ona dla nich wspólna. To znaczy, że dla każdego obiektu klasy nie tworzy się kopii metody statycznej.

#### **Statyczne pola**

Do pól oznaczonych jako statyczne można się odwoływać podobnie jak w przypadku statycznych metod, czyli nawet wtedy, gdy nie istnieje żaden obiekt danej klasy. Pola takie deklaruje się, umieszczając przed typem słowo static. Schematycznie deklaracja taka wygląda następująco:

```
static typ_pola nazwa_pola;
```
lub:

*specyfikator\_dostpu* static *typ\_pola nazwa\_pola*;

Jeśli zatem w naszej przykładowej klasie A ma się pojawić statyczne pole o nazwie liczba typu int o dostępie publicznym, klasa taka będzie miała postać widoczną na listingu  $3.57^{21}$ .

**Listing 3.57.** *Umieszczenie w klasie pola statycznego*

```
public class A
{
   public static int liczba;
}
```
Do pól statycznych nie można odwołać się w sposób klasyczny, tak jak do innych pól klasy — poprzedzając je nazwą obiektu (oczywiście, jeśli wcześniej utworzymy dany obiekt). W celu zapisu lub odczytu należy zastosować konstrukcję:

```
nazwa_klasy.nazwa_pola
```
Podobnie jak metody statyczne, również i pola tego typu znajdują się w wyznaczonym obszarze pamięci i są wspólne dla wszystkich obiektów danej klasy. Tak więc niezależnie od liczby obiektów danej klasy pole statyczne o danej nazwie będzie tylko jedno. Przypisanie i odczytanie zawartości pola statycznego klasy A z listingu 3.57 może zostać zrealizowane w sposób przedstawiony na listingu 3.58.

**Listing 3.58.** *Uycie pola statycznego*

```
public class Program
{
  public static void Main()
 {
    A.liczba = 100:
```
j

<sup>&</sup>lt;sup>21</sup> Podobnie jak w przypadku metod statycznych, z formalnego punktu widzenia słowo static może się znaleźć przed specyfikatorem dostępu, czyli na przykład: static public int liczba. Jednak dla ujednolicenia notacji oraz zachowania zwyczajowej konwencji zapisu będzie konsekwentnie stosowana forma zaprezentowana w powyszym akapicie, czyli: public static int liczba.

```
System.Console.WriteLine("Pole liczba klasy A ma wartość {0}.",
      A.liczba);
  }
}
```
Odwołanie do pola statycznego może też mieć miejsce wewnątrz klasy. Nie trzeba wtedy stosować przedstawionej konstrukcji, przecież pole to jest częścią klasy. Dlatego też do klasy A można by dopisać przykładową metodę f o postaci:

```
public void f(int wartosc)
{
   liczba = wartosc;
}
```
której zadaniem jest zmiana wartości pola statycznego.

## **wiczenia do samodzielnego wykonania**

#### **wiczenie 19.1**

Napisz klasę Punkt przechowującą współrzędne punktów na płaszczyźnie oraz klasę Punkt3D przechowującą współrzędne punktów w przestrzeni trójwymiarowej. W obu przypadkach przygotuj metodę odleglosc, której zadaniem będzie zwrócenie odległości punktu od początku układu współrzędnych.

#### **wiczenie 19.2**

Napisz klasę Punkt3D dziedziczącą z klasy Punkt zaprezentowanej na listingu 3.8. Umieść w niej pole typu int o nazwie z. W obu klasach zdefiniuj publiczną metodę Wyswiet lWspolrzedne wyświetlającą wartości współrzędnych na ekranie. W metodzie WyswietlWspolrzedne **z klasy** Punkt3D **nie używaj odwołań do pól** × **i** y.

#### **wiczenie 19.3**

Napisz klasę Dodawanie, zawierającą statyczną metodę Dodaj przyjmującą dwa argumenty typu int. Metoda ta powinna zwrócić wartość będącą wynikiem dodawania obu argumentów.

#### **wiczenie 19.4**

Napisz klasę Przechowalnia zawierającą statyczną metodę o nazwie Przechowaj przyjmującą jeden argument typu int. Klasa ta ma zapamiętywać argument przekazany metodzie Przechowaj w taki sposób, że każde wywołanie tej metody spowoduje zwrócenie poprzednio zapisanej wartości i zapamiętanie aktualnie przekazanej.

#### **wiczenie 19.5**

Napisz kod przykładowej klasy (o dowolnej nazwie) i umieść w niej statyczną prywatną metodę Wyswietl, wyświetlającą na ekranie dowolny napis. Przygotuj też osobną klasę Program i spraw, aby metoda Wyswietl została wywołana, tak aby efekt jej działania pojawił się na ekranie.

## Lekcja 20. Właściwości i struktury

Lekcja 20. poświęcona jest dwóm różnym zagadnieniom — właściwościom oraz strukturom. Zostanie w niej pokazane, czym są te konstrukcje programistyczne oraz jak i kiedy się nimi posługiwać. Nie zostaną też pominięte informacje o tym, czym są tzw. akcesory get i set oraz jak tworzyć właściwości tylko do zapisu lub tylko do odczytu.

## **Właściwości**

#### **Struktura właściwości**

Opisanymi dotychczas składowymi klas były pola i metody. W C# uznaje się, że pola z reguły powinny być prywatne, a dostęp do nich powinien być realizowany za pomocą innych konstrukcji, np. metod. To dlatego we wcześniejszych przykładach, np. w klasie Punkt, stosowane były metody takie jak UstawX czy PobierzY. Istnieje jednak jeszcze jeden, i to bardzo wygodny, sposób dostępu, jakim są właściwości (ang. *properties*). Otóż właściwość (ang. *property*) to jakby połączenie możliwości, jakie dają pola i metody. Dostęp bowiem wygląda tak samo jak w przypadku pól, ale w rzeczywistości wykonywane są specjalne metody dostępowe zwane **akcesorami** (ang. *accessors*). Ogólny schemat takiej konstrukcji jest następujący:

```
[modyfikator dostępu] typ właściwości nazwa właściwości
{
   get
   {
     //instrukcje wykonywane podczas pobierania wartoci
   }
   set
   {
     //instrukcje wykonywane podczas ustawiania wartoci
   }
}
```
Akcesory get i set są przy tym niezależne od siebie. Akcesor get powinien w wyniku swojego działania zwracać (za pomocą instrukcji return) wartość takiego typu, jakiego jest właściwość, natomiast set otrzymuje przypisywaną mu wartość w postaci argumentu o nazwie value.

Załóżmy więc, że w klasie Kontener umieściliśmy prywatne pole o nazwie \_wartosc i typie int. Do takiego pola, jak już wiadomo z lekcji 18., nie można się bezpośrednio odwoływać spoza klasy. Do jego odczytu i zapisu można więc użyć albo metod, albo właśnie właściwości. Jak to zrobić, zobrazowano w przykładzie widocznym na listingu 3.59.

**Listing 3.59.** *Użycie prostej właściwości* 

```
public class Kontener
{
   private int _wartosc;
   public int wartosc
 {
     get
\{ return _wartosc;
     }
     set
     {
      _wartosc = value;
 }
   }
}
```
Klasa zawiera prywatne pole \_wartosc oraz publiczną właściwość wartosc. Wewnątrz definicji właściwości znalazły się akcesory get i set. Oba mają bardzo prostą konstrukcję: get za pomocą instrukcji return zwraca po prostu wartość zapisaną w polu wartosc, natomiast set ustawia wartość tego pola za pomocą prostej instrukcji przypisania. Słowo value oznacza tutaj wartość przekazaną akcesorowi w instrukcji przypisania. Zobaczmy, jak będzie wyglądało wykorzystanie obiektu typu Kontener w działającym programie. Jest on widoczny na listingu 3.60.

```
Listing 3.60. Użycie klasy Kontener
```

```
using System;
public class Program
{
   public static void Main()
 {
    Kontener obj = new Kontener();
     obj.wartosc = 100;
     Console.WriteLine(obj.wartosc);
   }
}
```
W metodzie Main klasy Program jest tworzony i przypisywany zmiennej obj nowy obiekt klasy Kontener. Następnie właściwości wartosc tego obiektu jest przypisywana wartość 100. Jak widać, odbywa się to dokładnie w taki sam sposób jak w przypadku pól. Odwołanie do właściwości następuje za pomocą operatora oznaczanego symbolem kropki, a przypisanie — za pomocą operatora =. Jednak wykonanie instrukcji:

```
obj.wartosc = 100;
```
oznacza w rzeczywistości przekazanie wartości 100 akcesorowi set związanemu z właściwością wartosc. Wartość ta jest dostępna wewnątrz akcesora poprzez słowo value. Tym samym wymieniona instrukcja powoduje zapamiętanie w obiekcie wartości 100. Przekonujemy się o tym, odczytując zawartość właściwości w trzeciej instrukcji metody Main i wyświetlając ją na ekranie. Oczywiście odczytanie właściwości to nic innego jak wywołanie akcesora get.

#### Właściwości a sprawdzanie poprawności danych

Właściwości doskonale nadają się do sprawdzania poprawności danych przypisywanych prywatnym polom. Załóżmy, że mamy do czynienia z klasą o nazwie Data zawierającą pole typu byte określające dzień tygodnia, takie że 1 to niedziela, 2 — poniedziałek itd. Jeśli dostęp do tego pola będzie się odbywał przez właściwość, to łatwo będzie można sprawdzać, czy aby na pewno przypisywana mu wartość nie przekracza dopuszczalnego zakresu  $1 - 7$ . Napiszmy więc treść takiej klasy; jest ona widoczna na listingu 3.61.

**Listing 3.61.** *Sprawdzanie poprawności przypisywanych danych* 

```
public class Data
{
 private byte dzien;
   public byte DzienTygodnia
   {
     get
     {
       return _dzien;
     }
     set
 {
      if(value > 0 && value < 8)
\{_dzien = value:
      }
     }
  }
}
```
Ogólna struktura klasy jest podobna do tej zaprezentowanej na listingu 3.59 i omówionej w poprzednim podpunkcie. Inaczej wygląda jedynie akcesor set, w którym znalazła się instrukcja warunkowa if. Bada ona, czy wartość value (czyli ta przekazana podczas operacji przypisania) jest większa od 0 i mniejsza od 8, czyli czy zawiera się w przedziale  $1 - 7$ . Jeśli tak, jest przypisywana polu dzien, a więc przechowywana w obiekcie; jeśli nie, nie dzieje się nic. Spróbujmy więc zobaczyć, jak w praktyce zachowa się obiekt takiej klasy przy przypisywaniu różnych wartości właściwości DzienTygodnia. Odpowiedni przykład jest widoczny na listingu 3.62.

#### **Listing 3.62.** *Użycie klasy Data*

using System;

public class Program

```
{
  public static void Main()
 {
    Data pierwszaData = new Data();
   Data drugaData = new Data();
     pierwszaData.DzienTygodnia = 8;
    drugaData.DzienTygodnia = 2;
    Console.WriteLine("\n--- po pierwszym przypisaniu ---");
    Console.Write("1. numer dnia tygodnia to ");
     Console.WriteLine("{0}.", pierwszaData.DzienTygodnia);
    Console.Write("2. numer dnia tygodnia to ");
    Console.WriteLine("{0}.", drugaData.DzienTygodnia);
    drugaData.DzienTygodnia = 9;
    Console.WriteLine("\n--- po drugim przypisaniu ---");
    Console.Write("2. numer dnia tygodnia to ");
    Console.WriteLine("{0}.", drugaData.DzienTygodnia);
  }
}
```
Najpierw tworzone są dwa obiekty typu Data. Pierwszy z nich jest przypisywany zmiennej pierwszaData, **a drugi zmiennej** drugaData. **Następnie właściwości** DzienTygodnia obiektu pierwszaData jest przypisywana wartość 8, a obiektowi drugaData wartość 2. Jak już wiadomo, pierwsza z tych operacji nie może zostać poprawnie wykonana, gdyż dzień tygodnia musi zawierać się w przedziale 1 – 7. W związku z tym wartość właściwości (oraz związanego z nią pola dzien) pozostanie niezmieniona, a więc będzie to wartość przypisywana niezainicjowanym polom typu byte, czyli 0. W drugim przypadku operacja przypisania może zostać wykonana, a więc wartością właściwości DzienTygodnia obiektu drugaData będzie 2.

O tym, że oba przypisania działają zgodnie z powyższym opisem, przekonujemy się, wyświetlając wartości właściwości obu obiektów za pomocą instrukcji Console.Write i Console.WriteLine. Później wykonujemy jednak kolejne przypisanie, o postaci:

```
drugaData.DzienTygodnia = 9;
```
Ono oczywiście również nie może zostać poprawnie wykonane, więc instrukcja ta nie zmieni stanu obiektu drugaData. Sprawdzamy to, ponownie odczytując i wyświetlając wartość właściwości DzienTygodnia tego obiektu. Ostatecznie po kompilacji i uruchomieniu na ekranie zobaczymy widok zaprezentowany na rysunku 3.22.

```
Rysunek 3.22.
Wynik testowania
waciwoci
DzienTygodnia
```
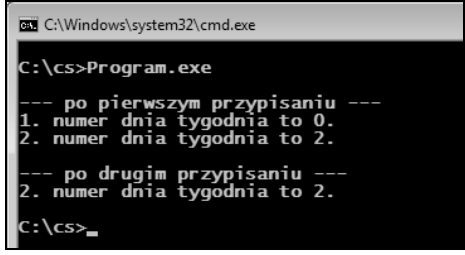

#### Sygnalizacja błędów

Przykład z poprzedniego podpunktu pokazywał, w jaki sposób sprawdzać poprawność danych przypisywanych właściwości. Nie uwzględniał jednak sygnalizacji błędnych danych. W przypadku zwykłej metody ustawiającej wartość pola informacja o błędzie mogłaby być zwracana jako rezultat działania. W przypadku właściwości takiej możliwości jednak nie ma. Akcesor nie może przecież zwracać żadnej wartości. Można jednak w tym celu wykorzystać technikę tzw. wyjątków. Wyjątki zostaną omówione dopiero w kolejnym rozdziale, a zatem Czytelnicy nieobeznani z tą tematyką powinni pominąć ten punkt i powrócić dopiero po zapoznaniu się z materiałem przedstawionym w lekcjach z rozdziału 4.

Poprawienie kodu z listingu 3.61 w taki sposób, aby w przypadku wykrycia przekroczenia dopuszczalnego zakresu danych był generowany wyjątek, nie jest skomplikowane. Kod realizujący takie zadanie został przedstawiony na listingu 3.63.

**Listing 3.63.** Sygnalizacja błędu za pomocą wyjątku

```
using System;
public class ValueOutOfRangeException : Exception
{
}
public class Data
{
  private byte dzien;
   public byte DzienTygodnia
 {
     get
     {
       return _dzien;
     }
     set
     {
      if(value > 0 && value < 8)
 {
         _dzien = value;
 }
       else
 {
         throw new ValueOutOfRangeException();
 }
     }
   }
}
```
Na początku została dodana klasa wyjątku ValueOutOfRangeException dziedzicząca bezpośrednio z Exception. Jest to nasz własny wyjątek, który będzie zgłaszany po ustaleniu, że wartość przekazana akcesorowi set jest poza dopuszczalnym zakresem. Treść klasy Data nie wymagała wielkich zmian. Instrukcja if akcesora set została zmieniona na instrukcję warunkową i f…else. W bloku else, wykonywanym, kiedy wartość wskazywana przez value jest mniejsza od 1 lub większa od 7, za pomocą instrukcji throw

zgłaszany jest wyjątek typu Value0ut0fRangeException. Obiekt wyjątku tworzony jest za pomocą operatora new. W jaki sposób można obsłużyć błąd zgłaszany przez tę wersję klasy Data, zobrazowano w programie widocznym na listingu 3.64.

**Listing 3.64.** *Obsługa błędu zgłoszonego przez akcesor set* 

```
using System;
public class Program
{
   public static void Main()
 {
    Data pierwszaData = new Data();
     try
 {
      pierwszaData.DzienTygodnia = 8;
 }
    catch(ValueOutOfRangeException)
\{Console.WriteLine("Wartość poza zakresem.");
 }
   }
}
```
Utworzenie obiektu jest realizowane w taki sam sposób jak w poprzednich przykładach, natomiast instrukcja przypisująca wartość 8 właściwości DzienTygodnia została ujęta w blok try. Dzięki temu, jeśli ta instrukcja spowoduje zgłoszenie wyjątku, zostaną wykonane instrukcje znajdujące się w bloku catch. Oczywiście w tym przypadku mamy pewność, że wyjątek zostanie zgłoszony, wartość 8 przekracza bowiem dopuszczalny zakres. Dlatego też po uruchomieniu programu na ekranie ukaże się napis Wartość poza zakresem..

#### **Waciwoci tylko do odczytu**

We wszystkich dotychczasowych przykładach właściwości miały przypisane akcesory get i set. Nie jest to jednak obligatoryjne. Otóż jeśli pominiemy set, to otrzymamy właściwość tylko do odczytu. Próba przypisania jej jakiejkolwiek wartości skończy się błędem kompilacji. Przykład obrazujący to zagadnienie jest widoczny na listingu 3.65.

```
Listing 3.65. Właściwość tylko do odczytu
```

```
using System;
public class Dane
{
   private string _nazwa = "Klasa Dane";
   public string nazwa
 {
     get
 {
       return _nazwa;
 }
   }
```

```
}
public class Program
{
  public static void Main()
 {
    Dane dane1 = new Dane();
     string napis = dane1.nazwa;
     Console.WriteLine(napis);
     //dane1.nazwa = "Klasa Data";
  }
}
```
Klasa Dane ma jedno prywatne pole typu string, któremu został przypisany łańcuch znaków Klasa Dane. Oprócz pola znajduje się w niej również właściwość nazwa, w której został zdefiniowany jedynie akcesor get, a jego zadaniem jest zwrócenie zawartości pola \_nazwa. Akcesora set po prostu nie ma, co oznacza, że właściwość można jedynie odczytywać. W klasie Program został utworzony nowy obiekt typu Dane, a następnie została odczytana jego właściwość nazwa. Odczytana wartość została przypisana zmiennej napis i wyświetlona na ekranie za pomocą instrukcji Console.WriteLine. Te wszystkie operacje niewątpliwie są prawidłowe, natomiast oznaczona komentarzem:

dane1.nazwa = "Klasa Data";

-- już nie. Ponieważ nie został zdefiniowany akcesor set, nie można przypisywać żadnych wartości właściwości nazwa. Dlatego też po usunięciu komentarza i próbie kompilacji zostanie zgłoszony błąd widoczny na rysunku 3.23.

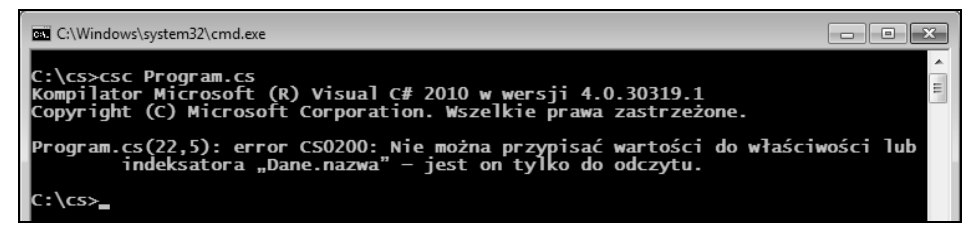

Rysunek 3.23. Próba przypisania wartości właściwości tylko do odczytu kończy się błędem kompilacji

#### **Waciwoci tylko do zapisu**

Skoro, jak zostało to opisane w poprzedniej części lekcji, usunięcie akcesora set sprawiało, że właściwość można było tylko odczytywać, logika podpowiada, że usunięcie akcesora get spowoduje, iż właściwość będzie można tylko zapisywać. Taka możliwość jest rzadziej wykorzystywana, niemniej istnieje. Jak utworzyć właściwość tylko do zapisu, zobrazowano na listingu 3.66.

**Listing 3.66.** *Właściwość tylko do zapisu* 

```
using System;
public class Dane
{
```

```
 private string _nazwa = "";
   public string nazwa
 {
     set
 {
      \_nazwa = value:
 }
   }
}
public class Program
{
   public static void Main()
 {
    Dane dane1 = new Dane():
     dane1.nazwa = "Klasa Dane";
     //string napis = dane1.nazwa;
   }
}
```
Klasa Dane zawiera teraz takie samo pole jak w przypadku przykładu z listingu 3.65, zmienił się natomiast akcesor właściwości nazwa. Tym razem zamiast get jest set. Skoro nie ma get, oznacza to, że właściwość będzie mogła być tylko zapisywana. Tak też dzieje się w metodzie Main klasy Program. Po utworzeniu obiektu typu Dane i przypisaniu go zmiennej dane1, właściwości nazwa jest przypisywany ciąg znaków Klasa Dane. Taka instrukcja zostanie wykonana prawidłowo. Inaczej jest w przypadku ujętej w komentarz instrukcji:

string napis = dane1.nazwa;

Nie może być ona poprawnie wykonana, właściwość nazwa jest bowiem właściwością tylko do zapisu. W związku z tym usunięcie komentarza spowoduje błąd kompilacji widoczny na rysunku 3.24.

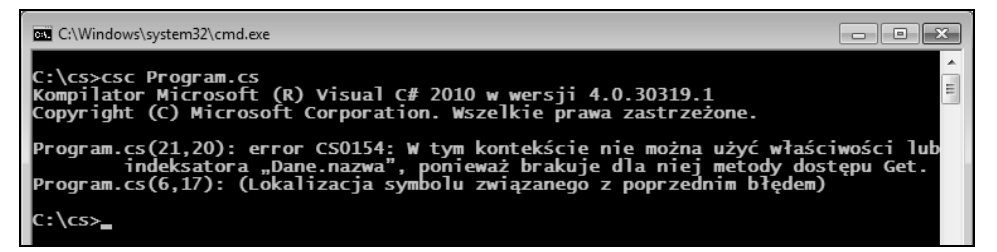

**Rysunek 3.24.** *B-d zwi-zany z prób- odczytania waciwoci tylko do zapisu*

#### Właściwości niezwiązane z polami

W dotychczasowych przykładach z tego rozdziału właściwości były powiązane z prywatnymi polami klasy i pośredniczyły w zapisie i odczycie ich wartości. Nie jest to jednak obligatoryjne; właściwości mogą być całkowicie niezależne od pól. Można sobie wyobrazić różne sytuacje, kiedy zapis czy odczyt właściwości powoduje dużo bardziej złożoną reakcję niż tylko przypisanie wartości jakiemuś polu; mogą to być np. operacje

na bazach danych czy plikach. Te zagadnienia wykraczają poza ramy niniejszej publikacji, można jednak wykonać jeszcze jeden prosty przykład, który pokaże właściwość tylko do odczytu zawsze zwracającą taką samą wartość. Jest on widoczny na listingu 3.67.

**Listing 3.67.** Właściwość niezwiązana z polem

```
using System;
public class Dane
{
   public string nazwa
   {
     get
 {
       return "Klasa Dane";
 }
   }
}
public class Program
{
   public static void Main()
 {
    Dane dane1 = new Dane();
     Console.WriteLine(dane1.nazwa);
     Console.WriteLine(dane1.nazwa);
   }
}
```
Klasa Dane zawiera wyłącznie właściwość nazwa, nie ma w niej żadnego pola. Istnieje także tylko jeden akcesor, którym jest get. Z każdym wywołaniem zwraca on wartość typu string, którą jest ciąg znaków Klasa Dane. Ten ciąg jest niezmienny. W metodzie Main klasy Program został utworzony nowy obiekt typu Dane, a wartość jego właściwości nazwa **została dwukrotnie wyświetlona na ekranie za pomocą instrukcji** Console.WriteLine. Oczywiście, ponieważ wartość zdefiniowana w get jest niezmienna, każdy odczyt właściwości nazwa będzie dawał ten sam wynik.

## **Struktury**

#### **Tworzenie struktur**

W C# oprócz klas mamy do dyspozycji również struktury. Składnia obu tych konstrukcji programistycznych jest podobna, choć zachowują się one inaczej. Struktury najlepiej sprawują się przy reprezentacji niewielkich obiektów zawierających po kilka pól i ewentualnie niewielką liczbę innych składowych (metod, właściwości itp.). Ogólna definicja struktury jest następująca:

```
[modyfikator_dostpu] struct nazwa_struktury
{
   //skadowe struktury
}
```
Składowe struktury definiuje się tak samo jak składowe klasy. Gdybyśmy na przykład chcieli utworzyć strukturę o nazwie <sup>p</sup>unkt przechowującą całkowite współrzędne x i y punktów na płaszczyźnie, powinniśmy zastosować konstrukcję przedstawioną na listingu 3.68.

**Listing 3.68.** *Prosta struktura*

```
public struct Punkt
{
   public int x;
   public int y;
}
```
Jak skorzystać z takiej struktury? Tu właśnie ujawni się pierwsza różnica między klasą a strukturą. Otóż ta druga jest traktowana jak typ wartościowy (taki jak int, byte itp.), co oznacza, e po pierwsze, nie ma koniecznoci jawnego tworzenia obiektu, a po drugie, obiekty będące strukturami są tworzone na stosie, a nie na stercie. Tak więc zmienna przechowująca strukturę zawiera sam obiekt struktury, a nie jak w przypadku typów klasowych — referencj. Spójrzmy zatem na listing 3.69. Zawiera on prosty program korzystający ze struktury Punkt z listingu 3.68.

**Listing 3.69.** *Użycie struktury Punkt* 

```
using System;
public class Program
{
   public static void Main()
 {
     Punkt punkt;
   punkt.x = 100; punkt.y = 200;
    Console.WriteLine("punkt.x = {0}", punkt.x);
    Console.WriteLine("punkt.y = \{0\}", punkt.y);
  }
}
```
W metodzie Main klasy Program została utworzona zmienna punkt typu Punkt. Jest to równoznaczne z powstaniem instancji tej struktury, obiektu typu Punkt. Zwrómy uwagę, że nie został użyty operator new, a więc zachowanie jest podobne jak w przypadku typów prostych. Kiedy pisaliśmy np.:

int liczba;

od razu powstawała gotowa do użycia zmienna liczba. O tym, że faktycznie tak samo jest w przypadku struktur, przekonujemy się, przypisując polom x i y wartości 100 i 200, a następnie wyświetlając je na ekranie za pomocą instrukcji Console. WriteLine.

Nie oznacza to jednak, że do tworzenia struktur nie można użyć operatora new. Otóż instrukcja w postaci:

```
Punkt punkt = new Punkt();
```
również jest prawidłowa. Trzeba jednak wiedzieć, że nie oznacza to tego samego. Otóż jeśli stosujemy konstrukcję o schematycznej postaci:

```
nazwa_struktury zmienna;
```
pola struktury pozostają niezainicjowane i dopóki nie zostaną zainicjowane, nie można z nich korzystać. Jeśli natomiast użyjemy konstrukcji o postaci:

```
nazwa_struktury zmienna = new nazwa_struktury();
```
to zostanie wywołany konstruktor domyślny i wszystkie pola zostaną zainicjowane wartościami domyślnymi dla danego typu (patrz tabela 3.1 z lekcji 16.). Te różnice zostały zobrazowane w przykładzie z listingu 3.70.

**Listing 3.70.** *Różne sposoby tworzenia struktur* 

```
using System;
public class Program
{
   public static void Main()
 {
     Punkt punkt1 = new Punkt();
     Punkt punkt2;
    punkt1.x = 100;
    punkt2.x = 100;
    Console.WriteLine("punkt1.x = \{0\}", punkt1.x);
    Console.WriteLine("punkt1.y = \{0\}", punkt1.y);
    Console.WriteLine("punkt2.x = {0}", punkt2.x);
     //Console.WriteLine("punkt2.y = {0}", punkt2.y);
   }
}
```
Powstały tu dwie zmienne, a więc i struktury typu Punkt: punkt1 i punkt2. Pierwsza z nich została utworzona za pomocą operatora new, a druga tak jak zwykła zmienna typu prostego. W zwizku z tym ich zachowanie bdzie nieco inne. Po utworzeniu struktur zostały zainicjowane ich pola x, w obu przypadkach przypisano wartość 100. Następnie za pomocą dwóch instrukcji Console. WriteLine na ekranie zostały wyświetlone wartości pól x i y struktury punkt1. Te operacje są prawidłowe. Ponieważ do utworzenia struktury punkt1 został użyty operator new, został też wywołany konstruktor domyślny, a pola otrzymały wartość początkową równą 0. Niezmienione w dalszej części kodu pole y będzie więc miało wartość 0, która może być bez problemu odczytana.

Inaczej jest w przypadku drugiej zmiennej. O ile polu × została przypisana wartość i instrukcja:

```
Console.WriteLine("punkt2.x = {0}", punkt2.x);
```
może zostać wykonana, to pole y pozostało niezainicjowane i nie można go odczytywać. W związku z tym instrukcja ujęta w komentarz jest nieprawidłowa, a próba jej wykonania spowodowałaby błąd kompilacji przedstawiony na rysunku 3.25.

| <b>BB</b> C:\Windows\system32\cmd.exe<br>--                                                                                                    |  |
|----------------------------------------------------------------------------------------------------|--|
| C:\cs>csc Program.cs Punkt.cs<br>Kompilator Microsoft (R) Visual C# 2010 w wersji 4.0.30319.1<br>Copyright (C) Microsoft Corporation. Wszelkie prawa zastrzeżone. |  |
| Program.cs(17,41): error CSO170: Użyto pola "y", do którego prawdopodobnie nie<br>została przypisana żadna wartość.                                               |  |
| C:\cs>_                                                                                                    |  |

**Rysunek 3.25.** *Próba odwołania do niezainicjowanego pola struktury* 

#### **Konstruktory i inicjalizacja pól**

Składowe struktur nie mogą być inicjalizowane w trakcie deklaracji. Przypisanie wartości może odbywać się albo w konstruktorze, albo po utworzeniu struktury przez zwykłe operacje przypisania. Oznacza to, że przykładowy kod widoczny na listingu 3.71 jest nieprawidłowy i spowoduje błąd kompilacji.

**Listing 3.71.** *Nieprawidowa inicjalizacja pól struktury*

```
public struct Punkt
{
  public int x = 100;
  public int y = 200;
}
```
Struktury mogą zawierać konstruktory, z tym zastrzeżeniem, że nie można definiować domylnego konstruktora bezargumentowego. Taki konstruktor jest tworzony automatycznie przez kompilator i nie może być redefiniowany. Jeśli chcielibyśmy wyposażyć strukturę Punkt w dwuargumentowy konstruktor ustawiający wartości pól  $\times$  i y, powinniśmy zastosować kod widoczny na listingu 3.72.

**Listing 3.72.** *Konstruktor struktury Punkt*

```
public struct Punkt
{
   public int x;
   public int y;
   public Punkt(int wspX, int wspY)
 {
    x = wspX;
    y = wspY;
 }
}
```
Użycie takiego konstruktora mogłoby wyglądać na przykład następująco:

```
Punkt punkt1 = new Punkt(100, 200);
```
Należy też zwrócić uwagę, że inaczej niż w przypadku klas wprowadzenie konstruktora przyjmujcego argumenty nie powoduje pominicia przez kompilator bezargumentowego konstruktora domyślnego. Jak zostało wspomniane wcześniej, do struktur

konstruktor domyślny jest dodawany zawsze. Tak więc używając wersji struktury Punkt widocznej na listingu 3.72, nadal można tworzyć zmienne za pomocą konstrukcji typu:

```
Punkt punkt2 = new Punkt();
```
#### **Struktury a dziedziczenie**

Struktury nie podlegają dziedziczeniu względem klas i struktur. Oznacza to, że struktura nie może dziedziczyć z klasy ani z innej struktury, a także że klasa nie może dziedziczyć ze struktury. Struktury mogą natomiast dziedziczyć po interfejsach. Temat interfejsów zostanie omówiony dopiero w rozdziale 6., tam też został opublikowany kod interfejsu IPunkt, który został wykorzystany w poniższym przykładzie. Tak więc Czytelnicy, którzy nie mieli do tej pory do czynienia z tymi konstrukcjami programistycznymi, mog na razie pominąć tę część lekcji.

Dziedziczenie struktury po interfejsie wyglda tak samo jak w przypadku klas. Stosowana jest konstrukcja o ogólnej postaci:

```
[modyfikator_dostpu] struct nazwa_struktury : nazwa_interfejsu
{
  //wntrze struktury
}
```
Gdyby więc miała powstać struktura Punkt dziedzicząca po interfejsie IPunkt (rozdział 6., lekcja 30., listing 6.24), to mogłaby ona przyjąć postać widoczną na listingu 3.73.

**Listing 3.73.** *Dziedziczenie po interfejsie*

```
public struct Punkt : IPunkt
{
   private int _x;
   private int _y;
   public int x
   {
     get
\{ return _x;
     }
     set
     {
      x = value:
 }
   }
   public int y
   {
     get
     {
       return _y;
     }
     set
 {
       y = value;
```
 } } }

W interfejsie IPunkt zdefiniowane zostały dwie publiczne właściwości: x i y, obie z akcesorami get i set. W związku z tym takie elementy muszą się też pojawić w strukturze. Wartości x i y muszą być jednak gdzieś przechowywane, dlatego struktura zawiera również prywatne pola  $\times i$  y. Budowa akcesorów jest tu bardzo prosta. Akcesor get zwraca w przypadku właściwości x — wartość pola \_x, a w przypadku właściwości y wartość pola \_y. Zadanie akcesora set jest oczywiście odwrotne, w przypadku właściwości x ustawia on pole \_x, a w przypadku właściwości y — pole \_y.

## **wiczenia do samodzielnego wykonania**

#### **wiczenie 20.1**

Napisz kod klasy Punkt zawierającej właściwości × i y oraz klasy Punkt3D dziedziczącej z Punkt, zawierającej właściwość z.

#### **wiczenie 20.2**

Napisz kod klasy <sup>p</sup>unkt zawierającej właściwości x i y. Dane o współrzędnych x i y mają być przechowywane w tablicy liczb typu int.

#### **wiczenie 20.3**

Napisz kod klasy zawierającej właściwość liczba typu rzeczywistego. Kod powinien działać w taki sposób, aby przypisanie wartości właściwości liczba powodowało zapisanie jedynie połowy przypisywanej liczby, a odczyt powodował zwrócenie podwojonej zapisanej wartości.

#### **wiczenie 20.4**

Napisz kod klasy zawierającej właściwość przechowującą wartość całkowitą. Każdy odczyt tej właściwości powinien powodować zwrócenie kolejnego wyrazu ciągu opisanego wzorem  $a_{n+1} = 2 \times (a_n - 1) - 2$ .

#### **wiczenie 20.5**

Do struktury z listingu 3.73 dopisz dwuargumentowy konstruktor ustawiający wartość jej pól. Zastanów się, czy modyfikacja pól może się odbywać poprzez właściwości × i y.

# Skorowidz

#### A

abstrakcyjna klasa bazowa, 252 akcesor, accessor, 185 get, 185, 320 set, 185, 320 alias, 291 aplikacja konsolowa, 387 aplikacja okienkowa, 387 aplikacja zawierająca menu, 362 argument index, 342 metody WriteLine, 290 this, 370 typu EventArgs, 387 typu Kontener, 370, 381 typu Object, 387 typu Stream, 272 typu String, 272 value, 343 argumenty konstruktorów, 146 metody, 131 metody Main, 138 ASCII, 231 asynchroniczna komunikacja, 364 automatyczne konwersje wartości, 55

#### B

bitowa alternatywa wykluczająca, 61 blok case, 79 default, 79, 81 else, 69 finally, 224 instrukcji try…catch, 199 try…catch, 205, 214 try…catch…finally, 224

b-d kompilacji, 56, 165, 175, 191, 212, 302, 309 błędy, 189 byte-code, 12

#### C

cig znaków, 37, 227, 232 cig znaków w zmiennej, 228 CIL, Common Intermediate Language, 12 CLR, Common Language Runtime, 12 cudzysłów prosty, 228

#### D

dane typu char, 228, 230 deklaracja, 41 delegacji, 365, 368, 381 metody, 122 public void, 323 tablicy, 104 wielkości, 341 wielu zmiennych, 42 zdarzenia, 377 zmiennej, 41 zmiennej tablicowej, 111 dekrementacja, zmniejszanie (--), 52 delegacja, delegation, 365 delegacja EventHandler, 387 argument EventArgs, 387 argument Object, 387 delegacje dodawanie, 375 funkcja zwrotna, 369 tworzenie, 365 usuwanie, 374 wywołanie kilku metod, 373 delegacje i zdarzenia, 365

#### Kup książkę **Pole**ć książkę Poleć książkę Poleć książkę Poleć książkę Poleć książkę

destruktory, 153 dodawanie cigów znaków, 230 elementów, 398 etykiety do formy, 392 menu do aplikacji, 361 metody do klasy, 123 przycisku, 394 znaków, 229 dostep chroniony, 167 do obiektu, 380 do składowych klasy zewnętrznej, 338 prywatny, 166 publiczny, 164 dynamiczna tablica, 341 dyrektywa using, 27, 129, 171, 252, 354 dziedziczenie, 154, 155, 197 dziedziczenie interfejsów, 318, 326, 328 dziedziczenie struktury po interfejsie, 197

#### E

edytor form, 353 edytor tekstowy jEdit, 13 Notepad++, 13 etykiety, 391, 392

#### F

fałszywy warunek, 89 FCL, Framework Class Library, 12 filtr nazw plików, 257 formatka, 357, 388 formatowanie danych, 234 funkcja Main, 27 funkcje zwrotne, callback functions, 365

#### H

hierarchia wyjątków, 211, 213

#### I

IDE, Integrated Development Environment, 15 identyfikator wyjątku, 204 ikona Projekt konsolowy, 24 iloczyn bitowy, 60, 245 iloczyn logiczny (&&), 63 iloczyn logiczny (&), 63

implementacja interfejsów, 321, 326 interfejsu IDrawable, 317 interfejsu IPunkt, 319, 320 indeks poszukiwanego znaku, 236 indekser, 236 informacje o pliku, 263 inicjacja, *Patrz* inicjalizacja inicjalizacja, 42 pól, 196 tablic, 100 zmiennej, 140 zmiennej tablicowej, 111 inicjalizator, 150 inkrementacja, zwiększanie (++), 52 instalacja Visual C# Express, 13 MonoDevelop, 15 instrukcja Aplication.Run(), 354 break, 79, 91 Console.Write, 49 Console.WriteLine, 45, 49 continue, 95 goto, 80 goto case przypadek\_case, 79 goto default, 79 goto etykieta, 79 if...else, 68, 70 if...else if, 73 return, 124 switch, 76 przerywanie działania, 79 throw, 189, 217, 219 using, 129 WriteLine, 126 wstrzymująca kończenie aplikacji, 22 instrukcje sterujące, 68 instrukcje warunkowe, 68 interfejs IDrawable, 314 IPunkt, 319 potomny, 326 interfejsy dziedziczenie, 326 implementacja, 322 przeciążanie metod, 324 uniwersalność, 322 zawierające taką samą metodę, 323

#### J

język  $C#$ , 9

#### Kup książkę **Pole**ć książkę Poleć książkę Poleć książkę Poleć książkę Poleć książkę

#### K

katalog Debug, 25 Framework, 13 Release, 25 katalog projektu, 21 katalogi usuwanie, 259 wyświetlanie zawartości, 254 klasa, 118 Application, 387 BinaryReader, 279 BinaryWriter, 277 Button, 393 Circle, 299 ComboBox, 398, 399 Console, 129, 241–243 Convert, 232 Data, 187 DirectoryInfo, 252–257 DivideByZeroException, 219 Exception, 217 FileInfo, 260, 261 FileStream, 266, 267, 272, 277 FileSystemInfo, 252, 253 FirstInside, 332 Form, 354–357 Glowna, 307 Inside, 330 Kontener, 186, 370, 376 Label, 391 MainForm, 358, 388, 392 MainMenu, 360, 361 Math, 171 MenuItem, 360 MessageBox, 386 Object, 289 Outside, 330 Path, 257 Potomna, 307 Program, 127 Punkt, 121, 128, 320 Rectangle, 299 SecondInside, 332 Shape, 299 Stream, 272 StreamReader, 272, 273 StreamWriter, 274, 275 SystemException, 211 Tablica, 348 TablicaInt, 343, 344 TextBox, 395 Triangle, 299

klasy abstrakcyjne, 304, 305 bazowe, 155 bez konstruktora domyślnego, 308 dziedziczące po IDrawable, 316 implementujące interfejs IDrawable, 315 interfejs potomny, 326 kontenerowe, 369, 341 niezależne, 335 pochodne, 305 potomne, 155 wyjątków, 211 wewnętrzne, 329 z kilkoma zdarzeniami, 383 z obsługą zdarzeń, 377 zagnieżdżone, 329 modyfikatory dostępu, 337 obiekty, 334 składowe, 333 zewnętrzne, 332 klawisze funkcyjne, 244 klawisz F6, 21 klawisz F7, 25 klawisze specjalne, 246 kod języka pośredniego IL, 127 kod liczbowy znaku, 229 ASCII, 231 Unicode, 231 kod metody Main, 135 kod skompilowany, 370 kod źródłowy, 370 kolory na konsoli, 247 komentarz blokowy, 27 liniowy, 29 XML, 29 kompilacja, 11, 18, 354 kompilacja just-in-time, 12 kompilacja projektu, 21 kompilator, 11 kompilator C#, 12 kompilator csc, 12 opcje, 20 komponenty, 353 komponenty graficzne, 386 komunikat o błędzie, 203, 210, 286 komunikaty, 386 konflikt nazw, 323 konkatenacja, 230 konsolidacja, 12 konstruktor bezargumentowy, 147 dla klasy Punkt, 145 domyślny, 309

konstruktor klasy bazowej, 308 klasy BinaryReader, 279 klasy BinaryWriter, 277 klasy MainForm, 361 klasy potomnej, 308 klasy Punkt3D, 159, 160 przyjmujący argumenty, 147 przyjmujący obiekt klasy, 147 struktury Punkt, 196 konstruktory, 144, 196 argumenty, 146 przeciążanie, 147 kontener, 341 kontrola typów, 347 kontrolki, controls, 386 konwersja typu danych, 232 konwersje typów prostych, 284

#### L

lewy ukośnik, backslash, 48, 230 linia tekstu, 248 linkowanie, 12 lista inicjalizacyjna, 150 listy rozwijane, 398, 399 literał null, 40 literały, 38, 236 całkowitoliczbowe, 38 logiczne, 40 łańcuchowe, 40 zmiennoprzecinkowe, 39 znakowe, 39 logiczna negacja, 64 logiczna suma (|), 64 logiczna suma (||), 63

#### Ł

łańcuchy znakowe, 37 łączenie, 12 łączenie ciągów, 230 łączenie napisów, 46

#### M

manifest, 127 menu, 360, 389 dołączanie do aplikacji, 361 menu Debug, 22 menu reagujące na wybór pozycji, 389 menu rozwijane, 362 menu wielopoziomowe, 362

metoda Add, 360 AddRange, 398 concat, 238 Create, 257 Delete, 259 diagonal, 348 Draw, 299 DrawShape, 300 Exists, 265 get, 318, 342 Get, 346 getInside, 336 indexOf, 238 LastIndexOf, 239 Main, 121, 125, 138, 371 OnButton1Click, 394, 397 OnCb1Select, 400 OnExit, 388 OnUjemneKomunikat, 379 OnWyjdz, 390 Opis, 306 Parse, 249, 360 Parse struktury Double, 251 Read, 270 array, 270 count, 270 offset, 270 ReadByte, 270 ReadInt32, 281 ReadKey, 244 ReadLine, 248 replace, 239 Resize, 343 Run, 387 set, 318, 343 Set, 346 setX, 376 Show, 386 split, 239 statyczna, 249 Substring, 240 System.GC.Collect, 152 ToLower, 240 ToString, 210, 246, 290, 292 ToUpper, 240 Write, 228, 268 array, 268 count, 268 offset, 268 WriteByte, 267

WriteLine, 126, 228, 275

metadane, 127

#### Kup książkę **Pole**ć książkę Poleć książkę Poleć książkę Poleć książkę Poleć książkę

metody argumenty, 131 przeciążanie, 137 przesłanianie, 177 metody abstrakcyjne, 304, 305 dla typu string, 237 klas, 122 klasy BinaryReader, 279 klasy BinaryWriter, 277 klasy Convert, 232 klasy FileInfo, 261 klasy FileStream, 267 klasy FileSystemInfo, 253 klasy Form, 357 klasy Punkt, 134 klasy StreamReader, 273 klasy StreamWriter, 275 publiczne klasy Console, 243 prywatne, 302 prywatne w klasie bazowej, 301 reagujące na zdarzenia, 384 statyczne, 181 wirtualne, 297 zwracające wyniki, 125 zwrotne, 370, 371 Microsoft SQL Server Express Edition, 13 modyfikator internal, 163 new, 179 private, 163, 302 protected, 163 protected internal, 163 public, 163, 336 readonly, 173 sealed, 172 modyfikatory dostępu, access modifiers, 162, 337 Mono, 14, 23 MonoDevelop, 10, 13, 15, 24

#### N

nawias katowy, 349 nawias klamrowy, 69, 204, 234 nawias kwadratowy, 204 nawias okrągły, 131, 204, 284 nazwa klasy, 127 negacja bitowa, 61 niepoprawne dziedziczenie, 173 nieskończona pętla while, 92

#### O

obiekt, 118, 133 delegacji, 367, 370, 401 generujący zdarzenie, 380 keyInfo, 246 klasy Exception, 217 klasy tablica, 347 klasy zagnieżdżonej, 334, 336 typu BinaryReader, 280 typu ConsoleKeyInfo, 244 typu FileInfo, 262, 265 typu FileStream, 280 typu Form, 354 typu MainMenu, 361 typu string, 227, 236 typu Tablica, 350 typu TablicaInt, 343 typu Triangle, 348 wartości domyślne, 144 wyjątku, 219 obsługa błędów, 190, 199 wyjątku, 204 zdarzeń, 378, 384, 387 odczyt danych binarnych, 279 danych tekstowych, 272 danych z pliku, 270, 272, 279 pojedynczych znaków, 236 odśmiecacz, garbage collector, 152 odwołanie do elementu tablicy, 98 do nieistniejcego elementu tablicy, 99, 200 do nieistniejcego w obiekcie pola, 294 do pól typu readonly, 176 do przesłoniętych pól, 180 okno aplikacji, 353 okno dialogowe, 387 okno konsoli, 18, 354 opcje kompilatora csc, 20 operacja AND, 60 NOT, 61 OR, 61 operacje arytmetyczne, 51 bitowe, 58 logiczne, 62 przypisania, 64 operator, 51 . (kropka), 121, 123  $+=, 64, 377$  $=, 64$ 

operator  $=-, 375$ dekrementacji, 54 inkrementacji, 53 new, 105, 152, 377 rzutowania typów, 284 warunkowy, 76, 81 operatory arytmetyczne, 51 bitowe, 58, 59 logiczne, 63 porównywania, 65 przypisania, 64, 65 ostrzeżenie kompilatora, 157, 179

#### P

pakiet .NET Framework, 12, 13 GTK, 16 Microsoft Windows SDK for Windows 7 and .NET Framework, 13 Visual C#, 12 Visual C# Express, 13 Visual Studio, 12 pamięć, 152 parametr precyzja, 234 ptla, 82 do...while, 88 for, 83 for zagnieżdżona, 93 foreach, 90 while, 86 platforma .NET, 12 platforma Mono, 15 pliki cs, 17 dll, 127 exe, 127 metoda Create, 260 odczyt danych, 270 odczyt danych binarnych, 279 odczyt tekstu, 272 pobieranie informacji, 263 tryb dostępu, 266 tworzenie, 260 usuwanie, 264 wykonywalne, 11, 127 wynikowe, 19, 21 XML, 30 zapis danych, 268 zapis danych binarnych, 277 zapis tekstu, 274

pola readonly typów odnośnikowych, 175 pola readonly typów prostych, 174 pola statyczne, 183 pola tekstowe, 395 pole typu bool, 202 polecenie cd, 19 cmd, 18 csc /t:winexe program.cs, 355 csc program.cs, 354, 355 dmcs, 23 gmcs, 23 mcs, 23 smcs, 23 polimorfizm, 283, 296, 300 powizanie zdarzenia, 373 pó ne wizanie, late binding, 296 prawo dostępu, 259 priorytety operatorów, 67 procedura obsługi zdarzenia, 378 procedury obsługi, 379 programowanie obiektowe, 118 propagacja wyjątku, 206 przechwytywanie wielu wyjątków, 212 wyjątku, 206 wyjątku ogólnego, 211 przeciążanie konstruktorów, 147 przeciążanie metod, methods overloading, 137, 324 przekazywanie argumentów przez referencję, by reference, 140 przez wartość, by value, 139 przekroczenie dopuszczalnej wartości, 58 przekroczenie zakresu tablicy, 203 przesłanianie metod, methods overriding, 177, 178 przesłanianie pól, 180 przesłonięcie metody ToString, 290 przestrzeń nazw, 127 przestrzeń nazw System, 129 System.IO, 252 System.Security, 260 System.Windows.Forms, 354, 386 przesunięcie bitowe w lewo, 62 przesunięcie bitowe w prawo, 62 przyciski, 393 przyrostek, 38 publiczna abstrakcyjna metoda Draw, 305 publiczna wirtualna metoda Opis, 305 pusty ciąg znaków, 230

#### R

referencja do funkcji, 366 referencja do metody, 367 referencja do obiektu, 133, 331 równanie kwadratowe, 70 rzutowanie argumentu na typ ComboBox, 401 na typ Object, 289 obiektu na typ bazowy, 294 typów obiektowych, 285, 287 typu, 170 typu obiektu, 161 w dół, 294 w górę, 294 wskazania do obiektu klasy, 286

#### S

SDK, Software Development Kit, 13 sekcja finally, 223 sekcja try…finally, 225 sekwencja ucieczki, escape sequence, 48 serwer baz danych, 14 składowe klas zagnieżdżonych, 332 składowe statyczne, 181 słowo abstract, 304 base, 160, 179 case, 79 class, 163 delegate, 365 enum, 36 event, 376 false, 40 interface, 314 internal, 314 namespace, 128 new, 178 out, 140 override, 297, 299 private, 166 protected, 167 public, 163, 164, 314 readonly, 173 ref, 140 sealed, 172 static, 181, 183 this, 149, 150 true, 40 value, 186 virtual, 297, 299 void, 122, 132

specyfikator, 163 specyfikatory formatów, 235 sprawdzanie poprawności danych, 187 stałe napisowe, string constant, 38 standard C# 4.0, 10 statyczne pola, 183 sterta, heap, 120 stos, stack, 120 struktura, 193 ConsoleKeyInfo, 245 Key, 246 nieregularnej tablicy, 111 programu, 27 Punkt, 194 sposoby tworzenia, 195 właściwości, 185 struktury danych, 97 strumienie wejściowe, 272 strumienie wyjściowe, 272 strumień, 272 sufiks, 38 suma bitowa, 60 sygnalizacja błędu, 189 symbol T, 349 system dwójkowy, 59 system dziesiętny, 59 system wejścia-wyjścia, 227 systemy liczbowe, 232 systemy operacyjne, 14 szkielet aplikacji, 21, 25 szkielet klasy, 119

#### Š

ścieżka dostępu, 18 środowisko programistyczne, 12, 15 środowisko uruchomieniowe, 10, 152 środowisko uruchomieniowe Mono, 23

#### T

tablica, 97 tablica dynamiczna, 341 tablice deklaracja, 97 dwuwymiarowe, 104, 109 inicjalizacja, 100 jednowymiarowe, 104 nieregularne, 110, 111 tablic, 107 w kształcie trójkąta, 113 właściwość Length, 102 tabulator poziomy \t, 48

#### Poleć książkę

tryb dostępu do pliku, 266 Append, 266 Create, 267 CreateNew, 267 Open, 267 OpenOrCreate, 267 Truncate, 267 tryb graficzny, 388 tryb otwarcia pliku, 271 tworzenie aplikacji z interfejsem graficznym, 353 delegacji, 365 interfejsów, 314 katalogów, 257 klas zagnieżdżonych, 329 klasy, 119 menu, 360 obiektów różnymi metodami, 136 obiektu, 144 obiektu delegacji, 367 obiektu klasy, 123 obiektu w pamici, 145 okna aplikacji, 354 pliku, 260, 261 struktur, 193 tablicy, 97, 105 tablicy o trójkątnym kształcie, 113 własnych wyjątków, 221 tylko do odczytu, 173 typ bool, 34, 36, 40 char, 34, 35, 39 double, 39 int, 38, 124 long, 38 Object, 346 sbyte, 56 specjalny null, 40 string, 37, 40, 48 wyliczeniowy ContentAlignment, 398 wyliczeniowy FileMode, 266 znakowy, 97 typy arytmetyczne całkowitoliczbowe, 34 arytmetyczne zmiennoprzecinkowe, 35 danych, 33 delegacyjne, 34 generyczne, 341 interfejsowe, 34 klasowe, 34 proste, simple types, 34 proste i ich aliasy, 292 referencyjne, reference types, 34, 38 strukturalne, struct types, 34, 37

tablicowe, 34, 344 uogólnione, 341, 348 wartościowe, value types, 34 wyliczeniowe, enum types, 34, 36 zmiennoprzecinkowe, 35

#### U

układ biegunowy, 169 Unicode, 231 uogólniona klasa Tablica, 348 uruchamianie programu, 22, 26 ustawianie współrzędnych, 131 usuwanie pliku, 264 utrata informacji, 287

#### V

Visual C#, 12 Visual C# Express, 10–13, 19

#### W

wartości domyślne pól obiektu, 144 wczytywanie liczby, 249 wczytywanie tekstu, 248 wektor elementów, 104 wizanie czasu wykonania, runtime binding, 296 wizanie dynamiczne, dynamic binding, 296 wizanie statyczne, static binding, 296 wizanie wczesne, early binding, 296 wielodziedziczenie, 321 wiersz poleceń, 18, 360 właściwości klasy Button, 393 klasy ComboBox, 399 klasy Console, 242 klasy DirectoryInfo, 253 klasy FileInfo, 260 klasy FileStream, 266 klasy FileSystemInfo, 253 klasy Form, 356 klasy Label, 391 klasy TextBox, 395 kontrolek, 397 pliku, 263 struktury ConsoleKeyInfo, 244 właściwość, property, 185 AutoSize, 392 BackgroundColor, 247 ClientHeight, 392 ClientWidth, 392 Exists, 256

ForegroundColor, 247 Height, 358 InvalidPathChars, 257 Items, 398 Key, 244, 246 KeyChar, 247 Length, 97, 101, 109, 236, 343 MenuItems, 361 Message, 210 Modifiers, 245 niezwizana z polem, 193 SelectedItem, 398 Text, 355 TextAlign, 397 TreatControlCAsInput, 246 tylko do odczytu, 190 tylko do zapisu, 191 Width, 358 wnetrze klasy, 168 wskazanie na obiekt bieżący, 381 wska nik do funkcji, 365 wyjątek, exception, 100, 203 ArgumentException, 232, 257, 268, 272, 277 ArgumentNullException, 261, 272, 275 ArgumentOutOfRangeException, 268, 342 ArithmeticException, 216 DirectoryNotFoundException, 261, 273, 275 DivideByZeroException, 208, 313 FileNotFoundException, 273 FormatException, 232, 234 GeneralException, 222 IndexOutOfRangeException, 204, 211, 343 InvalidCastException, 295, 348 IOException, 259, 268, 275 NotSupportedException, 261, 268 NullReferenceException, 216 ObjectDisposedException, 268 OverflowException, 232, 233 PathTooLongException, 261, 275 SecurityException, 259, 275 UnauthorizedAccessException, 260, 275 ValueOutOfRangeException, 189 wyjątki hierarchia, 211 identyfikator, 204 obsługa, 204 propagacja, 206 przechwytywanie, 212 typ, 204 wielokrotne zgłaszanie, 220 zgłaszanie, 217 wyrażenia sterujące w petli for, 93 wyświetlanie znaków pojedynczych, 228 wyświetlanie znaków specjalnych, 48

wyświetlenie okna dialogowego, 386 wyświetlenie wartości zmiennej, 45 wywołanie, 18, 123 Console.Read, 244 delegacji, 370 kilku metod, 382 konstruktora, 151, 160, 307 metod w konstruktorach, 311 metody, 123 metody poprzez delegacje, 367, 372 metody powizanej ze zdarzeniem, 379 metody statycznej, 182 polimorficzne, 298, 300 WyswietlCallBack, 372 wzorzec, 255

#### Z

zabronienie dziedziczenia, 172 zagnieżdżanie bloków try…catch, 214 klas, 330 petli for, 93 zakres dla typu sbyte, 58 zakres wartości zmiennej, 56 zapis danych binarnych, 277 danych do pliku, 268 danych tekstowych, 274 zapisywanie projektu, 21 zarządzanie pamięcią, 152 zasięg klasy Program, 366 zdarzenie, event, 365, 375 ApplicationExit, 387 Click, 375, 387, 390 OnUjemne, 377 SelectedIndexChanged, 398, 400 typy zdarzeń, 377 zestaw, assembly, 127 zgłoszenie własnego wyjątku, 217 zmienna, 40 iteracyjna, 83 keyInfo, 245 obiektowa, 209 odnośnikowa, 44, 121 referencyjna, 120 systemowa path, 18 środowiskowa PATH, 19 tablicowa, 98 typu char, 231 typu FileStream, 262 typu string, 231 wzorzec, 256 znaczniki komentarza XML, 30

–, 39 +, 39  $11, 29$ ///, 29 /\* i \*/, 28 \, 48, 230 apostrofu, 228 cudzysłowu, 37 dwukropka, 155 kropki, 39 nowego wiersza \n, 48 specjalny, 37, 230 specjalny \*, 257 specjalny ?, 257 średnika, 304 tyldy, 153 zwalnianie pamięci, 152

# PROGRAM PARTNERSKI

GRUPY WYDAWNICZEJ HELION

**1. ZAREJESTRUJ SIĘ** 2. PREZENTUJ KSIĄŻKI **3. ZBIERAJ PROWIZJĘ** 

Zmień swoją stronę WWW w działający bankomat!

Dowiedz się więcej i dołącz już dzisiaj! http://program-partnerski.helion.pl

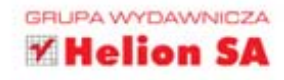

# **Praktyczny kurs**

### **Wydanie II**

C# to nowoczesny, w pełni obiektowy następca języków C i C++, łączący w sobie ich legendarna wydajność z mechanizmami, które doskonale sprawdziły się w środowiskach Javy i Delphi. Opracowany przez firmę Microsoft jako podstawowe narzędzie programistyczne dla platformy .NET, język C# zdobywa coraz większą popularność również za sprawą poziomu bezpieczeństwa, możliwości przenoszenia kodu oraz dostepu do wielu przydatnych narzedzi, które znacznie ułatwiaja tworzenie różnego rodzaju programów, w tym aplikacji WWW, sięciowych, bazodanowych i graficznych.

Niezależnie od tego, czy dopiero zaczynasz swoją przygodę z programowaniem, czy masz już pewne doświadczenie w korzystaniu z innych języków, książka C#. Praktyczny kurs. Wydanie II bedzie dla Ciebie doskonałym wprowadzeniem w arkana praktycznego stosowania języka C#. Dzięki niej poznasz wszystkie niezbędne informacje teoretyczne i szybko zaczniesz pisać swoje pierwsze programy. Dowiesz się jak używać podstawowych konstrukcji języka oraz jak korzystać z zaawansowanych mechanizmów obiektowych, obsługiwać wyjątki i przeprowadzać operacje wejścia-wyjścia, a nawet tworzyć interfejsy graficzne aplikacji.

- Podstawowe informacje na temat języka C# i platformy .NET
- Przegląd i instalacja narzędzi przydatnych programiście C#
- Struktura programu w C#, proste typy danych i ich zastosowanie
- Podstawowe konstrukcje jezyka i operacje na zmiennych
- Instrukcje sterujace i korzystanie z tablic
- Podstawy programowania obiektowego
- **Elementy składowe klas** i ich używanie
- Dziedziczenie i polimorfizm
- Interfejsy, klasy zagnieżdżone i typy uogólnione
- Obsługa wyjątków standardowych i definiowanie własnych
- Operacje na strumieniach danych, plikach i katalogach
- Korzystanie z komponentów graficznych i obsługa zdarzeń

#### Poznaj nowoczesny język programowania! Poznaj C#!

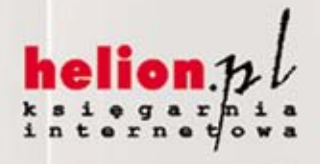

Nr katalogowy: 8115

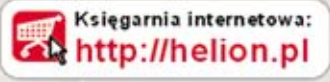

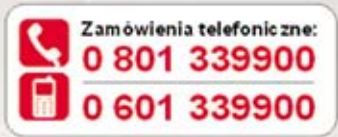

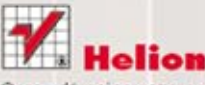

Sprawdż najnowsze promocje: O http://helion.pl/promocje Książki najchętniej czytane: http://helion.pl/bestsellery Zamów informacje o nowościach: http://helion.pl/nowosci

**Helion SA** ul. Kościuszki 1c, 44-100 Gliwice tel.: 32 230 98 63 e-mail: helion@helion.pl http://helion.pl

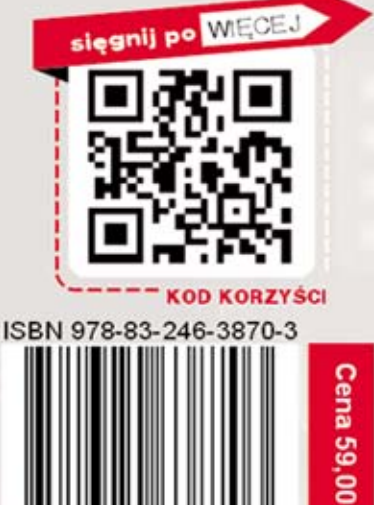

<u>ы</u>

Informatyka w najlepszym wydaniu